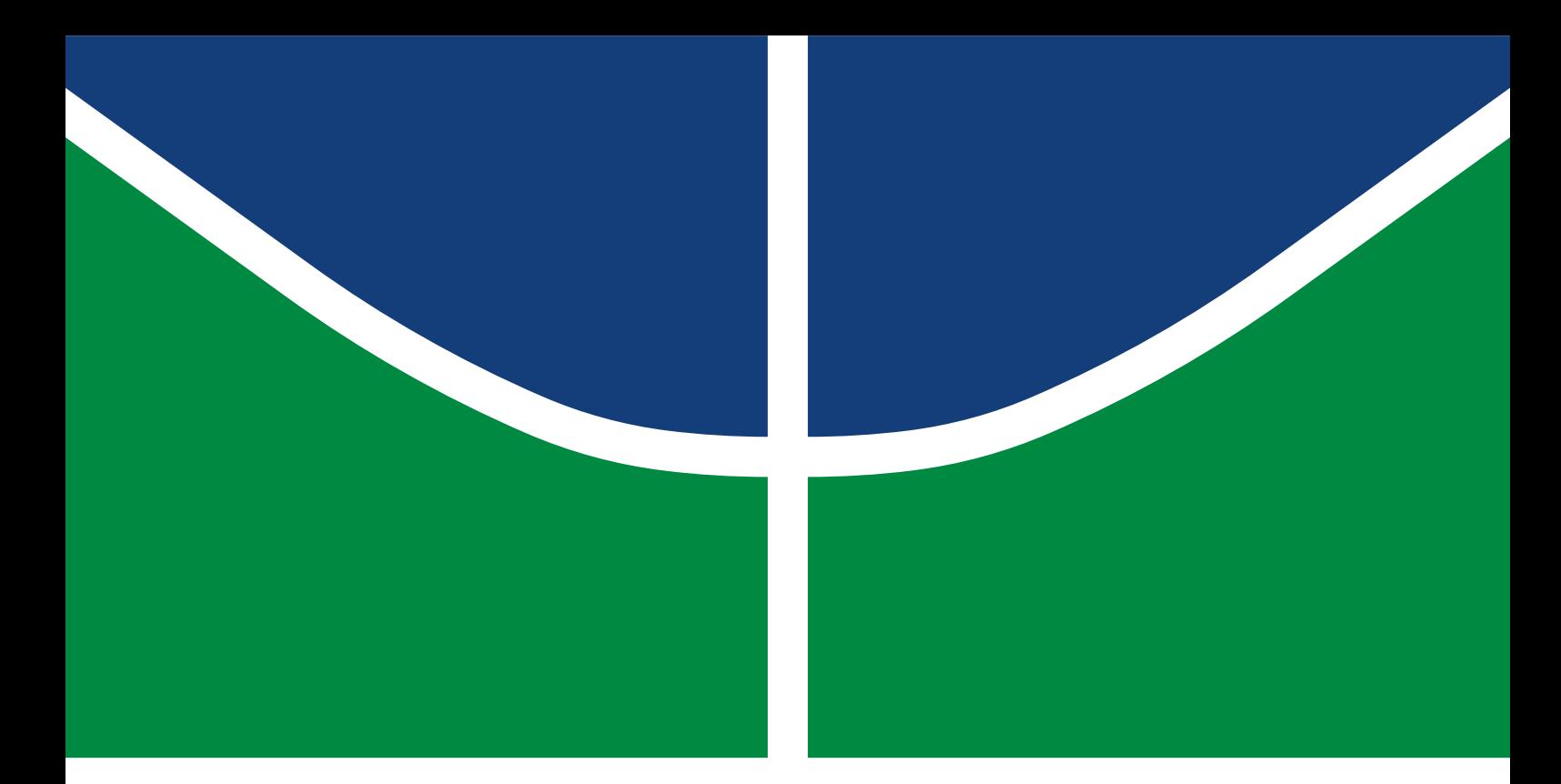

## PROJETO DE GRADUAÇÃO II

## **ESPALHAMENTO DE UM FLUIDO NEWTONIANO EM UM PLANO HORIZONTAL**

**Talles Jordan Setúbal Carvalho**

Brasília, Setembro de 2022

**UNIVERSIDADE DE BRASÍLIA**

FACULDADE DE TECNOLOGIA

UNIVERSIDADE DE BRASÍLIA Faculdade de Tecnologia Departamento de Engenharia Mecânica

## PROJETO DE GRADUAÇÃO II

## **ESPALHAMENTO DE UM FLUIDO NEWTONIANO EM UM PLANO HORIZONTAL**

**Talles Jordan Setúbal Carvalho**

*Projeto de graduação II submetido ao Departamento de Engenharia Mecânica como requisito parcial para obtenção do grau de Engenheiro em Engenharia Mecânica*

### Banca Examinadora

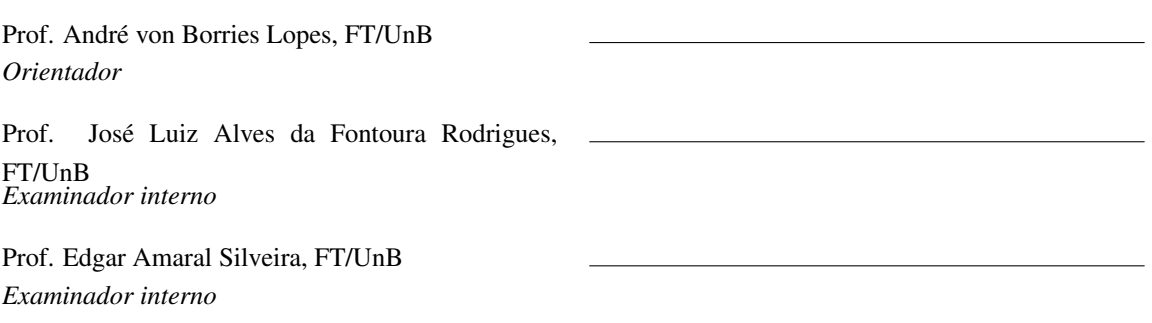

### **Agradecimentos**

*Em primeiro lugar, gostaria de agradecer a Deus por tudo, literalmente, por todos os momentos, sejam os bons e gloriosos, sejam os ruins e tempestuosos. Sem o Pai Celestial, tenho certeza de que não chegaria a lugar algum, pois tive de enfrentar diversas barreiras para chegar até aqui.*

*Em segundo lugar, tenho um agradecimento coletivo, pois estas pessoas representam tudo na minha vida: minha mãe, Rosinalda Setúbal de Souza, meu avô Raimundo Lopes Negreiros e minha avó Maria Francisca Setúbal Negreiros. Essas três pessoas resumem o que fui, sou e serei, porque moldaram meu caráter, tornaram-me uma pessoa decente, com objetivos alinhados com aquilo que é considerado louvável por todos os homens e mulheres de bem e, acima de tudo, uma pessoa que deseja para o próximo tudo de bom. Amo muito vocês, família. Olho para trás e os vejo lutando por mim nesta guerra chamada vida, desde o princípio. Muito obrigado por terem estado comigo sempre. Meus avós faleceram, mas sei que estão conosco a todo instante, protegendo-nos e nos guiando.*

*Em terceiro lugar, gostaria de agradecer a três mestres em especial: Roberto Ribeiro da Silva, Janete Soares de Gamboa e André von Borries Lopes. Dou muito valor ao Educador(a), pois, na minha humilde visão, trata-se da mais importante profissão já inventada. Presto minha reverência a todos os professores que passaram por minha vida, mas esses três possuem um status especial, porque representam o início e fim da minha trajetória na UnB, tendo aberto as portas para a pesquisa, além de terem sido amigos leais. Estendo ainda os meus agradecimentos aos Professores José Luiz e Edgar Amaral, que compuseram minha banca e contribuíram muito para o trabalho.*

*Agradeço também à UnB, que me proporcionou experiências maravilhosas, como os amigos que fiz: Gilberto Pinheiro, Márcio Silva, Matheus Janoski, João Paulo Pinheiro, Daniel Pinheiro, William Araújo, dentre outros, que posso até não citar aqui, mas que estão dentro do meu coração. Estendo meus agradecimentos aos amigos e demais familiares residentes em minha cidade natal, Barra/BA, que sempre torceram muito por mim e pelo meu sucesso, além de agradecer às pessoas do DTRod/SNTT/MInfra, que me deram a oportunidade de demonstrar parte do meu potencial, proporcionando meu primeiro emprego com a carteira assinada e abrindo portas para minha imersão no mercado de trabalho.*

*Talles Jordan Setúbal Carvalho*

#### **RESUMO**

Este trabalho tem como objetivo estudar correntes gravitacionais bidimensionais, que se propagam por meio de um plano horizontal. São consideradas as situações em que a tensão superficial pode ser desprezada, isto é, são analisados os casos com números de Bond elevados. Esse tipo de problema é encontrado em diversos processos naturais e tecnológicos, abrangendo desde a dispersão de material radioativo até a lava que flui de um vulcão. O presente estudo propõe-se a investigar e resolver a equação diferencial parcial para o espalhamento de um fluido em uma superfície horizontal. Desta forma, partiu-se das equações de Navier-Stokes e se considerou um fluido newtoniano incompressível, além de usar a hipótese de que o escoamento é lento, ou seja, que a magnitude do número de Reynolds reduzido é pequena. Todo o problema se baseia no princípio de conservação da massa, que é garantida por meio da manutenção da área abaixo da curva formada pela espessura da camada de fluido e do comprimento na direção horizontal. A fim de abordar o tema da maneira mais completa possível, utilizou-se três frentes de estudo. Primeiramente, foi desenvolvida a implementação numérica da equação evolutiva para faixas de fluido dispostas periodicamente, para melhor entendimento do problema. Posteriormente, foi obtida a solução analítica para o problema real, que considera uma faixa de fluido isolada, por similaridade. Por fim, para este último caso, foi realizada a implementação numérica da equação do espalhamento, o que possibilitou comparar os resultados obtidos numericamente e analiticamente. As rotinas numéricas desenvolvidas no software Octave, bem como os passos para a obtenção da solução por similaridade, são descritos ao longo do texto, a fim de garantir que haja reprodutibilidade. Para a solução utilizando periodicidade, observou-se que a taxa de difusão é maior nos primeiros passos de tempo, ficando mais lenta à medida que o tempo cresce. Além disso, verificou-se que a área se conserva em todos os instantes. Por fim, foi confirmada a tendência que a espessura se mantém constante com o passar do tempo. A solução por similaridade obtida é igual à encontrada na literatura. Para a solução numérica da faixa isolada também há conservação da área em todos os passos de tempo, resultando em erros percentuais na ordem de 10*−*<sup>2</sup> %. Ao se comparar as soluções analítica e numérica, viu-se que o erro relativo para a frente da corrente é inferior a 0,5 %. Por fim, concluiu-se que, independentemente do perfil inicial escolhido, a solução numérica converge para a analítica.

### **ABSTRACT**

This work aims to study two-dimensional gravitational currents, which propagate through a horizontal plane. Situations in which surface tension can be neglected are considered, that is, cases with high Bond numbers are analyzed. This type of problem is found in a variety of natural and technological processes, ranging from the scattering of radioactive material to lava flowing from a volcano. The present study proposes to investigate and solve the partial differential equation for the scattering of a fluid on a horizontal surface. In this way, we started from the Navier-Stokes equations and considered an incompressible Newtonian fluid, in addition to using the hypothesis that the flow is slow, that is, that the magnitude of the reduced Reynolds number is small. The whole problem is based on the principle of conservation of mass, which is guaranteed by maintaining the area under the curve formed by the thickness of the fluid layer and the length in the horizontal direction. In order to approach the topic as completely as possible, three study fronts were used. First, the numerical implementation of the evolutionary equation for fluid strips arranged periodically was developed, for a better understanding of the problem. Subsequently, the analytical solution for the real problem was obtained, which considers an isolated fluid band, by similarity. Finally, for the latter case, the numerical implementation of the scattering equation was carried out, which made it possible to compare the results obtained numerically and analytically. The numerical routines developed in the Octave software, as well as the steps to obtain the solution by similarity, are described throughout the text, in order to guarantee that there is reproducibility. For the solution using periodicity, it was observed that the diffusion rate is higher in the first time steps, getting slower as time increases. In addition, it was found that the area is conserved at all times. Finally, the trend that the thickness remains constant over time was confirmed. The similarity solution obtained is the same as that found in the literature. For the numerical solution of the isolated band there is also conservation of the area in all time steps, resulting in percentage errors in the order of 10*−*<sup>2</sup> %. When comparing the analytical and numerical solutions, it was seen that the relative error forward of the current is less than  $0.5\%$ . Finally, it was concluded that, regardless of the initial profile chosen, the numerical solution converges to the analytical one.

# SUMÁRIO

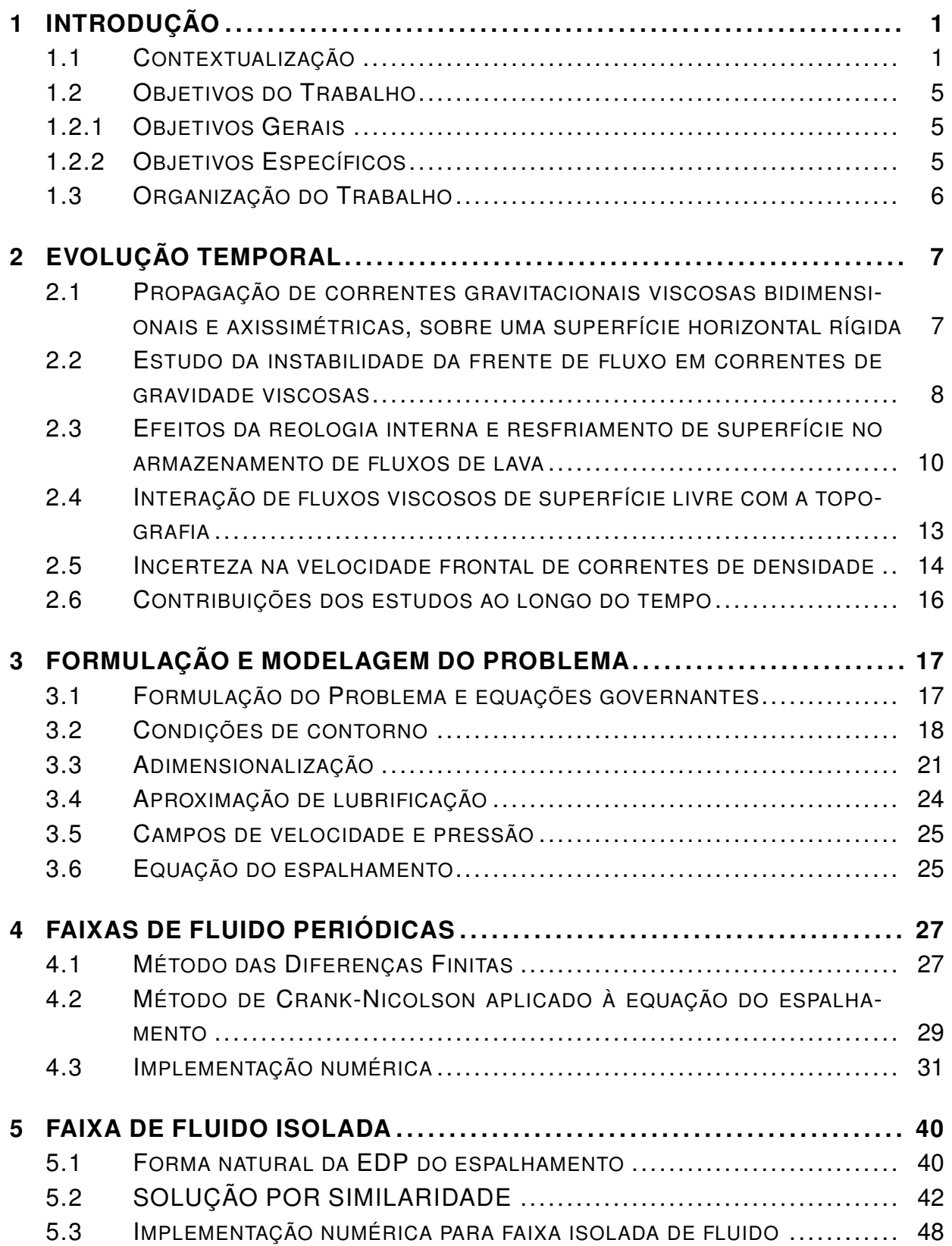

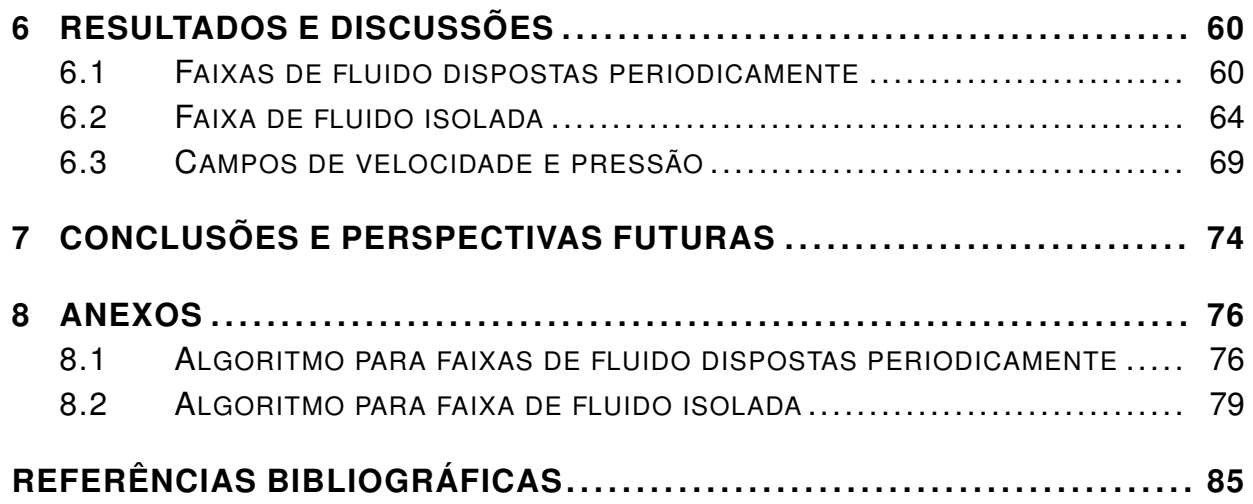

## LISTA DE FIGURAS

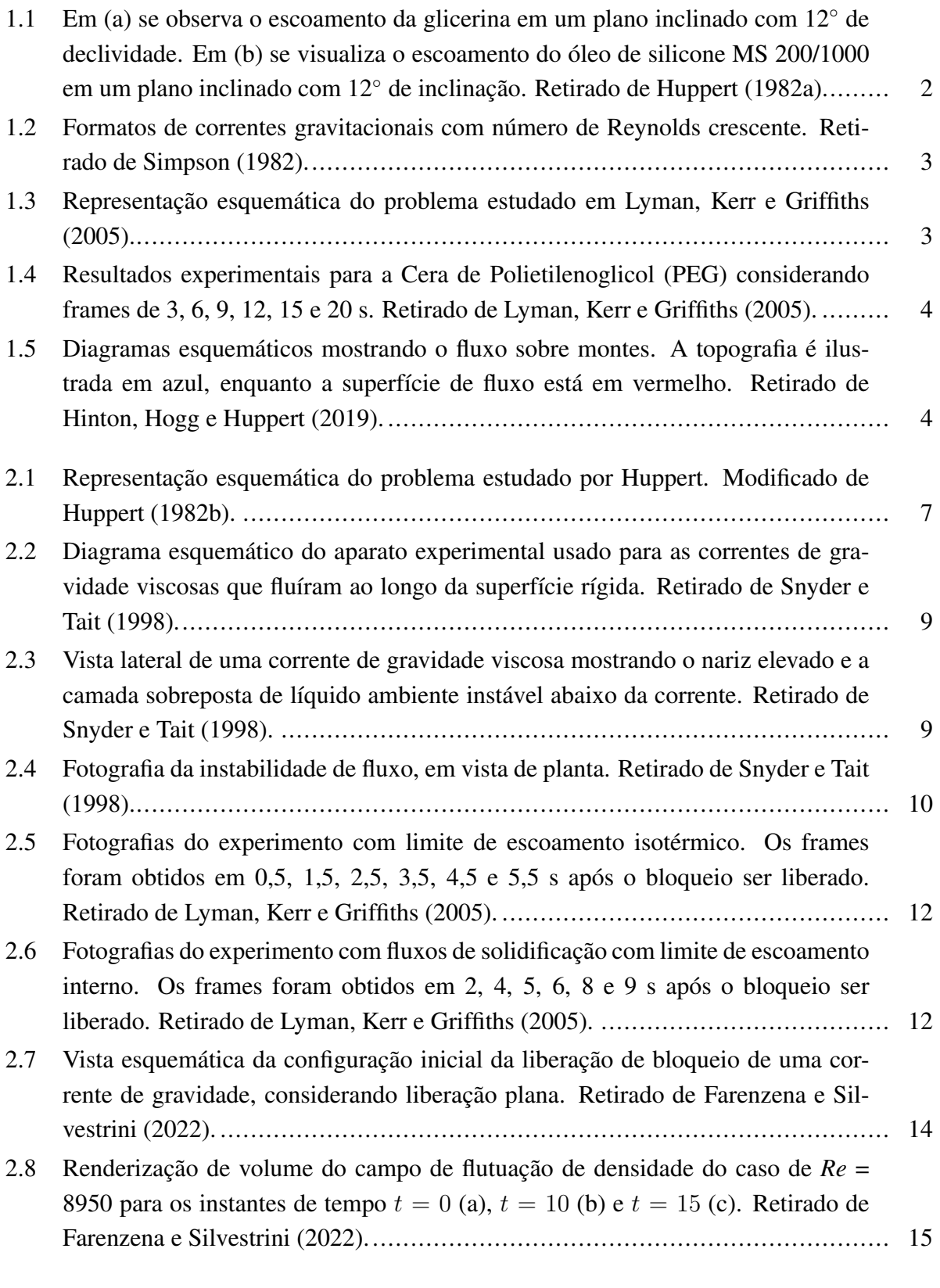

[3.1 Formulação do problema, considerando faixas de fluido dispostas periodicamente.](#page-26-2). 17

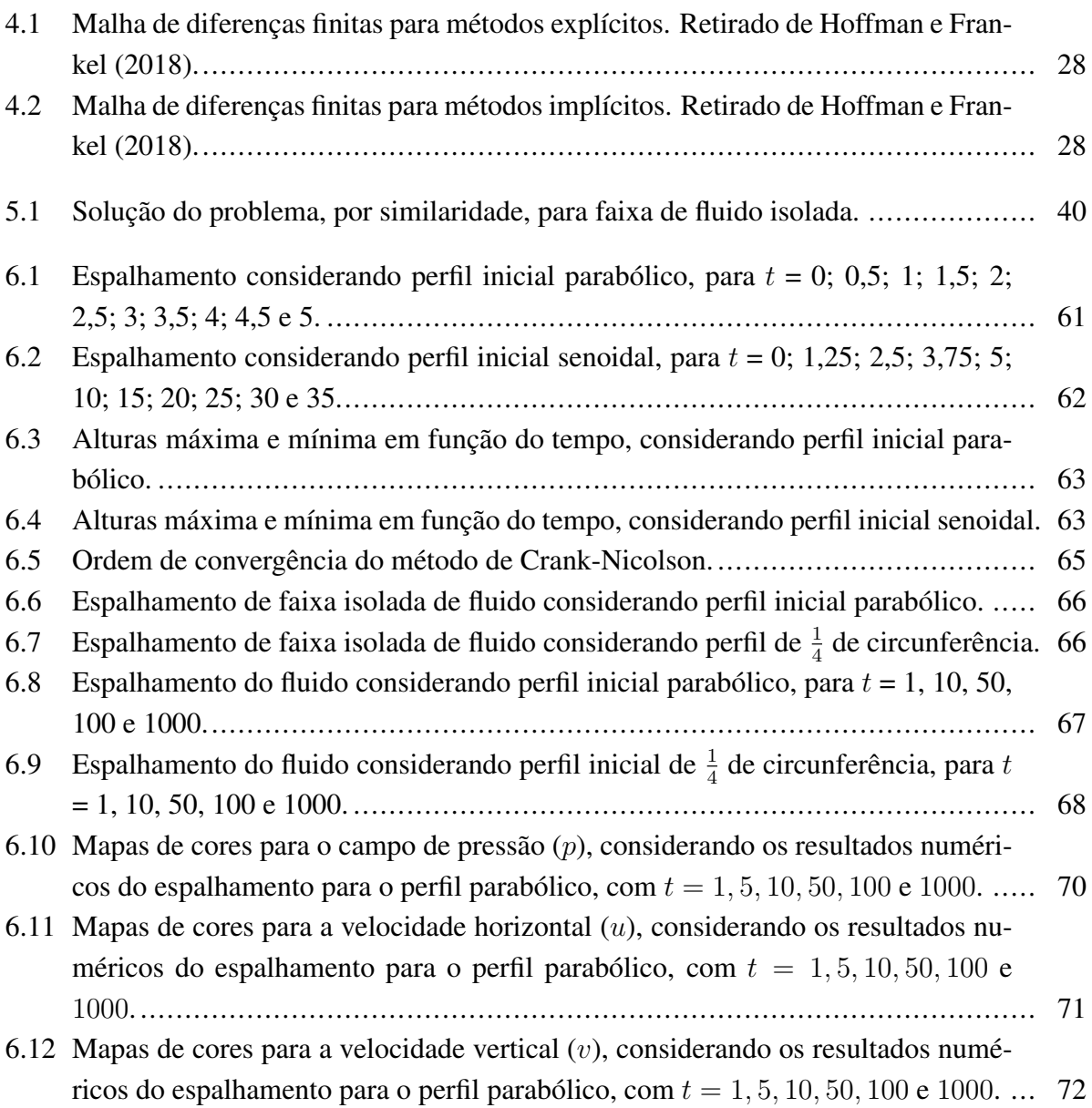

# **LISTA DE SÍMBOLOS**

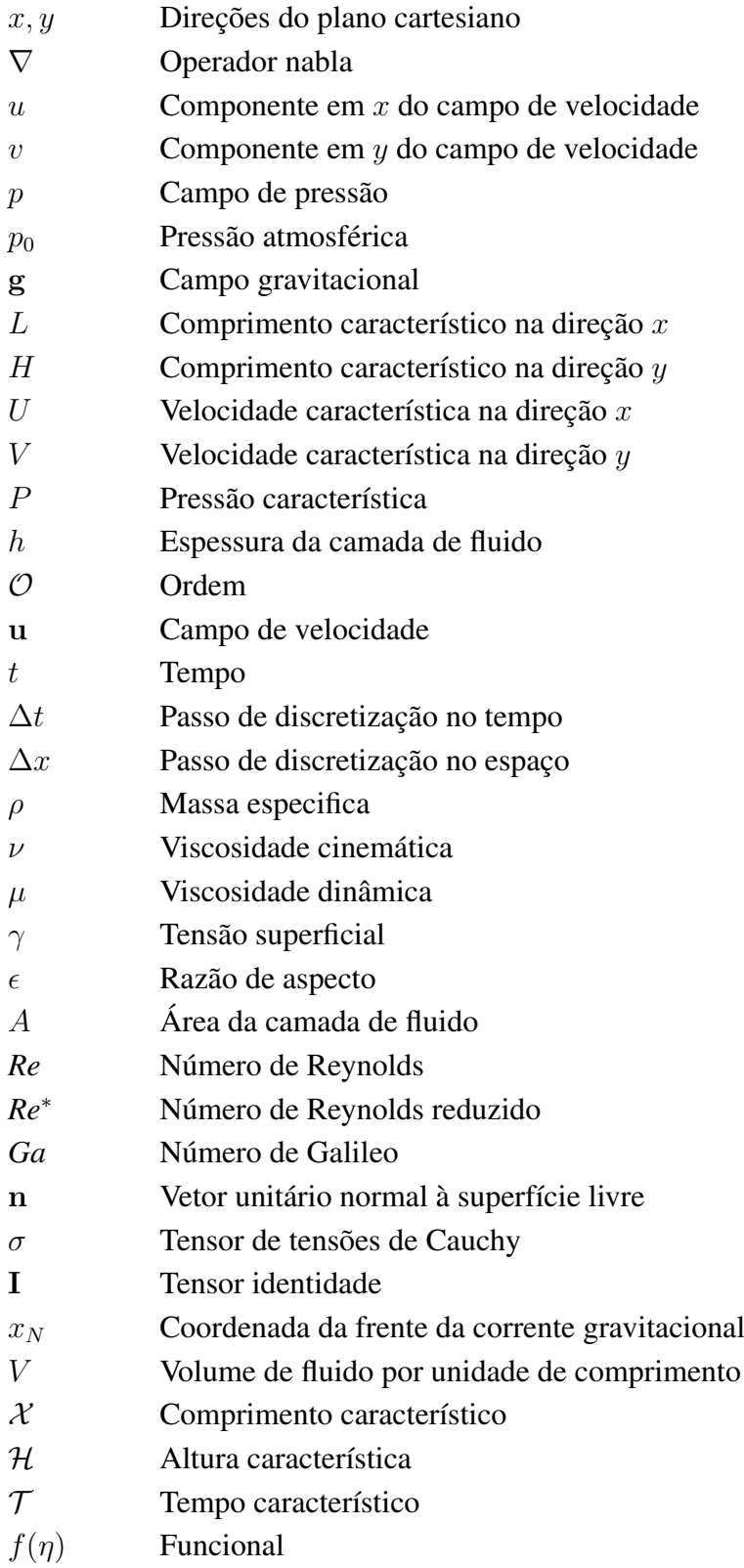

## **1 INTRODUÇÃO**

### <span id="page-10-1"></span><span id="page-10-0"></span>**1.1 CONTEXTUALIZAÇÃO**

Uma corrente de gravidade surge quando um fluido com massa específica *ρ<sup>c</sup>* se propaga por meio de um substrato, para outro fluido com uma massa específica diferente *ρ<sup>a</sup>* que os envolve e o movimento é principalmente na direção horizontal. Esse tipo de situação é encontrado em muitos e importantes processos naturais e tecnológicos.

A corrente de gravidade típica é fina e longa. Com isso queremos dizer que a razão da escala de comprimento vertical da corrente, para a escala de comprimento horizontal é pequena. Em particular, a pequena razão de aspecto implica que as acelerações na direção normal-vertical são pequenas e, portanto, o equilíbrio correspondente prevalece durante a propagação na direção horizontal. Isso justifica a simplificação que a formulação de teoria de lubrificação produz, por exemplo.

As correntes gravitacionais são impulsionadas pelas forças de gravidade, mas de uma forma bastante sutil. A aceleração gravitacional atua na direção vertical, enquanto a corrente de gravidade é acionada para se propagar principalmente na horizontal. Para ser mais específico, os fluidos considerados estão em equilíbrio quase hidrostático na direção vertical, ou seja, a taxa de variação da pressão com respeito à componente vertical é similar ao produto entre a massa específica e a aceleração da gravidade.

A diferença entre as massas específicas dos fluidos dá origem ao gradiente de pressão na direção horizontal, que é então balanceada pela reação dinâmica, isto é, um campo de velocidade não trivial com uma componente horizontal principal.

Há diversas formas de classificar as correntes de gravidade. Por exemplo, o volume pode ser fixo ou não; o fluido de espalhamento pode ser invíscido ou viscoso; o sistema pode ser do tipo Boussinesq, ou seja, quando a diferença entre as massas específicas da corrente e ambiente é relativamente pequena, ou não; o ambiente pode ser homogêneo, isto é, quando sua massa específica pode ser considerada constante, ou estratificado; e há a classificação quanto à geometria do problema, podendo ser bidimensional ou axissimétrica<sup>1</sup>. [\(Ungarish](#page-95-0), [2009](#page-95-0))

Para o estudo das correntes de gravidade, deve-se fazer análise acerca da influência das forças intermoleculares e capilares, que são representadas, quantitativamente, por meio da tensão superficial (*γ*). Desta forma, utiliza-se o número de Bond (*B*), que exprime a razão entre as forças gravitacionais e capilares, conforme indica a equação [\(1.1](#page-10-2)). ([Sansom,](#page-94-1) [2000\)](#page-94-1)

<span id="page-10-2"></span>
$$
B = \frac{\rho g L_0^2}{\gamma},\tag{1.1}
$$

<sup>&</sup>lt;sup>1</sup>Escoamento com simetria axial.

em que *ρ* é a massa específica do fluido que se espalha, *g* é a aceleração gravitacional e *L*<sup>0</sup> é o comprimento característico na direção horizontal.

Da equação ([1.1](#page-10-2)) podemos concluir que um número de Bond grande implica que a gravidade é dominante, já um número de Bond pequeno implica que a propagação é dominada pela capilaridade. [Hocking](#page-94-2) [\(1983](#page-94-2)) mostra que, para números de Bond grandes, o comportamento geral de espalhamento é governado pela gravidade, de modo que as soluções de similaridade apresentadas em [Smith](#page-94-3) [\(1969](#page-94-3)) se aplicam, ou seja, em outras palavras, a tensão superficial pode ser considerada desprezível.

As correntes de gravidade se originam em muitas circunstâncias industriais e estão presentes na atmosfera. Problemas comumente encontrados na engenharia industrial são, por exemplo, as descargas poluídas em rios e lagos por conta das termoelétricas, bem como o derramamento de óleo nos mares e oceanos. Em ambos os casos, a modelagem utilizando correntes gravitacionais leva a resultados bastante satisfatórios [\(Huppert](#page-94-4), [1982b](#page-94-4)).

Como mencionado anteriormente, correntes gravitacionais se originam em muitas situações. Interessados nesses fluxos abrangem os profissionais da geologia e geofísica, como se é evidente a partir dos exemplos de espalhamento de lava, fluxos piroclásticos de explosões vulcânicas, derretimento de geleiras, dentre outros.

Em [Huppert](#page-94-5) ([1982a\)](#page-94-5) é estudada a instabilidade de correntes gravitacionais escoando ao longo de superfícies inclinadas. Huppert obteve uma expressão para o comprimento da frente da corrente, o qual é determinado pela tensão superficial e independente do coeficiente de viscosidade. Alguns dos experimentos realizados em [Huppert](#page-94-5) ([1982a](#page-94-5)) podem ser vistos na Figura [1.1](#page-11-0)

<span id="page-11-0"></span>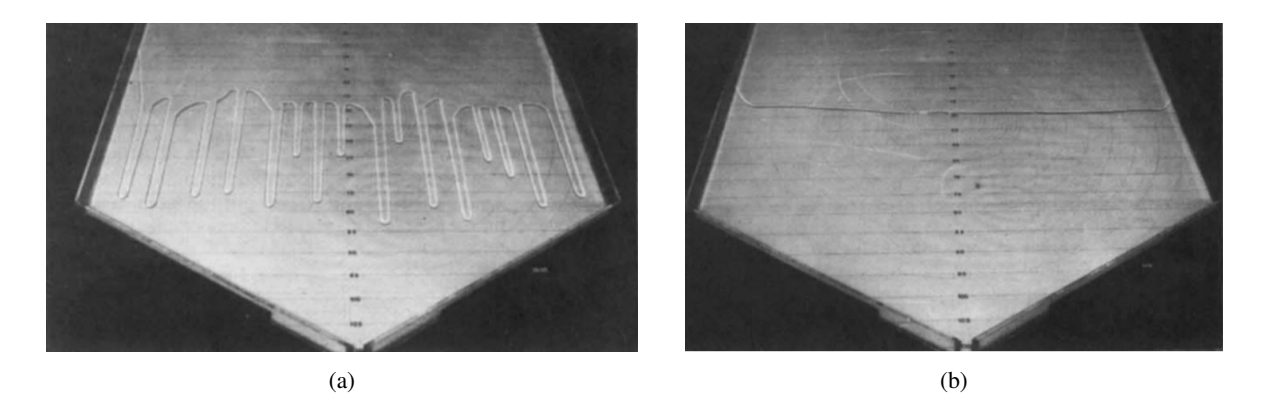

Figura 1.1: Em (a) se observa o escoamento da glicerina em um plano inclinado com 12*◦* de declividade. Em (b) se visualiza o escoamento do óleo de silicone MS 200/1000 em um plano inclinado com 12*◦* de inclinação. Retirado de [Huppert](#page-94-5) ([1982a](#page-94-5)).

Outro aspecto muito relevante no estudo das correntes de gravidade é a análise da porção frontal do perfil de fluido. Segundo [Simpson](#page-94-6) ([1982](#page-94-6)), a "cabeça" das correntes de gravidade nada mais é que uma zona de mistura intensa e, quando o fluxo é horizontal, permanece quase estável, possuindo espessura de cerca de duas vezes do fluxo posterior. Não há um perfil padrão para a cabeça da corrente, sendo seu formato influenciado por fatores ambientais, número de Reynolds e outros efeitos físicos, como indica a Figura [1.2](#page-12-0), que consta formas de correntes gravitacionais com Reynolds crescente de (a) até (f).

<span id="page-12-0"></span>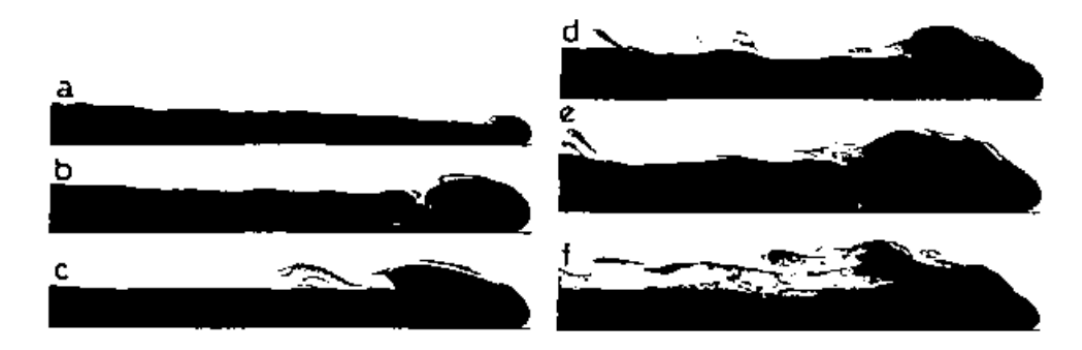

Figura 1.2: Formatos de correntes gravitacionais com número de Reynolds crescente. Retirado de [Simpson](#page-94-6) ([1982\)](#page-94-6).

Em [Lyman, Kerr e Griffiths](#page-94-7) ([2005\)](#page-94-7), por exemplo, foi estudado o caso em que um volume fixo de lava é rapidamente liberado e se espalha como um fluxo horizontal e bidimensional, conforme indica a Figura [1.3](#page-12-1). O principal objetivo em [Lyman, Kerr e Griffiths](#page-94-7) [\(2005](#page-94-7)) é estimar o comprimento final do escoamento da lava, incluindo o crescimento de uma crosta devido ao resfriamento da superfície, a partir de experimentos usando Cera de Polietilenoglicol (PEG) como fluido. Os resultados para os experimentos considerando frames de 3, 6, 9, 12, 15 e 20 segundos podem ser vistos na Figura [1.4.](#page-13-0)

<span id="page-12-1"></span>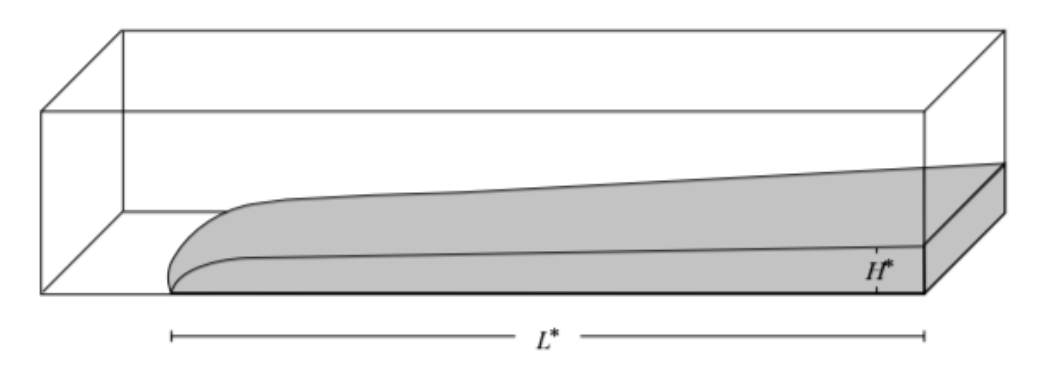

Figura 1.3: Representação esquemática do problema estudado em [Lyman, Kerr e Griffiths](#page-94-7) ([2005\)](#page-94-7).

<span id="page-13-0"></span>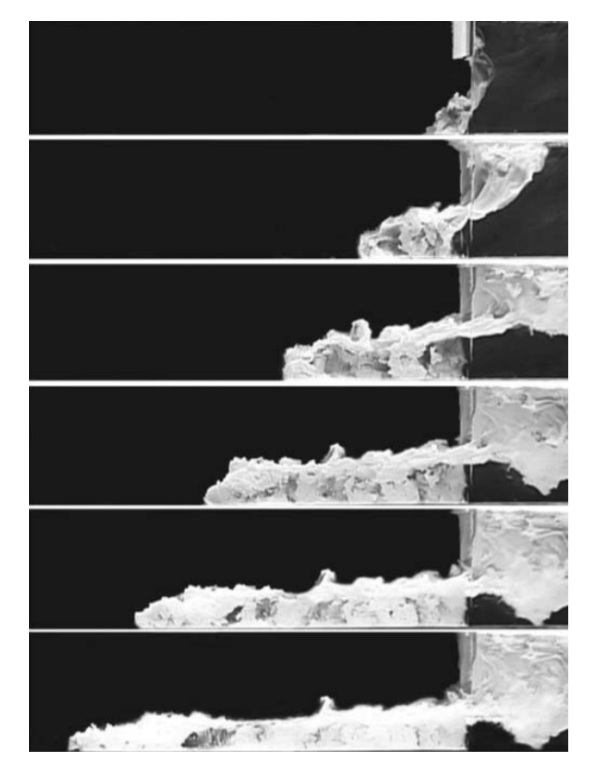

Figura 1.4: Resultados experimentais para a Cera de Polietilenoglicol (PEG) considerando frames de 3, 6, 9, 12, 15 e 20 s. Retirado de [Lyman, Kerr e Griffiths](#page-94-7) [\(2005](#page-94-7)).

Outro trabalho muito interessante envolvendo fenômenos geológicos é o de [Hinton, Hogg e](#page-94-8) [Huppert](#page-94-8) [\(2019](#page-94-8)), em que é feito o estudo sobre como os fluxos de lava interagem com a topografia do ambiente e como essa interação influencia nos projetos de barreiras, já que fluxos de lava podem migrar para reservas ambientais, bem como para regiões urbanas. Um objetivo fundamental do estudo em [Hinton, Hogg e Huppert](#page-94-8) [\(2019](#page-94-8)) é estimar as cargas geradas pelo fluxo de lava, a fim de verificar as dimensões para barreiras de proteção contra esses tipos de escoamento.

<span id="page-13-1"></span>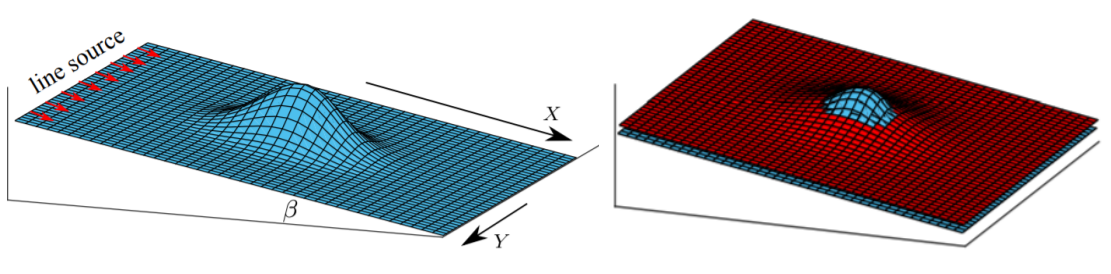

(a) Exemplo de topografia com declive. (b) Escoamento em torno de um monte no caso onde existe uma região seca no topo.

Figura 1.5: Diagramas esquemáticos mostrando o fluxo sobre montes. A topografia é ilustrada em azul, enquanto a superfície de fluxo está em vermelho. Retirado de [Hinton, Hogg e Huppert](#page-94-8) [\(2019\)](#page-94-8).

#### <span id="page-14-0"></span>**1.2 OBJETIVOS DO TRABALHO**

#### <span id="page-14-1"></span>**1.2.1 Objetivos Gerais**

Neste projeto, objetiva-se estudar o espalhamento de um fluido newtoniano viscoso e incompressível, sobre um plano horizontal, usando como motivação os problemas práticos encontrados na natureza e indústria, bem como o trabalho de [Huppert](#page-94-4) ([1982b\)](#page-94-4), que resolveu a equação diferencial parcial não-linear para a espessura do fluido (equação do espalhamento) por similaridade.

São consideradas correntes gravitacionais com geometria bidimensional, volume fixo, sistema do tipo não Boussinesq e ambiente homogêneo. Além disso, foram consideradas as situações em que os números de Bond são grandes, isto é, as forças gravitacionais são predominantes, quando comparadas às forças capilares, logo a tensão superficial é desprezada.

A priori, propõe-se realizar o estudo numérico utilizando condições de contorno periódicas, de modo que o entendimento acerca do problema seja mais bem consolidado. Posteriormente, buscase desenvolver a solução analítica por similaridade e compará-la com os resultados encontrados na literatura. Por fim, após validar a solução analítica, propõe-se estruturar uma rotina numérica para simular o espalhamento de uma faixa isolada de fluido e realizar a comparação com os dados obtidos analiticamente.

#### <span id="page-14-2"></span>**1.2.2 Objetivos Específicos**

- Modelar o problema utilizando as equações de Navier-Stokes e da continuidade, além das condições de contorno de não-deslizamento, cinemática e dinâmica;
- Propor uma escala característica apropriada para a pressão, de maneira que as equações adimensionalizadas sejam condizentes com o tipo de escoamento considerado;
- Aplicar a teoria de lubrificação, considerando o número de Reynolds reduzido pequeno, de modo que o escoamento fosse dominado por forças viscosas, mesmo em situações com  $Re = \mathcal{O}(1)$  ([Ockendon e Ockendon](#page-94-9), [1995\)](#page-94-9);
- Obter a equação diferencial parcial de segunda ordem, não-linear, para a espessura, que é uma equação evolutiva;
- Resolver a equação do espalhamento numericamente, por meio do método de Crank-Nicolson, utilizando as condições de contorno periódica e integral, sendo esta utilizada para garantir que haja conservação da massa;
- Obter, por similaridade, a solução analítica;
- Comparar a solução analítica encontrada com a da literatura;
- Simular, numericamente, o espalhamento para o caso em que a faixa de fluido está isolada;
- Comparar os resultados obtidos numericamente e analiticamente;
- Construir gráficos para os campos de velocidade e pressão, utilizando mapas de cores.

## <span id="page-15-0"></span>**1.3 ORGANIZAÇÃO DO TRABALHO**

- [Capítulo 2:](#page-16-0) Neste capítulo é apresentada a evolução temporal do tema estudado, partindo da revisão do trabalho de [Huppert](#page-94-4) [\(1982b](#page-94-4)) e seus desdobramentos ao longo do tempo, tendo sido analisados alguns trabalhos posteriores até o ano de 2022.
- [Capítulo 3:](#page-26-0) Aqui é estabelecida a formulação e modelagem do problema, explicitando as equações governantes e condições de contorno utilizadas. Além disso, são definidas as escalas características para posterior adimensionalização e é aplicada a teoria de lubrificação, considerando que o regime de escoamento é predominantemente viscoso. Por fim, são obtidas as expressões para os campos de velocidade e pressão, além da própria equação do espalhamento.
- [Capítulo 4:](#page-36-0) Neste capítulo é desenvolvida a solução numérica da equação governante, utilizando faixas de fluido dispostas periodicamente. Inicialmente, é realizada uma breve revisão acerca do método das diferenças finitas e é feita a discretização da equação do espalhamento por meio do método de Crank-Nicolson. É realizada ainda a explanação sobre a implementação numérica, por meio do detalhamento das equações na forma matricial e explicação sobre como foram aplicadas as condições de fronteira periódica e integral.
- [Capítulo 5:](#page-49-0) Neste capítulo são apresentadas as formas dimensionais da equação do espalhamento e para as condições de contorno integral e da frente da corrente gravitacional. Além disso, são definidas as escalas naturais e apresentada uma nova adimensionalização, com o objetivo de encontrar a solução por similaridade da equação evolutiva. É realizado o desenvolvimento da solução do problema por similaridade, detalhando a sequência de passos que deve ser seguida para encontrar a solução analítica. Por fim, é realizada a explicação da rotina numérica para simular o espalhamento de uma faixa isolada de fluido.
- [Capítulo 6:](#page-69-0) Aqui são apresentados os resultados obtidos com as implementações numéricas, tanto para as faixas de fluido dispostas periodicamente, quanto para a simulação de uma faixa isolada. Além disso, para este último caso, é realizada a comparação dos resultados com a solução obtida por similaridade. Por fim, são ilustrados os campos de velocidade e pressão por meio de mapas de cores.
- [Capítulo 7:](#page-83-0) Por fim, o trabalho possui seu desfecho abordando as principais conclusões obtidas, além de apresentar as perspectivas de novos estudos que podem vir a ser desenvolvidos neste tema.

## **2 EVOLUÇÃO TEMPORAL**

## <span id="page-16-1"></span><span id="page-16-0"></span>**2.1 PROPAGAÇÃO DE CORRENTES GRAVITACIONAIS VISCOSAS BIDIMENSI-ONAIS E AXISSIMÉTRICAS, SOBRE UMA SUPERFÍCIE HORIZONTAL RÍ-GIDA**

Um dos primeiros a estudar as correntes de gravidade foi [Huppert](#page-94-4) ([1982b\)](#page-94-4). Ele estudou a propagação de correntes gravitacionais viscosas bidimensionais e axissimétricas, sobre uma superfície horizontal rígida. [Huppert](#page-94-4) [\(1982b](#page-94-4)) utilizou a teoria da lubrificação para encontrar a relação entre o gradiente de pressão, termo difusivo e espessura da camada de fluido como função da posição e do tempo.

<span id="page-16-2"></span>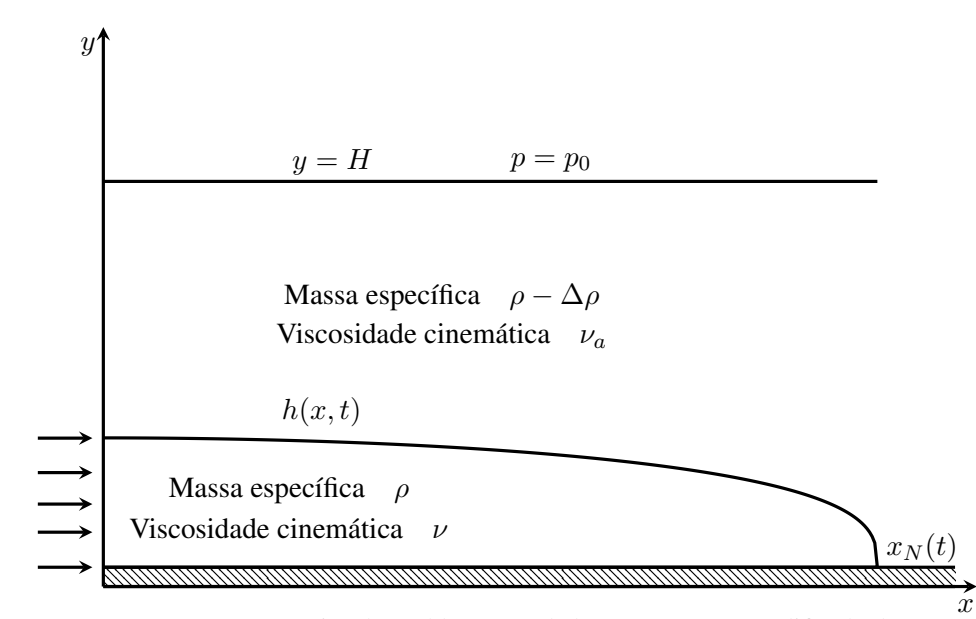

Figura 2.1: Representação esquemática do problema estudado por Huppert. Modificado de [Huppert](#page-94-4) [\(1982b](#page-94-4)).

É sabido que para o escoamento ser predominantemente viscoso, a condição suficiente é estar em regime de baixos números de Reynolds, isto é, as forças inerciais devem ser consideravelmente pequenas com relação às forças viscosas. Porém, para afirmar que o regime de fluxo é viscoso, deve-se ter um valor pequeno para a magnitude do número de Reynolds reduzido ([Ockendon e](#page-94-9) [Ockendon](#page-94-9), [1995\)](#page-94-9). Desta forma, o movimento passa a ser governado pelo equilíbrio entre forças de empuxo e de viscosidade.

[Huppert](#page-94-4) [\(1982b](#page-94-4)) usou como hipótese o fato de os fluidos não possuírem massas específicas tão distintas e aplicou as condições de não deslizamento no contato com a superfície rígida e de tensão de cisalhamento nula na superfície de contato entre os dois fluidos. Esta aproximação resulta do fato de que a tensão cisalhante no topo da corrente é muito menor que o valor em sua região interna.

Como ilustrado na Figura [2.1,](#page-16-2) [Huppert](#page-94-4) [\(1982b](#page-94-4)) considerou um fluido com massa específica

*ρ* invadindo um fluido de massa específica *ρ −* ∆*ρ*, com ∆*ρ >*0 e profundidade *H*, de modo que o volume do fluido mais denso, a qualquer instante, seja proporcional a *t α* , em que *α* é uma constante não negativa e *t* é o tempo. Desta forma, *α* = 0 corresponde à liberação de um volume de fluido constante e  $\alpha = 1$  para um fluxo constante.

[Huppert](#page-94-4) [\(1982b](#page-94-4)) levou em consideração apenas os efeitos viscosos e de empuxo. Para que as forças viscosas sejam muito maiores que as de inércia, deve-se ter *α < αc*, para *t*<sup>1</sup> *≪ t* ou *α > α*<sub>c</sub>, para *t* ≪ *t*<sub>1</sub>, em que *t*<sub>1</sub> é o tempo de transição no qual forças inerciais e forças viscosas são iguais. No caso de correntes bidimensionais,  $\alpha_c =$ 7  $\frac{1}{4}$ .

Para o caso bidimensional, que é de interesse deste trabalho, [Huppert](#page-94-4) [\(1982b\)](#page-94-4) resolveu por similaridade a equação diferencial parcial não-linear para a espessura e aplicou a hipótese de conservação da massa para o perfil formado pelo fluido. A beleza por trás desta última hipótese está no fato de que qualquer que seja o perfil inicial escolhido implicará em convergência para a solução real do problema, para um tempo suficientemente grande.

A formulação matemática utilizada para resolver, por similaridade, o espalhamento de um fluido em uma placa horizontal é descrita no Capítulo [5](#page-49-0) deste trabalho.

### <span id="page-17-0"></span>**2.2 ESTUDO DA INSTABILIDADE DA FRENTE DE FLUXO EM CORRENTES DE GRAVIDADE VISCOSAS**

Em artigo publicado em agosto de 1998, [Snyder e Tait](#page-95-1) ([1998](#page-95-1)) estudaram a instabilidade que aparece na frente das correntes de gravidade laminares à medida que introduzem em um fluido ambiente viscoso e miscível. No caso de correntes fluindo ao longo de uma superfície rígida em um fluido menos denso, dois mecanismos podem produzir essa instabilidade: o primeiro é por conta da gravidade e o outro é análogo a uma instabilidade de Saffman-Taylor em uma célula de Hele-Shaw [\(Saffman](#page-94-10), [1986](#page-94-10)).

Antes deste estudo, mais precisamente em [Snyder e Tait](#page-95-2) [\(1995](#page-95-2)), foi realizada a modelagem do reabastecimento de câmaras de magma a partir de experimentos com correntes de gravidade viscosas fluindo, com fluxo constante, ao longo de um piso horizontal sólido. [Snyder e Tait](#page-95-2) [\(1995](#page-95-2)) observaram que a frente do fluxo é frequentemente instável, formando dedos alinhados ao longo da direção do fluxo e descreveu qualitativamente tal instabilidade, além de comparar a morfologia do dedo com estruturas que foram fossilizadas enquanto as câmaras de magma estavam se solidificando.

[Snyder e Tait](#page-95-1) ([1998\)](#page-95-1), examinaram a instabilidade observada em [Snyder e Tait](#page-95-2) [\(1995](#page-95-2)) mais detalhadamente, com dois objetivos: para restringir melhor os mecanismos físicos desta instabilidade e fornecer os dados experimentais necessários para permitir tratamentos teóricos mais completos do problema.

O problema fluidodinâmico dessa instabilidade é intrigante e pode ser originado por dois

mecanismos fundamentalmente diferentes. O primeiro, que é por conta da gravidade, surge por que a condição de não deslizamento no piso rígido faz com que o "nariz" (frente) da corrente fique elevado e, portanto, uma camada de líquido ambiente pode ser substituída. Esta camada é instável e sobe, penetrando a corrente subjacente. O segundo mecanismo é uma espécie de "dedilhado viscoso" que [Snyder e Tait](#page-95-2) ([1995\)](#page-95-2) sugeriram que pode ser análogo à instabilidade de Saffman-Taylor observada quando o líquido de baixa viscosidade é injetado em um líquido de alta viscosidade em um meio poroso ou em uma célula de Hele-Shaw.

[Snyder e Tait](#page-95-1) [\(1998](#page-95-1)) relataram três conjuntos de experimentos projetados para compreender esses dois mecanismos: correntes de gravidade que fluíam ao longo de um piso rígido, correntes de gravidade fluindo ao longo da interface entre dois líquidos e injeções de líquidos de baixa viscosidade em líquidos de alta viscosidade, de massas específicas iguais, entre placas paralelas rígidas. [Snyder e Tait](#page-95-1) [\(1998](#page-95-1)) mostraram com argumentos de escala que, quer a frente de fluxo seja instável ou não, as mesmas escalas de altura e comprimento das correntes são válidas e, quando aplicáveis, são consistentes com escalas obtidas anteriormente, como em [Huppert](#page-94-4) [\(1982b](#page-94-4)).

<span id="page-18-0"></span>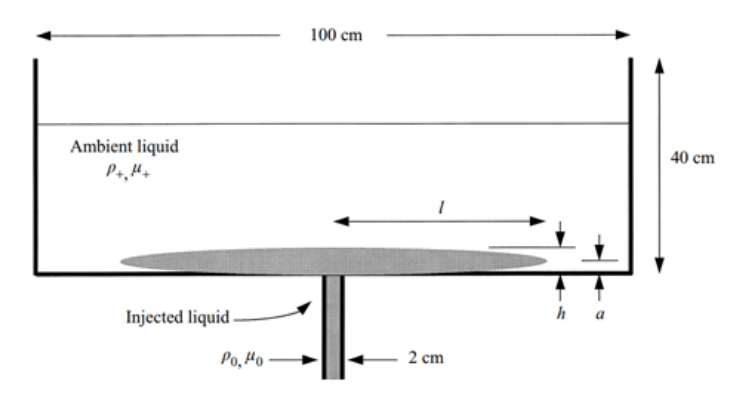

Figura 2.2: Diagrama esquemático do aparato experimental usado para as correntes de gravidade viscosas que fluíram ao longo da superfície rígida. Retirado de [Snyder e Tait](#page-95-1) [\(1998](#page-95-1)).

Duas características interessantes foram desenvolvidas. A primeira, que pode ser visualizada em vista de perfil na Figura [2.3,](#page-18-1) é que a frente da corrente de gravidade estava elevada, de modo que uma camada de fluido ambiente foi anulada pela corrente.

<span id="page-18-1"></span>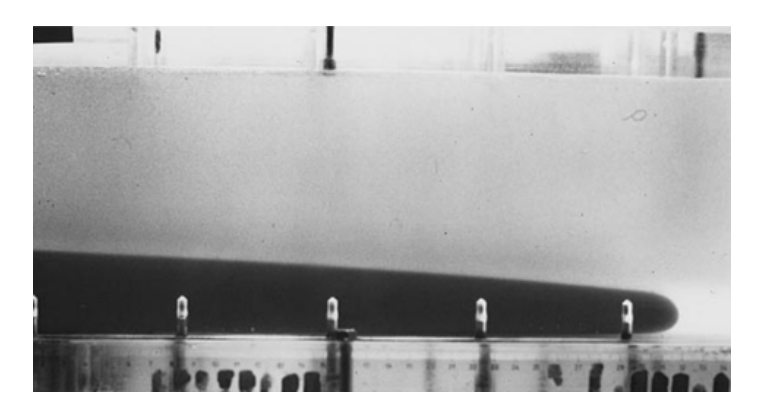

Figura 2.3: Vista lateral de uma corrente de gravidade viscosa mostrando o nariz elevado e a camada sobreposta de líquido ambiente instável abaixo da corrente. Retirado de [Snyder e Tait](#page-95-1) ([1998\)](#page-95-1).

A segunda característica é a instabilidade da frente de fluxo visível na vista em planta, conforme indica a Figura [2.4](#page-19-1), que assumiu a forma de "dedos". Este fenômeno de instabilidade conhecido por "dedilhado viscoso" ocorre na interface entre dois fluidos com viscosidades distintas.

<span id="page-19-1"></span>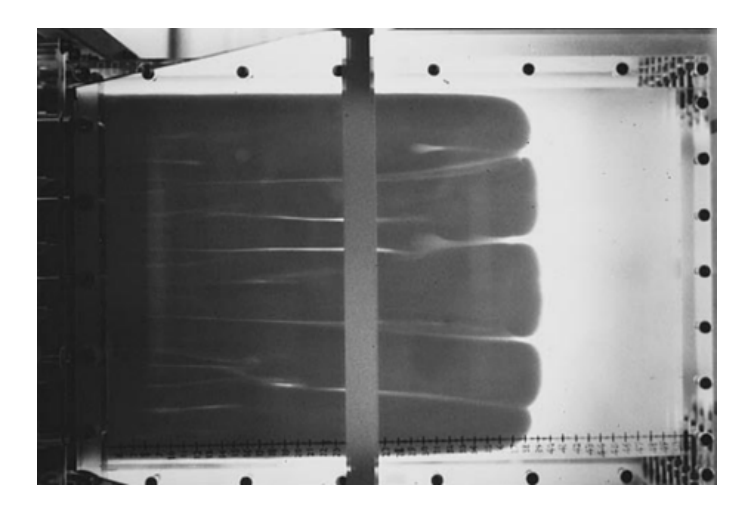

Figura 2.4: Fotografia da instabilidade de fluxo, em vista de planta. Retirado de [Snyder e Tait](#page-95-1) ([1998\)](#page-95-1).

[Snyder e Tait](#page-95-1) [\(1998\)](#page-95-1) definiram o comprimento do "dedo" em um experimento, em função da largura do tanque e do 'número de dedos' que surgiram, incluindo um fator de correção. A partir dos experimentos com fluidos miscíveis aferiu-se que no início da instabilidade, em uma célula de Hele-Shaw, a proporção do comprimento do "dedo" para a largura da célula é uma constante com valor, aproximadamente, igual a 2. Para as correntes de gravidade com altas razões de viscosidade, a razão do comprimento pela espessura também é uma constante de cerca de 2.

[Snyder e Tait](#page-95-1) [\(1998](#page-95-1)) obtiveram que, na ausência de tensões superficiais, a seleção do mecanismo que domina o comprimento do "dedo" em correntes de gravidade viscosas fluindo ao longo de uma superfície sólida, depende de onde a maior parte da dissipação viscosa ocorre. Se essa dissipação for maior em torno do "nariz" da corrente, o mecanismo de "dedilhado viscoso" domina a seleção. Entretanto, se o cisalhamento dentro da corrente é maior, o mecanismo gravitacional é o mais importante.

### <span id="page-19-0"></span>**2.3 EFEITOS DA REOLOGIA INTERNA E RESFRIAMENTO DE SUPERFÍCIE NO ARMAZENAMENTO DE FLUXOS DE LAVA**

Em 2005, [Lyman, Kerr e Griffiths](#page-94-7) ([2005\)](#page-94-7) estudaram a dinâmica de armazenamento dos fluxos de lava, que é modelada usando uma combinação de experimentos de laboratório e análise de escala teórica para o caso em que um volume fixo de lava é rapidamente liberado e se espalha como um fluxo horizontal bidimensional. Muitos fatores determinam a distância que os fluxos de lava viajam e quando eles param. [Lyman, Kerr e Griffiths](#page-94-7) ([2005](#page-94-7)) se concentraram em dois fatores principais: reologia e solidificação de superfície. A reologia da lava, ou seja, como ocorre

a deformação e escoamento do fluido sob ação de uma força, é controlada por muitos fatores, incluindo sua composição, temperatura de erupção e cristalinidade. Já a solidificação da superfície é controlada pela temperatura de solidificação da lava, sua difusividade térmica e o ambiente no qual ela irrompe.

Os fluxos de lava também podem ser influenciados pelo resfriamento e solidificação na superfície superior e na base. A fim de explorar o efeito da solidificação da superfície, [Fink e Griffiths](#page-94-11) [\(1990](#page-94-11)) conduziram uma série de experimentos nos quais o polietilenoglicol (PEG) foi liberado em um fluxo de volume constante sob água fria. Eles descobriram que quatro morfologias de fluxo distintas podem surgir, dependendo do valor de um único parâmetro adimensional, o qual depende da velocidade e profundidade características, bem como do tempo para a superfície de fluxo resfriar de sua temperatura inicial até sua temperatura de solidificação. Desta forma, tal parâmetro mede as taxas relativas de solidificação e advecção, isto é: valores pequenos implicam solidificação rápida em relação à taxa de espalhamento, enquanto valores grandes implicam solidificação lenta ou propagação rápida.

[Lyman, Kerr e Griffiths](#page-94-7) ([2005](#page-94-7)) estudaram, experimentalmente, os efeitos da solidificação da superfície e do limite de escoamento em um volume fixo de fluido liberado em um canal horizontal. Para separar os efeitos de cada um, foram considerados três classes de fluxo:

- A primeira classe de fluxo não possui solidificação de superfície e é interrompida por tensões de escoamento em seu interior, o que é provável que seja o caso para fluxos de lava liberados rapidamente com uma alta cristalinidade no momento da erupção;
- A segunda classe de fluxo não tem limite de escoamento e é eventualmente interrompida pelo resfriamento e solidificação na superfície do fluxo. Esta classe se aplica a fluxos de lava que entraram em erupção relativamente livres de cristais, ou seja, sem tensões de escoamento, e onde o resfriamento faz com que uma crosta se forme ao redor do fluxo, fazendo-o parar.
- A terceira e mais geral classe, combina resistência ao escoamento com solidificação de superfície e fornece a oportunidade de determinar qual desses fatores controlará o comprimento do fluxo quando ambos estão presentes.

O fluido de propagação usado nos experimentos é cera de polietilenoglicol (PEG). O PEG foi usado no passado para modelar fluxos de lava em laboratório porque tem uma temperatura de solidificação próxima à temperatura ambiente e sua viscosidade dinâmica é alta o suficiente para permitir atingir o fluxo laminar em laboratório. A representação esquemática do problema pode ser visualizada na Figura [1.3](#page-12-1).

[Lyman, Kerr e Griffiths](#page-94-7) [\(2005\)](#page-94-7) se concentraram nos processos que determinam o comprimento final do escoamento da lava, incluindo o crescimento de uma crosta devido ao resfriamento da superfície e a presença de um limite de escoamento interno.

<span id="page-21-0"></span>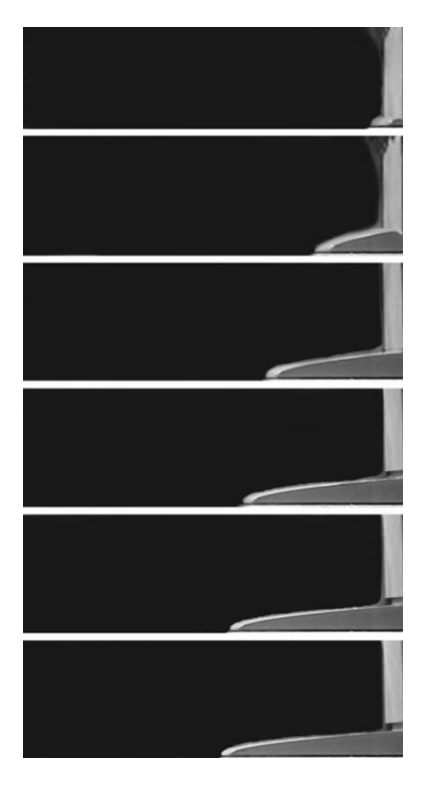

Figura 2.5: Fotografias do experimento com limite de escoamento isotérmico. Os frames foram obtidos em 0,5, 1,5, 2,5, 3,5, 4,5 e 5,5 s após o bloqueio ser liberado. Retirado de [Lyman, Kerr e Griffiths](#page-94-7) [\(2005](#page-94-7)).

[Lyman, Kerr e Griffiths](#page-94-7) ([2005\)](#page-94-7) demonstraram que os fluxos de solidificação com um limite de escoamento interno podem ser superados, tanto pelo limite de escoamento interno, quanto pela crosta crescente. Descobriu-se que a tensão de escoamento da crosta solidificada aumenta sistematicamente com o aumento da tensão de escoamento interna.

<span id="page-21-1"></span>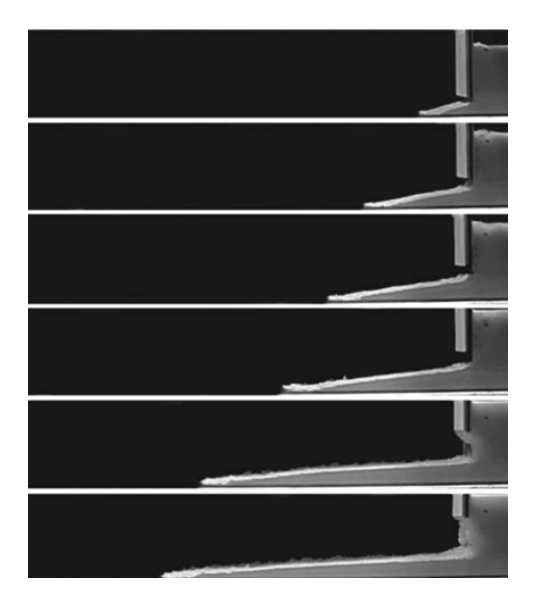

Figura 2.6: Fotografias do experimento com fluxos de solidificação com limite de escoamento interno. Os frames foram obtidos em 2, 4, 5, 6, 8 e 9 s após o bloqueio ser liberado. Retirado de [Lyman, Kerr e Griffiths](#page-94-7) [\(2005](#page-94-7)).

Os resultados do trabalho foram ilustrados, prevendo os regimes de fluxo de duas lavas típicas:

uma lava havaiana, sem tensão de escoamento interior, e uma lava do Monte Etna, com tensão de escoamento interior. Em particular, [Lyman, Kerr e Griffiths](#page-94-7) [\(2005\)](#page-94-7) descobriram que a resistência da crosta impede pequenas fugas de volume da lava do Monte Etna, enquanto grandes fugas de volume são interrompidas pela tensão de escoamento interno. Ademais, foi observado que, em um regime inicial de queda, a lava se move a uma velocidade constante. Este regime surgirá para a maioria das erupções de lava havaiana, mas não para a maioria das erupções de lava do Monte Etna.

## <span id="page-22-0"></span>**2.4 INTERAÇÃO DE FLUXOS VISCOSOS DE SUPERFÍCIE LIVRE COM A TOPO-GRAFIA**

Em artigo publicado em maio de 2019, [Hinton, Hogg e Huppert](#page-94-8) [\(2019](#page-94-8)) investigaram sobre como os fluxos de lava interagem com a topografia do ambiente e como essa interação influencia nos projetos de barreiras, já que fluxos de lava podem migrar para reservas ambientais, bem como para regiões urbanas.

Foi considerado o fluxo de um fluido de viscosidade dinâmica constante descendo um plano inclinado rígido, com um ângulo com respeito à horizontal, conforme ilustra a Figura [1.5.](#page-13-1) Foi assumido que o fluido é suficientemente viscoso para que os efeitos inerciais e de tensão superficial possam ser negligenciados, isto é, números de Reynolds e de Bond suficientemente pequenos. Além disso, considerou-se que o fluxo é predominantemente paralelo ao plano e, portanto, a pressão dentro do fluido é hidrostática.

A interação entre um fluxo de lava e variações topográficas adiciona uma camada extra de complexidade à modelagem. A fim de obter uma visão sobre o papel da topografia, [Hinton, Hogg](#page-94-8) [e Huppert](#page-94-8) [\(2019\)](#page-94-8) consideraram um modelo simplificado de lava como um fluido newtoniano isotérmico e, uma vez que os fluxos de lava têm grandes escalas de comprimento em relação ao comprimento capilar, foi assumido que a tensão superficial é insignificante.

[Hinton, Hogg e Huppert](#page-94-8) [\(2019\)](#page-94-8) examinaram o fluxo em torno da topografia que varia nas direções descendente e transversal e estendeu a abordagem assintótica para o fluxo ao longo e ao redor de um monte axissimétrico. Quando a topografia está em toda parte revestida pelo fluido, existe, matematicamente, uma "região interna" na qual o fluxo é conduzido, principalmente, pela topografia e a componente da gravidade na direção do plano inclinado, combinados com uma "região externa" em que gradientes da pressão hidrostática associada a componente de gravidade normal à inclinação torna-se significativo. A expansão "interna" se quebra com o aparecimento de regiões secas.

[Hinton, Hogg e Huppert](#page-94-8) [\(2019\)](#page-94-8) mostraram que as barreiras devem ser mais largas na direção transversal do fluxo do que na direção ao longo do fluxo. A análise assintótica pode ser usada para determinar a largura e altura do monte e a profundidade do fluxo a montante para a qual a lava é desviada de uma região a jusante. Ademais, foi calculado um limite superior para a força,

a fim de dimensionar as barreiras.

#### <span id="page-23-0"></span>**2.5 INCERTEZA NA VELOCIDADE FRONTAL DE CORRENTES DE DENSIDADE**

Em janeiro de 2022, [Farenzena e Silvestrini](#page-94-12) ([2022](#page-94-12)) estudaram as correntes de densidade (ou correntes de gravidade), sendo o principal objetivo do trabalho quantificar as incertezas relacionadas à velocidade frontal, no que tange à resolução do método de aquisição de dados.

Em abordagens numéricas e experimentais, a velocidade frontal é medida a partir de dados discretos com incertezas associadas à resolução do método de aquisição de dados. Tais incertezas são propagadas e amplificadas para a velocidade frontal, resultando em sinais ruidosos que não permitem a definição da velocidade da frente para um determinado tempo.

A abordagem mais direta para estudar correntes de densidade é a liberação imediata de um volume fixo de um fluido com maior densidade em um volume maior de um fluido de referência inicialmente separado por um portão de bloqueio. Essa configuração de fluxo é referida como liberação de bloqueio de correntes de gravidade e pode ser empregada para estudar correntes de densidade para diferentes tipos de liberação, como a liberação plana. A Figura [2.7](#page-23-1) mostra a configuração inicial desta configuração, em que *x*<sup>1</sup> é a direção da corrente, *x*<sup>2</sup> a direção vertical e *x*<sup>3</sup> a direção do vão.

<span id="page-23-1"></span>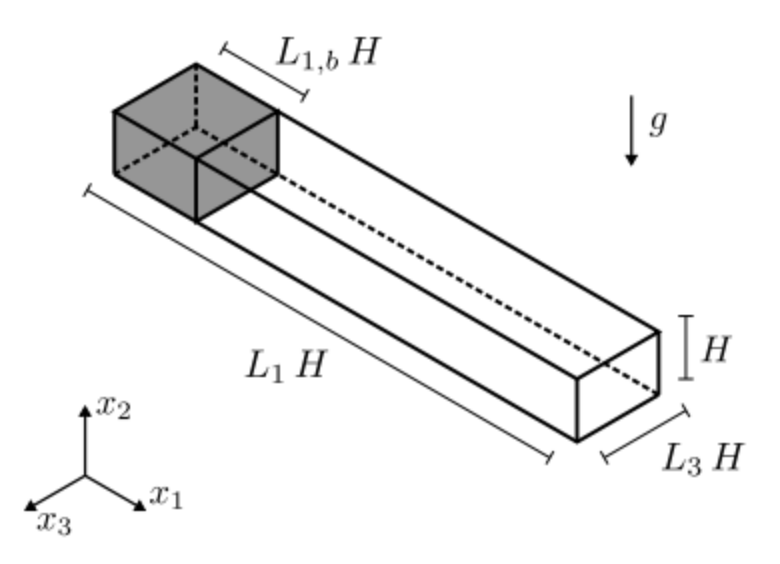

Figura 2.7: Vista esquemática da configuração inicial da liberação de bloqueio de uma corrente de gravidade, considerando liberação plana. Retirado de [Farenzena e Silvestrini](#page-94-12) ([2022\)](#page-94-12).

[Farenzena e Silvestrini](#page-94-12) ([2022\)](#page-94-12) assumiram o fluido como incompressível, em que a aproximação de Boussinesq pode ser empregada. Sob tal hipótese, o fluxo é descrito por um sistema de equações diferenciais parciais compostas pelas equações de Navier-Stokes para fluidos newtonianos e uma equação de transporte escalar para o campo de flutuação de densidade. A velocidade de empuxo foi usada como escala de velocidade e a altura da coluna de fluido mais denso como escala de comprimento. A escala de velocidade é baseada no cálculo da energia invíscida que considera uma transformação completa da energia potencial inicial em energia cinética ([Simp](#page-94-13)[son,](#page-94-13) [1999](#page-94-13)). [Farenzena e Silvestrini](#page-94-12) [\(2022\)](#page-94-12) resolveram o problema para diferentes *Re*. Para *Re* = 895 e *Re* = 3450 o problema matemático foi resolvido usando a abordagem *Direct Numerical Simulations* (DNS), enquanto o caso com *Re* = 8950 foi resolvido com a abordagem *Implicit Large Eddy Simulation* (ILES), proposta por [Dairay et al.](#page-94-14) ([2017\)](#page-94-14).

[Farenzena e Silvestrini](#page-94-12) ([2022\)](#page-94-12) mostraram que o erro de incerteza local é uma função da resolução da medição da posição frontal, da amostragem temporal, e do esquema numérico empregado para estimar a velocidade de frente. Além disso, as análises das simulações numéricas foram restringidas para o caso de diferenças finitas de segunda ordem, pois implica em menor valor para o erro.

Foram apresentadas duas abordagens diferentes para minimizar os erros de incerteza local. Primeiramente, uma abordagem baseada na medição da posição frontal com mais precisão com o auxílio da interpolação de spline cúbica, reduzindo assim o erro. Em seguida, introduziu-se uma nova definição de velocidade frontal, baseada no pressuposto da existência de um referencial móvel hipotético, com velocidade constante e orientado na direção do fluxo, que mantém a posição frontal em equilíbrio para um determinado tempo e livre do erro local de incerteza previamente definido.

<span id="page-24-0"></span>[Farenzena e Silvestrini](#page-94-12) [\(2022](#page-94-12)) mostraram com os resultados a formação de ondas de Kelvin-Helmholtz atrás da cabeça e sua propagação em direção ao dorso, além da formação de estruturas lobulares e fendidas caracterizadas pela heterogeneidade na região frontal atual, conforme indica a Figura [2.8.](#page-24-0)

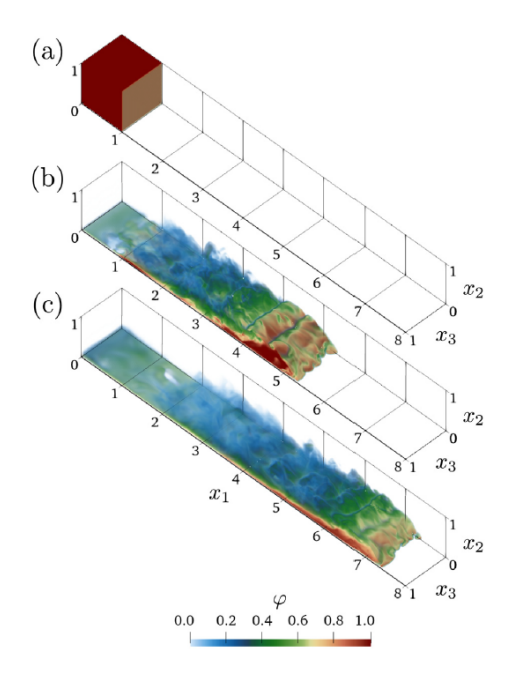

Figura 2.8: Renderização de volume do campo de flutuação de densidade do caso de *Re* = 8950 para os instantes de tempo  $t = 0$  (a),  $t = 10$  (b) e  $t = 15$  (c). Retirado de [Farenzena e Silvestrini](#page-94-12) ([2022\)](#page-94-12).

## <span id="page-25-0"></span>**2.6 CONTRIBUIÇÕES DOS ESTUDOS AO LONGO DO TEMPO**

A Tabela [2.1](#page-25-1) apresenta, resumidamente, as principais contribuições dos estudos analisados neste trabalho.

<span id="page-25-1"></span>

| Referência                     | Contribuições                                                          |
|--------------------------------|------------------------------------------------------------------------|
| Huppert (1982b)                | Resolveu, por similaridade, a equação diferencial parcial não-linear   |
|                                | para a espessura e aplicou a hipótese de conservação da massa para o   |
|                                | perfil formado pelo fluido.                                            |
| Huppert (1982a)                | Obteve uma expressão para o comprimento da frente da corrente, o       |
|                                | qual é determinado pela tensão superficial e independe do coeficiente  |
|                                | de viscosidade.                                                        |
| Simpson (1982)                 | Determinou que a "cabeça" das correntes de gravidade permanece         |
|                                | quase estável e possui espessura de cerca de duas vezes do fluxo pos-  |
|                                | terior, quando o fluxo é horizontal.                                   |
| Snyder e Tait (1998)           | Concluíram que a seleção do mecanimo que domina o comprimento          |
|                                | do "dedo" em correntes de gravidade viscosas fluindo ao longo de       |
|                                | uma superfície sólida, depende de onde a maior parte da dissipação     |
|                                | viscosa ocorre.                                                        |
| Lyman, Kerr e Griffiths (2005) | Estimaram o comprimento final do escoamento da lava, incluindo o       |
|                                | crescimento de uma crosta devido ao resfriamento da superfície, a      |
|                                | partir de experimentos usando Cera de Polietilenoglicol (PEG) como     |
|                                | fluido.                                                                |
| Hinton, Hogg e Huppert (2019)  | Estimaram as cargas geradas pelo fluxo de lava, a fim de utilizá-las   |
|                                | para calcular as dimensões de barreiras de proteção contra esses tipos |
|                                | de escoamento.                                                         |
| Farenzena e Silvestrini (2022) | Quantificaram as incertezas relacionadas à velocidade frontal, no que  |
|                                | tange à resolução do método de aquisição de dados.                     |

Tabela 2.1: Principais contribuições dos estudos analisados ao longo do tempo.

## <span id="page-26-0"></span>**3 FORMULAÇÃO E MODELAGEM DO PROBLEMA**

Neste capítulo trataremos da formulação e modelagem do problema, explicitando as equações governantes e condições de contorno utilizadas. Serão definidas as escalas características para posterior adimensionalização e será aplicada a teoria de lubrificação, considerando que o regime de escoamento é predominantemente viscoso. Por fim, serão obtidos os campos de velocidade e pressão, além da própria equação do espalhamento.

### <span id="page-26-1"></span>**3.1 FORMULAÇÃO DO PROBLEMA E EQUAÇÕES GOVERNANTES**

Um filme de espessura *h*(*x, t*) de um líquido incompressível, com massa específica *ρ* e viscosidade dinâmica *µ*, escoa em um plano horizontal devido à ação da gravidade **g**, conforme ilustra a Figura [3.1](#page-26-2). Inicialmente, usaremos faixas de fluido newtonianos dispostas periodicamente no espaço, com período *L* (Capítulo [4](#page-36-0)).

<span id="page-26-2"></span>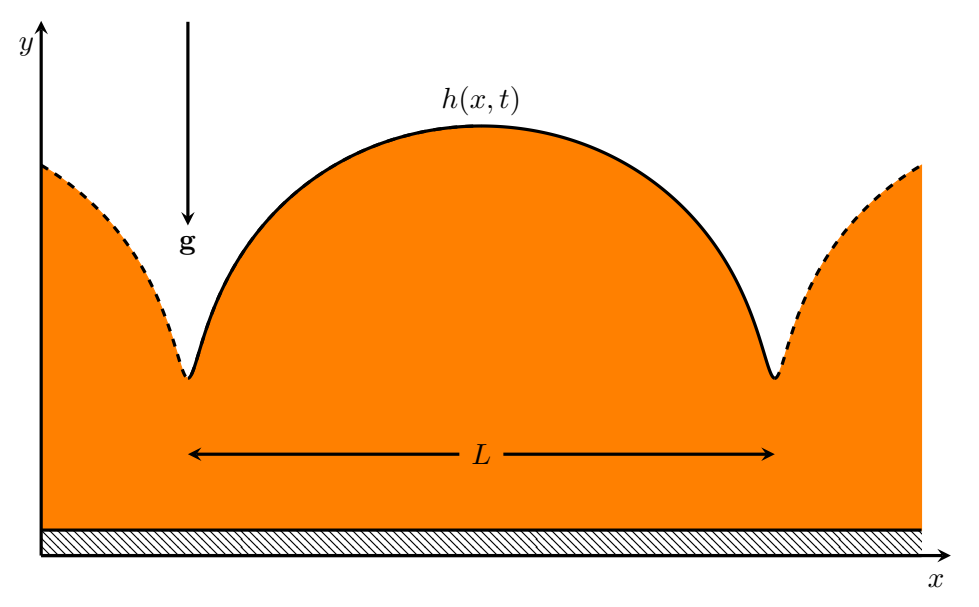

Figura 3.1: Formulação do problema, considerando faixas de fluido dispostas periodicamente.

As equações governantes consistem nas componentes *x* e *y* da equação de Navier-Stokes,

<span id="page-26-4"></span><span id="page-26-3"></span>
$$
\rho \left( \frac{\partial u}{\partial t} + u \frac{\partial u}{\partial x} + v \frac{\partial u}{\partial y} \right) = -\frac{\partial p}{\partial x} + \mu \left( \frac{\partial^2 u}{\partial x^2} + \frac{\partial^2 u}{\partial y^2} \right),\tag{3.1}
$$

$$
\rho \left( \frac{\partial v}{\partial t} + u \frac{\partial v}{\partial x} + v \frac{\partial v}{\partial y} \right) = -\frac{\partial p}{\partial y} + \mu \left( \frac{\partial^2 v}{\partial x^2} + \frac{\partial^2 v}{\partial y^2} \right) - \rho g,\tag{3.2}
$$

e a equação da continuidade

<span id="page-27-4"></span>
$$
\frac{\partial u}{\partial x} + \frac{\partial v}{\partial y} = 0,\t\t(3.3)
$$

em que *u* e *v* são as velocidades nas direções *x* e *y*, respectivamente, *p* é o campo de pressão e *t* é o tempo.

### <span id="page-27-0"></span>**3.2 CONDIÇÕES DE CONTORNO**

A condição de contorno na parede é de não escorregamento, isto é,

<span id="page-27-5"></span>
$$
u = v = 0,\t\t(3.4)
$$

em  $y = 0$ .

Na superfície livre, as condições de contorno são a cinemática e a dinâmica, que serão descritas a seguir.

A superfície livre pode ser definida, implicitamente, da seguinte maneira

$$
F(x, y, t) = y - h(x, t).
$$
 (3.5)

A condição cinemática estabelece que a superfície livre é uma superfície material, ou seja,

<span id="page-27-3"></span><span id="page-27-2"></span><span id="page-27-1"></span>
$$
\frac{\mathcal{D}F}{\mathcal{D}t} = 0,\tag{3.6}
$$

em  $y = h(x, t)$ , sendo

$$
\frac{\mathcal{D}}{\mathcal{D}t} = \frac{\partial}{\partial t} + u\frac{\partial}{\partial x} + v\frac{\partial}{\partial y}
$$
(3.7)

o operador derivada material. Fisicamente, a expressão [\(3.6\)](#page-27-1) indica que as partículas localizadas inicialmente na superfície livre, permanecem nela durante todo o escoamento.

A partir de [\(3.5\)](#page-27-2) e usando a identidade [\(3.7](#page-27-3)), tem-se

$$
\frac{\partial F}{\partial t} = -\frac{\partial h}{\partial t},
$$

<span id="page-28-1"></span>19

e

*∂F*  $\frac{\partial}{\partial x}$  = − *∂h ∂x ∂F*  $\frac{\partial}{\partial y} = 1.$ 

Portanto, a condição cinemática pode ser escrita na forma

*− ∂h*  $\frac{\partial u}{\partial t}$  − *u ∂h*  $\frac{\partial u}{\partial x} + v = 0$ ,

ou ainda,

<span id="page-28-3"></span>
$$
v - u\frac{\partial h}{\partial x} = \frac{\partial h}{\partial t},\tag{3.8}
$$

em  $y = h(x, t)$ .

O vetor unitário normal à superfície livre obedece a relação

<span id="page-28-0"></span>
$$
n = \frac{\nabla F}{|\nabla F|},\tag{3.9}
$$

em  $y = h(x, t)$ . Sabe-se que

$$
\boldsymbol{\nabla} F = \left(-\frac{\partial h}{\partial x}, 1\right)
$$

e, por conseguinte,

$$
|\boldsymbol{\nabla} F| = \sqrt{1 + \left(\frac{\partial h}{\partial x}\right)^2}.
$$

Substituindo as relações anteriores em ([3.9\)](#page-28-0), obtém-se

<span id="page-28-2"></span>
$$
\boldsymbol{n} = \frac{1}{\sqrt{1 + \left(\frac{\partial h}{\partial x}\right)^2}} \left(-\frac{\partial h}{\partial x}, 1\right). \tag{3.10}
$$

Para um fluido Newtoniano incompressível, o tensor de tensões é dado por

$$
\boldsymbol{\sigma} = -p\boldsymbol{I} + \mu \left[ \boldsymbol{\nabla} \boldsymbol{u} + (\boldsymbol{\nabla} \boldsymbol{u})^T \right], \tag{3.11}
$$

sendo *I* o tensor identidade.

Pode-se reescrever ([3.11\)](#page-28-1) na forma matricial

$$
\boldsymbol{\sigma} = \begin{bmatrix} -p + 2\mu \frac{\partial u}{\partial x} & \mu \left( \frac{\partial u}{\partial y} + \frac{\partial v}{\partial x} \right) \\ \mu \left( \frac{\partial u}{\partial y} + \frac{\partial v}{\partial x} \right) & -p + 2\mu \frac{\partial v}{\partial y} \end{bmatrix}.
$$
 (3.12)

No caso do gás em contato com a superfície, suposto invíscido, o tensor de tensões assume a forma

<span id="page-29-1"></span><span id="page-29-0"></span>
$$
\boldsymbol{\sigma}_0=-p_0\boldsymbol{I},
$$

ou seja,

$$
\boldsymbol{\sigma}_0 = \begin{bmatrix} -p_0 & 0 \\ 0 & -p_0 \end{bmatrix}, \qquad (3.13)
$$

em que  $p_0$  é a pressão atmosférica local.

Assumindo que a tensão superficial pode ser desprezada, a condição dinâmica determina que a tensão exercida pelo gás sobre o líquido (*σ***0***n*) deve coincidir com a tensão que o líquido exerce sobre o gás (*σn*), isto é,

<span id="page-29-2"></span>
$$
(\boldsymbol{\sigma} - \boldsymbol{\sigma}_0) \, \boldsymbol{n} = \mathbf{0},\tag{3.14}
$$

em  $y = h(x, t)$ .

Usando as equações ([3.10](#page-28-2)), [\(3.12](#page-29-0)) e ([3.13](#page-29-1)), reescreve-se ([3.14\)](#page-29-2) na forma

$$
\begin{bmatrix}\np_0 - p + 2\mu \frac{\partial u}{\partial x} & \mu \left(\frac{\partial u}{\partial y} + \frac{\partial v}{\partial x}\right) \\
\mu \left(\frac{\partial u}{\partial y} + \frac{\partial v}{\partial x}\right) & p_0 - p + 2\mu \frac{\partial v}{\partial y}\n\end{bmatrix}\n\begin{bmatrix}\n\frac{-1}{\sqrt{1 + \left(\frac{\partial h}{\partial x}\right)^2}} \frac{\partial h}{\partial x} \\
\frac{1}{\sqrt{1 + \left(\frac{\partial h}{\partial x}\right)^2}}\n\end{bmatrix}\n=\n\begin{bmatrix}\n0 \\
0\n\end{bmatrix},
$$

ou, de forma simplificada,

$$
\begin{bmatrix}\np_0 - p + 2\mu \frac{\partial u}{\partial x} & \mu \left( \frac{\partial u}{\partial y} + \frac{\partial v}{\partial x} \right) \\
\mu \left( \frac{\partial u}{\partial y} + \frac{\partial v}{\partial x} \right) & p_0 - p + 2\mu \frac{\partial v}{\partial y}\n\end{bmatrix}\n\begin{bmatrix}\n-\frac{\partial h}{\partial x} \\
1\n\end{bmatrix} =\n\begin{bmatrix}\n0 \\
0\n\end{bmatrix}.
$$
\n(3.15)

Outra condição de contorno utilizada, conforme explicitado na Figura [3.1,](#page-26-2) é a periódica, ou seja

<span id="page-30-3"></span>
$$
h(x,t) = h(x + L, t),
$$
\n(3.16)

onde *L* é o comprimento característico na direção *x*.

Ademais, foi utilizada a condição de contorno integral, que considera a conservação da massa, isto é

$$
A = \int h(x, t = \text{constant}) \, dx = \text{constant}.
$$
 (3.17)

## <span id="page-30-0"></span>**3.3 ADIMENSIONALIZAÇÃO**

Sejam *L* e *H*, respectivamente, comprimentos característicos nas direções *x* e *y* do escoamento. Definindo as variáveis adimensionais,

$$
x^* = \frac{x}{L}
$$
,  $y^* = \frac{y}{H}$ ,  $u^* = \frac{u}{U}$ ,  $v^* = \frac{v}{V}$ ,  $t^* = \frac{U}{L}t$ ,  $p^* = \frac{p - p_0}{P}$ ,  $h^* = \frac{h}{H}$ , (3.18)

em que *U* e *V* são as velocidades características nas direções *x* e *y*, respectivamente, e *P* é a pressão característica. Além disso,

<span id="page-30-4"></span><span id="page-30-2"></span><span id="page-30-1"></span>
$$
\epsilon = \frac{H}{L} \tag{3.19}
$$

é a razão de aspecto.

Podemos reescrever as equações governantes e condições de contorno em termos dessas novas variáveis. Substituindo a equação ([3.18\)](#page-30-1) na equação da continuidade ([3.3\)](#page-27-4), obtemos que

$$
\epsilon U \frac{\partial u^*}{\partial x^*} + V \frac{\partial v^*}{\partial y^*} = 0.
$$
\n(3.20)

Para que o balanço de massa seja respeitado

$$
\mathcal{O}\left(\frac{\partial u^*}{\partial x^*}\right) = \mathcal{O}\left(\frac{\partial v^*}{\partial y^*}\right) = \mathcal{O}(1).
$$

Desta forma, [\(3.20\)](#page-30-2) impõe que

$$
\mathcal{O}(V) = \mathcal{O}(\epsilon U),
$$

e, por conseguinte, definimos

$$
V = \epsilon U. \tag{3.21}
$$

Por meio da substituição da equação [\(3.18](#page-30-1)) na componente *x* da equação de Navier-Stokes [\(3.1](#page-26-3)), obtemos que

$$
\frac{\rho U^2}{L} \left( \frac{\partial u^*}{\partial t^*} + u^* \frac{\partial u^*}{\partial x^*} + v^* \frac{\partial u^*}{\partial y^*} \right) = -\frac{P}{L} \frac{\partial p^*}{\partial x^*} + \frac{\mu U}{L^2} \left( \frac{\partial^2 u^*}{\partial x^{*2}} + \frac{1}{\epsilon^2} \frac{\partial^2 u^*}{\partial y^{*2}} \right),
$$

ou seja,

<span id="page-31-1"></span>
$$
\epsilon^2 Re \left( \frac{\partial u^*}{\partial t^*} + u^* \frac{\partial u^*}{\partial x^*} + v^* \frac{\partial u^*}{\partial y^*} \right) = -\frac{P}{L} \frac{L^2}{\mu U} \epsilon^2 \frac{\partial p^*}{\partial x^*} + \epsilon^2 \frac{\partial^2 u^*}{\partial x^{*2}} + \frac{\partial^2 u^*}{\partial y^{*2}},\tag{3.22}
$$

em que

$$
Re = \frac{\rho UL}{\mu} \tag{3.23}
$$

é o número de Reynolds e

<span id="page-31-0"></span>
$$
Re^* = \epsilon^2 Re \tag{3.24}
$$

é o número de Reynolds reduzido.

Como o interesse deste trabalho está em escoamentos lentos, isto é, em situações onde o regime de fluxo é dominado por forças viscosas, deve-se ter o número de Reynolds reduzido, o qual é representado pela equação ([3.24\)](#page-31-0), pequeno ([Ockendon e Ockendon,](#page-94-9) [1995\)](#page-94-9). Desta forma, o lado esquerdo de ([3.22\)](#page-31-1) tende a zero e, como um dos termos difusivos é dominante, para que seja mantido o equilíbrio, deve-se ter

$$
\frac{P}{L}\frac{L^2}{\mu U}\epsilon^2 = \mathcal{O}(1),
$$

donde segue que

<span id="page-32-0"></span>
$$
P = \frac{\mu U}{H\epsilon} = \frac{\mu U}{\epsilon^2 L}.
$$
\n(3.25)

Desta forma, a escala natural para a pressão pode ser representada pela relação [\(3.25](#page-32-0)).

Similarmente, substituindo as equações [\(3.18](#page-30-1)) e ([3.25\)](#page-32-0) na componente *y* da equação de Navier-Stokes [\(3.2](#page-26-4)), segue que

$$
\frac{\epsilon \rho U^2}{L} \left( \frac{\partial v^*}{\partial t^*} + u^* \frac{\partial v^*}{\partial x^*} + v^* \frac{\partial v^*}{\partial y^*} \right) = -\frac{\mu U}{\epsilon^3 L^2} \frac{\partial p^*}{\partial y^*} + \frac{\epsilon \mu U}{L^2} \left( \frac{\partial^2 v^*}{\partial x^{*2}} + \frac{1}{\epsilon^2} \frac{\partial^2 v^*}{\partial y^{*2}} \right) - \rho g,
$$

isto é,

<span id="page-32-1"></span>
$$
\epsilon^4 Re \left( \frac{\partial v^*}{\partial t^*} + u^* \frac{\partial v^*}{\partial x^*} + v^* \frac{\partial v^*}{\partial y^*} \right) = -\frac{\partial p^*}{\partial y^*} + \epsilon^4 \frac{\partial^2 v^*}{\partial x^{*2}} + \epsilon^2 \frac{\partial^2 v^*}{\partial y^{*2}} - \frac{\epsilon^3 \rho g L^2}{\mu U}.
$$
 (3.26)

O último termo do lado direito da equação [\(3.26\)](#page-32-1) pode ser interpretado como o número de Galileo (*Ga*), ou seja, um número adimensional que representa a razão entre as forças gravitacionais e viscosas [\(Febvre, Taillet e Villain](#page-94-15), [2013](#page-94-15)). Sem perdas de generalidades, pode-se impor

$$
Ga = 1,\tag{3.27}
$$

que implica em

$$
U = \frac{\epsilon^3 \rho g L^2}{\mu}.
$$
\n(3.28)

Na forma adimensional, as condições de contorno de não-escorregamento [\(3.4](#page-27-5)), cinemática [\(3.8](#page-28-3)) e dinâmica [\(3.15](#page-30-3)), tornam-se

<span id="page-32-3"></span>
$$
u^* = v^* = 0,\t\t(3.29)
$$

 $em y^* = 0,$ 

<span id="page-32-4"></span>
$$
v^* - u^* \frac{\partial h^*}{\partial x^*} = \frac{\partial h^*}{\partial t^*},\tag{3.30}
$$

e

<span id="page-32-2"></span>
$$
\begin{bmatrix}\n-p^* + 2\epsilon^2 \frac{\partial u^*}{\partial x^*} & \epsilon \frac{\partial u^*}{\partial y^*} + \epsilon^3 \frac{\partial v^*}{\partial x^*} \\
\epsilon \frac{\partial u^*}{\partial y^*} + \epsilon^3 \frac{\partial v^*}{\partial x^*} & -p^* + 2\epsilon^2 \frac{\partial v^*}{\partial y^*}\n\end{bmatrix}\n\begin{bmatrix}\n-\epsilon \frac{\partial h^*}{\partial x^*} \\
1\n\end{bmatrix}\n=\n\begin{bmatrix}\n0 \\
0\n\end{bmatrix}
$$
\n(3.31)

 $em y^* = h^*(x^*, t^*).$ 

Reescrevendo ([3.31\)](#page-32-2) em termos de suas componentes, obtemos

<span id="page-33-1"></span>
$$
p^* \epsilon \frac{\partial h^*}{\partial x^*} - 2\epsilon^3 \frac{\partial u^*}{\partial x^*} \frac{\partial h^*}{\partial x^*} + \epsilon \frac{\partial u^*}{\partial y^*} + \epsilon^3 \frac{\partial v^*}{\partial x^*} = 0 \quad \text{e}
$$
 (3.32)

<span id="page-33-2"></span>
$$
-p^* + 2\epsilon^2 \frac{\partial v^*}{\partial y^*} - \epsilon^2 \frac{\partial u^*}{\partial y^*} \frac{\partial h^*}{\partial x^*} - \epsilon^4 \frac{\partial v^*}{\partial x^*} \frac{\partial h^*}{\partial x^*} = 0.
$$
 (3.33)

## <span id="page-33-0"></span>**3.4 APROXIMAÇÃO DE LUBRIFICAÇÃO**

Sabe-se que a condição necessária para operar em regime de escoamento predominante viscoso é que o número de Reynolds reduzido seja pequeno, isto é, *ϵ* <sup>2</sup>*Re <sup>≪</sup>* <sup>1</sup> [\(Ockendon e Ocken](#page-94-9)[don](#page-94-9), [1995\)](#page-94-9). Supondo que a razão de aspecto dada por [\(3.19](#page-30-4)) é menor que um, situação que é de interesse neste trabalho, assumir que *ϵ* <sup>2</sup>*Re <sup>≪</sup>* <sup>1</sup>, implica em valores aceitáveis para o número de Reynolds até  $O(Re) = 1$ , ou seja, o escoamento é dominado por forças viscosas mesmo quando há equilíbrio destas com as forças de inércia.

Assumindo que a condição acima é satisfeita, pode-se aproximar as equações ([3.20\)](#page-30-2), ([3.22\)](#page-31-1) e [\(3.26](#page-32-1)), respectivamente, por

<span id="page-33-7"></span>
$$
\frac{\partial u^*}{\partial x^*} + \frac{\partial v^*}{\partial y^*} = 0,\tag{3.34}
$$

<span id="page-33-4"></span>
$$
\frac{\partial^2 u^*}{\partial y^{*2}} = \frac{\partial p^*}{\partial x^*} \quad \text{e}
$$
\n(3.35)

<span id="page-33-3"></span>
$$
\frac{\partial p^*}{\partial y^*} = -Ga = -1.
$$
\n(3.36)

Aplicando a teoria de lubrificação para as equações ([3.29\)](#page-32-3), ([3.30\)](#page-32-4), [\(3.32](#page-33-1)) e [\(3.33](#page-33-2)), concluímos que

<span id="page-33-5"></span>
$$
u^* = v^* = 0,\t\t(3.37)
$$

 $em y^* = 0,$ 

<span id="page-33-8"></span>
$$
v^* - u^* \frac{\partial h^*}{\partial x^*} = \frac{\partial h^*}{\partial t^*},\tag{3.38}
$$

<span id="page-33-6"></span>
$$
\frac{\partial u^*}{\partial y^*} = 0 \quad \text{e}
$$
 (3.39)

<span id="page-34-2"></span>
$$
p^* = 0.\t\t(3.40)
$$

 $em y^* = h^*(x^*, t^*).$ 

### <span id="page-34-0"></span>**3.5 CAMPOS DE VELOCIDADE E PRESSÃO**

Resolvendo a equação ([3.36\)](#page-33-3) e aplicando a condição de contorno em ([3.40\)](#page-34-2), obtemos o campo de pressão

<span id="page-34-3"></span>
$$
p^*(x^*, y^*, t^*) = h^* - y^*.
$$
\n(3.41)

Derivando-se ([3.41\)](#page-34-3) com respeito a *x ∗* , resolve-se [\(3.35](#page-33-4)) em conjunto com as condições de contorno [\(3.37](#page-33-5)) e ([3.39\)](#page-33-6). Desta maneira, obtemos a componente horizontal do campo de velocidades

<span id="page-34-4"></span>
$$
u^*(x^*, y^*, t^*) = \frac{\partial h^*}{\partial x^*} y^* \left(\frac{y^*}{2} - h^*\right). \tag{3.42}
$$

Usando ([3.42\)](#page-34-4) e ([3.37\)](#page-33-5), resolve-se [\(3.34\)](#page-33-7) para obter a componente vertical do campo de velocidades

$$
v^*(x^*, y^*, t^*) = -\frac{1}{6} \frac{\partial^2 h^*}{\partial x^{*2}} y^{*3} + \frac{1}{2} y^{*2} \left[ \left( \frac{\partial h^*}{\partial x^*} \right)^2 + h^* \frac{\partial^2 h^*}{\partial x^{*2}} \right].
$$
 (3.43)

### <span id="page-34-1"></span>**3.6 EQUAÇÃO DO ESPALHAMENTO**

Sabe-se que as componentes  $u^* \in v^*$  no ponto  $y^* = h^*$  são, respectivamente

<span id="page-34-5"></span>
$$
u^*(x^*, h^*, t^*) = -\frac{1}{2} \frac{\partial h^*}{\partial x^*} h^{*2} \quad \text{e}
$$
 (3.44)

<span id="page-34-6"></span>
$$
v^*(x^*,h^*,t^*) = -\frac{1}{6}\frac{\partial^2 h^*}{\partial x^{*2}}h^{*3} + \frac{1}{2}h^{*2}\left[\left(\frac{\partial h^*}{\partial x^*}\right)^2 + h^*\frac{\partial^2 h^*}{\partial x^{*2}}\right].
$$
 (3.45)

Substituindo ([3.44\)](#page-34-5) e ([3.45\)](#page-34-6) em [\(3.38](#page-33-8)), obtemos

$$
\frac{\partial h^*}{\partial t^*} = \frac{1}{3} \left[ 3h^{*2} \left( \frac{\partial h^*}{\partial x^*} \right)^2 + h^{*3} \frac{\partial^2 h^*}{\partial x^{*2}} \right],
$$

mas

$$
\frac{\partial}{\partial x^*} \left( h^{*3} \frac{\partial h^*}{\partial x^*} \right) = 3h^{*2} \left( \frac{\partial h^*}{\partial x^*} \right)^2 + h^{*3} \frac{\partial^2 h^*}{\partial x^*}.
$$

portanto

<span id="page-35-0"></span>
$$
\frac{\partial h^*}{\partial t^*} - \frac{1}{3} \frac{\partial}{\partial x^*} \left( h^{*3} \frac{\partial h^*}{\partial x^*} \right) = 0. \tag{3.46}
$$

A relação obtida em ([3.46\)](#page-35-0) é a equação governante para o espalhamento do fluido em uma superfície horizontal obtida por [Huppert](#page-94-4) ([1982b\)](#page-94-4).
# **4 FAIXAS DE FLUIDO PERIÓDICAS**

Neste capítulo, trataremos da solução numérica da equação [\(3.46](#page-35-0)), utilizando faixas de fluido periódicas. A priori, é feita a revisão sobre o método das diferenças finitas, para posterior aplicação do método de Crank-Nicolson. Por fim, explicamos detalhadamente sobre como foi realizada a implementação numérica no software Octave.

Mencionamos que, a partir deste ponto, omitiremos o '*<sup>∗</sup>* ', a fim de simplificar a escrita. Logo, de agora em diante, todas as variáveis presentes neste capítulo devem ser interpretadas como adimensionais.

#### **4.1 MÉTODO DAS DIFERENÇAS FINITAS**

O objetivo do método das diferenças finitas (MDF) para resolver uma equação diferencial é transformá-la em um problema de álgebra por meio dos seguintes passos:

- 1 Discretizar o domínio físico contínuo em uma malha discreta;
- 2 Aproximar as derivadas parciais exatas individuais por aproximações algébricas de diferenças finitas, utilizando expansão em séries de Taylor;
- 3 Substituir as equações aproximadas do item anterior na equação diferencial original;
- 4 Solucionar a equação ou sistema de equações algebricamente.

Existem várias escolhas a serem feitas ao desenvolver uma solução de diferenças finitas para uma equação diferencial parcial (EDP). A principal delas é a escolha da malha discreta usada para discretizar o domínio físico contínuo e a escolha das aproximações de diferenças finitas usadas para representar as derivadas parciais exatas individuais numa EDP ([Hoffman e Frankel](#page-94-0), [2018](#page-94-0)).

O objetivo da solução numérica de uma EDP é fazer com que a solução do tempo no passo *n* avance para o passo de tempo *n* + 1. Métodos de diferenças finitas em que a solução no nível de tempo *n* + 1 depende apenas da solução em pontos vizinhos no nível de tempo *n* possuem velocidade finita de propagação da informação e são chamados de métodos explícitos, porque a solução em cada ponto é especificada explicitamente em termos da solução conhecida em pontos vizinhos no nível de tempo *n*. Esta situação é ilustrada na Figura [4.1,](#page-37-0) que se assemelha ao domínio físico de uma EDP hiperbólica. Um método explícito bastante conhecido é o Método de Euler [\(Hoffman e Frankel,](#page-94-0) [2018\)](#page-94-0).

<span id="page-37-0"></span>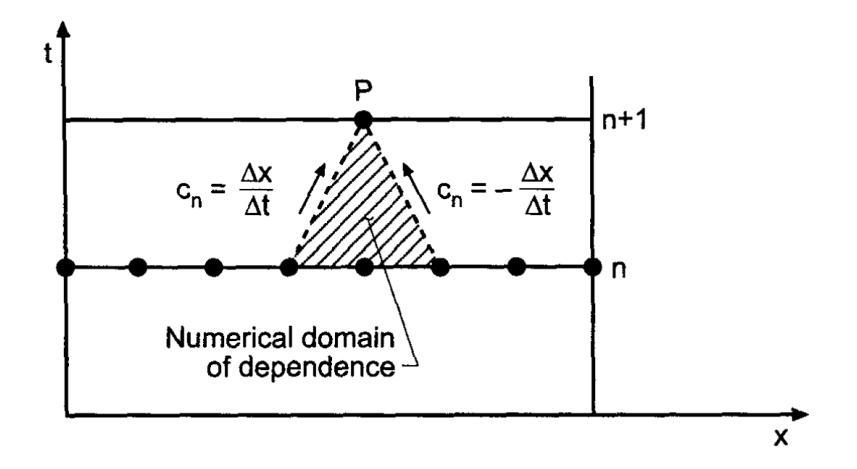

Figura 4.1: Malha de diferenças finitas para métodos explícitos. Retirado de [Hoffman e Frankel](#page-94-0) [\(2018](#page-94-0)).

Métodos de diferenças finitas em que a solução no passo de tempo *n* + 1 depende da solução em pontos vizinhos no mesmo nível de tempo, bem como da solução no passo de tempo *n* têm uma velocidade infinita de propagação da informação numérica. Tais métodos acoplam as equações de diferenças finitas no nível de tempo *n* + 1 e resultam em um sistema de equações de diferenças finitas que devem ser resolvidas em cada nível de tempo. Esses métodos são chamados de implícitos, pois a solução em cada ponto é especificada implicitamente em termos da solução desconhecida em pontos vizinhos no nível de tempo *n* + 1. Essa situação é ilustrada na Figura [4.2](#page-37-1), que se assemelha ao domínio físico de uma EDP parabólica. Um método implícito muito utilizado é o de Crank-Nicolson [\(Hoffman e Frankel,](#page-94-0) [2018](#page-94-0)).

<span id="page-37-1"></span>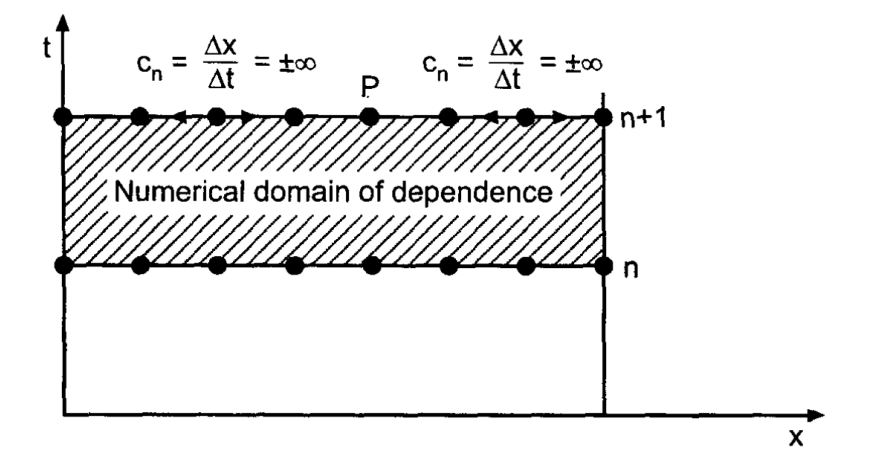

Figura 4.2: Malha de diferenças finitas para métodos implícitos. Retirado de [Hoffman e Frankel](#page-94-0) ([2018\)](#page-94-0).

Os métodos explícitos são de mais fácil implementação do que os métodos implícitos, porque não há nenhum sistema acoplado de equações de diferenças finitas para resolver. Desta forma, métodos explícitos podem parecer serem superiores aos métodos implícitos. No entanto, a propagação da informação numérica a uma velocidade finita de métodos explícitos não modela adequadamente EDPs parabólicas, enquanto a velocidade de propagação de informação numérica infinita de métodos implícitos modela corretamente esses tipos de EDPs. Em suma, métodos implícitos são mais complicados de implementar, porém modelam satisfatoriamente uma variedade maior de equações.

Algumas aproximações por diferenças finitas são as progressivas e regressivas, que são de primeira ordem, e podem ser representadas pelas relações [\(4.1](#page-38-0)) e ([4.2\)](#page-38-1), respectivamente, além das diferenças finitas centradas, que são de segunda ordem, e podem ser representadas pela equação [\(4.3](#page-38-2)). Ademais, pode-se aproximar derivadas de ordem dois por meio da equação ([4.4\)](#page-38-3).

<span id="page-38-0"></span>
$$
\frac{\partial f}{\partial x}\Big|_{i}^{j} = \frac{f_{i+1}^{j} - f_{i}^{j}}{\Delta x} + \mathcal{O}(\Delta x),\tag{4.1}
$$

<span id="page-38-2"></span><span id="page-38-1"></span>
$$
\frac{\partial f}{\partial x}\Big|_{i}^{j} = \frac{f_{i}^{j} - f_{i-1}^{j}}{\Delta x} + \mathcal{O}(\Delta x),\tag{4.2}
$$

<span id="page-38-3"></span>
$$
\frac{\partial f}{\partial x}\Big|_i^j = \frac{f_{i+1}^j - f_{i-1}^j}{2\Delta x} + \mathcal{O}(\Delta x^2)
$$
\n(4.3)

e

$$
\frac{\partial^2 f}{\partial x^2}\Big|_i^j = \frac{f_{i+1}^j - 2f_i^j + f_{i-1}^j}{\Delta x^2} + \mathcal{O}(\Delta x^2). \tag{4.4}
$$

Importante mencionar que as relações ([4.1\)](#page-38-0) a [\(4.4](#page-38-3)) foram utilizadas para representar derivadas espaciais. Para derivadas no domínio do tempo, pode-se utilizar a equação [\(4.5](#page-38-4)).

<span id="page-38-4"></span>
$$
\frac{\partial f}{\partial t}\Big|_{i}^{j} = \frac{f_{i}^{j+1} - f_{i}^{j}}{\Delta t} + \mathcal{O}(\Delta t). \tag{4.5}
$$

Importante mencionar sobre a consistência, ordem, estabilidade e convergência, que são propriedades importantes dos métodos de diferenças finitas e devem ser consideradas antes de escolher uma abordagem específica. Uma diferença finita é consistente com uma equação diferencial se o erro de truncamento desaparece à medida que o passo tende a zero, ou seja, conforme se aumenta o número de pontos na malha. A ordem é a taxa na qual o erro global diminui à medida que o tamanho do passo se aproxima de zero. Uma equação de diferenças finitas é estável se produz uma solução limitada para uma equação diferencial, sendo o critério de von Neumann bastante utilizado. Um método é convergente se a solução numérica obtida se aproxima da solução exata da equação diferencial, à medida que os tamanhos dos passos tendem a zero ([Hoffman e Frankel,](#page-94-0) [2018](#page-94-0)).

### **4.2 MÉTODO DE CRANK-NICOLSON APLICADO À EQUAÇÃO DO ESPALHA-MENTO**

O método de Crank-Nicolson é implícito de segunda ordem, surge da combinação entre os métodos de Euler explícito e implícito e é numericamente estável ([Hoffman e Frankel,](#page-94-0) [2018](#page-94-0)). É bastante utilizado para resolver numericamente a equação do calor e EDPs similares.

Desta forma, partindo-se da equação adimensional para o espalhamento do fluido em uma superfície horizontal [\(3.46](#page-35-0)) e negligenciando a notação utilizada até aqui para variáveis adimensionais, a fim de simplificar a escrita, obtemos

<span id="page-39-0"></span>
$$
\frac{\partial h}{\partial t} = \frac{1}{3} \frac{\partial}{\partial x} \left( h^3 \frac{\partial h}{\partial x} \right). \tag{4.6}
$$

Nota-se que é possível utilizar a igualdade

$$
\frac{1}{4}\frac{\partial h^4}{\partial x} = h^3 \frac{\partial h}{\partial x},\tag{4.7}
$$

portanto [\(4.6](#page-39-0)) pode ser reescrita no formato

<span id="page-39-1"></span>
$$
\frac{\partial h}{\partial t} = \frac{1}{3} \frac{\partial}{\partial x} \left( h^3 \frac{\partial h}{\partial x} \right) = \frac{1}{12} \frac{\partial^2 h^4}{\partial x^2}.
$$
\n(4.8)

Aplicando o método de Crank-Nicolson para o lado esquerdo de [\(4.8\)](#page-39-1), obtemos

$$
\frac{\partial h}{\partial t} = \frac{h_i^{j+1} - h_i^j}{\Delta t} + \mathcal{O}(\Delta t). \tag{4.9}
$$

Para o lado direito de [\(4.8](#page-39-1)), temos que

$$
\frac{\partial^2 h^4}{\partial x^2} = \frac{1}{2\Delta x^2} \left( h^4|_{i-1}^{j+1} - 2h^4|_{i}^{j+1} + h^4|_{i+1}^{j+1} + h^4|_{i-1}^j - 2h^4|_{i}^j + h^4|_{i+1}^j \right) + \mathcal{O}(\Delta x^2),\tag{4.10}
$$

logo a equação resultante usando o método de Crank-Nicolson é

<span id="page-39-2"></span>
$$
\frac{h_i^{j+1} - h_i^j}{\Delta t} = \frac{1}{24\Delta x^2} \left( h^4|_{i-1}^{j+1} - 2h^4|_{i}^{j+1} + h^4|_{i+1}^{j+1} + h^4|_{i-1}^j - 2h^4|_{i}^j + h^4|_{i+1}^j \right). \tag{4.11}
$$

A equação ([4.11\)](#page-39-2) seria de difícil implementação, pois os termos envolvendo o passo posterior são não lineares. Desta forma, tornou-se necessário buscar uma relação linear para  $h^{4}|_{i}^{j+1}$  $i^{j+1}$ . Sendo assim, nota-se que

<span id="page-39-3"></span>
$$
\frac{\partial h^4}{\partial t} = 4h^3 \frac{\partial h}{\partial t}.\tag{4.12}
$$

Usando diferenças finitas progressivas em ([4.12\)](#page-39-3), obtemos

<span id="page-40-0"></span>
$$
h^{4}|_{i}^{j+1} = h^{4}|_{i}^{j} + 4h^{3}|_{i}^{j} \left(h_{i}^{j+1} - h_{i}^{j}\right). \tag{4.13}
$$

Substituindo ([4.13\)](#page-40-0) em [\(4.11](#page-39-2)) demonstramos que

$$
h_i^{j+1} - h_i^j = \frac{\Delta t}{24\Delta x^2} \left( -2h^4|_{i-1}^j + 4h^4|_{i}^j - 2h^4|_{i+1}^j + 4h^3|_{i-1}^j h_{i-1}^{j+1} - 8h^3|_{i}^j h_i^{j+1} + 4h^3|_{i+1}^j h_{i+1}^{j+1} \right). \tag{4.14}
$$

Considerando

<span id="page-40-1"></span>
$$
C_r = \frac{\Delta t}{12\Delta x^2} \quad \text{e}
$$
\n<sup>(4.15)</sup>

substituindo essa relação em ([4.14\)](#page-40-1), após algumas manipulações algébricas, encontramos que

$$
-2C_r h^3|_{i-1}^j h_{i-1}^{j+1} + (4C_r h^3|_i^j + 1) h_i^{j+1} - 2C_r h^3|_{i+1}^j h_{i+1}^{j+1}
$$
  
=  $-C_r h^4|_{i-1}^j + (2C_r h^3|_i^j + 1) h_i^j - C_r h^4|_{i+1}^j.$  (4.16)

Sendo assim, obtemos o seguinte sistema

<span id="page-40-2"></span>
$$
a_i^j h_{i-1}^{j+1} + b_i^j h_i^{j+1} + c_i^j h_{i+1}^{j+1} = d_i^j,
$$
\n(4.17)

onde

<span id="page-40-4"></span>
$$
a_i^j = -2C_r h^3|_{i=1}^j,\tag{4.18}
$$

<span id="page-40-6"></span><span id="page-40-5"></span><span id="page-40-3"></span>
$$
b_i^j = 4C_r h^3 \vert_i^j + 1,\tag{4.19}
$$

$$
c_i^j = -2C_r h^3|_{i+1}^j \quad \text{e}
$$
 (4.20)

$$
d_i^j = -C_r h^4 \vert_{i-1}^j + \left(2C_r h^3 \vert_i^j + 1\right) h_i^j - C_r h^4 \vert_{i+1}^j. \tag{4.21}
$$

### **4.3 IMPLEMENTAÇÃO NUMÉRICA**

A presente seção deste trabalho visa esclarecer como foi realizada a implementação do Método de Crank-Nicolson no software Octave, tomando como base a equação ([4.17\)](#page-40-2).

A equação [\(4.17](#page-40-2)) representa um sistema de equações que, considerando o passo *j*, pode ser representado pela equação [\(4.22](#page-41-0)).

<span id="page-41-0"></span>
$$
i = 1 \t a_1^j h_0^{j+1} + b_1^j h_1^{j+1} + c_1^j h_2^{j+1} = d_1^j
$$
  
\n
$$
i = 2 \t a_2^j h_1^{j+1} + b_2^j h_2^{j+1} + c_2^j h_3^{j+1} = d_2^j
$$
  
\n
$$
\vdots \t \vdots
$$
  
\n
$$
i = m - 1 \t a_{m-1}^j h_{m-2}^{j+1} + b_{m-1}^j h_{m-1}^{j+1} + c_{m-1}^j h_m^{j+1} = d_{m-1}^j
$$
  
\n
$$
i = m \t a_m^j h_{m-1}^{j+1} + b_m^j h_m^{j+1} + c_m^j h_{m+1}^{j+1} = d_m^j.
$$
  
\n(4.22)

A primeira condição de contorno a ser utilizada será a periódica, isto é, para qualquer número inteiro *k*, devemos ter

$$
h_k^j = h_{k+m}^j. \tag{4.23}
$$

Desta forma, os termos  $a_1^j h_0^{j+1}$  $j_0^{j+1}$  e  $c_m^j h_{m+1}^{j+1}$  podem ser reescritos conforme as equações ([4.24\)](#page-41-1) e  $(4.25)$  $(4.25)$ .

<span id="page-41-1"></span>
$$
a_1^j h_0^{j+1} = a_1^j h_m^{j+1}
$$
\n(4.24)

e

<span id="page-41-2"></span>
$$
c_m^j h_{m+1}^{j+1} = c_m^j h_1^{j+1}.
$$
\n(4.25)

Portanto, pode-se reescrever o sistema em ([4.22\)](#page-41-0) na forma

<span id="page-41-3"></span>
$$
i = 1 \t a_1^j h_m^{j+1} + b_1^j h_1^{j+1} + c_1^j h_2^{j+1} = d_1^j
$$
  
\n
$$
i = 2 \t a_2^j h_1^{j+1} + b_2^j h_2^{j+1} + c_2^j h_3^{j+1} = d_2^j
$$
  
\n
$$
\vdots \t \vdots
$$
  
\n
$$
i = m - 1 \t a_{m-1}^j h_{m-2}^{j+1} + b_{m-1}^j h_{m-1}^{j+1} + c_{m-1}^j h_m^{j+1} = d_{m-1}^j
$$
  
\n
$$
i = m \t a_m^j h_{m-1}^{j+1} + b_m^j h_m^{j+1} + c_m^j h_1^{j+1} = d_m^j.
$$
  
\n(4.26)

Vê-se então, que o sistema ([4.26](#page-41-3)) é tridiagonal periódico e pode ser escrito em notação matricial, conforme indica a relação [\(4.27](#page-42-0)).

<span id="page-42-0"></span> *b j* 1 *c j* <sup>1</sup> *a j* 1 *a j* 2 *b j* 2 *c j* 2 *a j* 3 *b j* 3 *c j* 3 . . . . . . . . . *a j m−*1 *b j m−*1 *c j m−*1 *c j <sup>m</sup> a j <sup>m</sup> b j m h j*+1 1 *h j*+1 2 *h j*+1 3 . . . *h j*+1 *m−*1 *h j*+1 *m* = *d j* 1 *d j* 2 *d j* 3 . . . *d j m−*1 *d j m .* (4.27)

A outra condição de fronteira utilizada é a integral, que tem por objetivo conservar a área sob a camada de fluido, ou seja, garante a conservação da massa. Para aplicar essa condição, usar-se-á a regra dos trapézios, que é baseada na relação ([4.28\)](#page-42-1) ([Burden, Faires e Burden](#page-94-1), [2016](#page-94-1)).

<span id="page-42-1"></span>
$$
A^{j} = \frac{\Delta x}{2} \left( h_{1}^{j} + 2h_{2}^{j} + 2h_{3}^{j} + \dots + 2h_{m-1}^{j} + h_{m}^{j} \right). \tag{4.28}
$$

Pode-se observar em ([4.28\)](#page-42-1) que os valores de *h* estão multiplicados pelos coeficientes 1 e 2, logo, a relação [\(4.27](#page-42-0)) será reescrita na forma

<span id="page-42-2"></span>
$$
\begin{bmatrix}\n b_1^j & c_1^j & & & & & \\
 a_2^j & b_2^j & c_2^j & & & & \\
 & a_3^j & b_3^j & c_3^j & & & \\
 & & \ddots & \ddots & \ddots & & \\
 & & & & a_{m-1}^j & b_{m-1}^j & c_{m-1}^j \\
 & & & & & & \\
1 & 2 & & \cdots & 2 & 1\n\end{bmatrix}\n\begin{bmatrix}\n b_1^{j+1} \\
 h_2^{j+1} \\
 h_3^{j+1} \\
 \vdots \\
 h_{m-1}^{j+1} \\
 \vdots \\
 h_m^{j+1} \\
 \vdots \\
 h_m^{j+1}\n\end{bmatrix} = \begin{bmatrix}\n d_1^j \\
 d_2^j \\
 d_3^j \\
 \vdots \\
 d_m^j\n\end{bmatrix}.
$$
\n(4.29)

A equação [\(4.29](#page-42-2)) foi objeto de implementação no software Octave e o algoritmo utilizado será detalhado nos próximos parágrafos.

A fim de não poluir a janela de comandos, iniciou-se o código usando as funções *clc*, *clear all* e

*close all*. Além disso, para fins de organização e estruturação do algoritmo, foram definidos todos os *inputs* do problema, considerando que o perfil inicial do fluido seria parabólico ou senoidal. Discretizou-se o domínio espacial em 151 pontos, valor este que resultou em boa convergência dos resultados, e se solucionou o problema utilizando 1001 passos de tempo. Definiram-se os tempos finais como 5 e 35, quando o perfil inicial fosse parabólico e senoidal, respectivamente, pois foram os tempos suficientes para visualizar as soluções próximas ao regime permanente.

```
1 %% LIMPANDO REGISTROS ANTIGOS
2 C^23 clear all
4 close all
5 %% INPUTS
6 Ga = 1;%Número de Galileo
7 %a = -1;%Ponto inicial do domínio de x (perfil parabólico)
8 %b = 1;%Ponto final do domínio de x (perfil parabólico)
9 a = 0; % Ponto inicial do domínio de x (perfil senoidal)
10 b = 2; % Ponto final do domínio de x (perfil senoidal)
11 m = 151;%Número de pontos do domínio de x
12 \text{ t} = 0: %Tempo inicial
13 %%%t_f é o tempo suficiente para visualizar solução em regime permanente
14 %t_f = 5;%Tempo final (perfil parabólico)
15 t_f = 35; Tempo final (perfil senoidal)
16 n = 1001;%Número de passos de tempo
```
Com os inputs definidos, foram calculados os valores dos incrementos no tempo (∆*t*) e no espaço (∆*x*). Como o método de Crank-Nicolson é incondicionalmente estável [\(Hoffman e Fran](#page-94-0)[kel,](#page-94-0) [2018\)](#page-94-0), já se esperava que houvesse convergência, independentemente dos valores dos passos. Porém, fez-se analogia com a equação do calor, tendo sido utilizada sua desigualdade como critério de estabilidade, resultando, para os dois perfis utilizados, um valor superior a 0,5. Portanto, indicando que, caso fossem utilizados métodos explícitos, os valores dos passos deveriam estar acoplados.

```
1 %% DEFININDO PASSOS ('delta_x' e 'delta_t') E CALCULANDO CRITÉRIO DE ESTABILIDADE
2 delta_x = (b - a)/(m - 1); %Incremento no domínio de x
3 fprintf("Incremento no espaço = .2e \ n", delta_x)
4 delta_t = (t_f - t)/(n - 1); %Incremento no domínio do tempo
5 fprintf("Incremento no tempo = .2e \n\infty", delta_t)
6 alpha = Ga/12;%constante da equação de difusão
\tau estabilidade = alpha*delta_t/delta_x^2;%critério de estabilidade
8 valor_estabilidade_referencia = 0.50;%valor de referência para estabilidade
9 if estabilidade < valor_estabilidade_referencia
10 disp("Inputs atendem ao critério de estabilidade!")
11 else
12 disp("Inputs deveriam ser trocados em caso de uso de métodos explícitos!")
13 end
14 fprintf("Critério de estabilidade = %.2f \n\infty", estabilidade)
```
Com todos os valores acima definidos, construíram-se os vetores posição e tempo, utilizando a função *linspace*. Como citado anteriormente, consideraram-se perfis iniciais parabólico e senoidal, sendo representados pelas relações ([4.30\)](#page-44-0) e [\(4.31](#page-44-1)), respectivamente. Para trabalhar com vetores coluna, realizou-se a operação de transposição no vetor *h*, a partir da utilização do apóstrofo (') após a variável.

<span id="page-44-0"></span>
$$
h(x) = 1 - x^2.
$$
\n(4.30)

<span id="page-44-1"></span>
$$
h(x) = \operatorname{sen} \pi x \quad \text{se} \quad x \le 1. \tag{4.31}
$$

```
1 %% DEFININDO VETORES 'x' e 't'
2 vetor_x = linspace(a,b,m); %domínio do espaço
3 vetor_t = linspace(t,t_f,n);%domínio do tempo
4 %% DEFININDO DISTRIBUIÇÃO INICIAL DE 'h'
5 %%%Perfil inicial parabólico
6 \frac{9}{6}7 for i = 1:m8 h_atual(i) = 1 - (vector_x(i)) \cdot^2;\overline{9}10 end
11 \t 8}
12 %%%Perfil inicial senoidal
13 for i = 1:m14 if vetor x(i) \leq 115 h_atual(i) = sin(pixvetor_x(i));16 else
17 h_{\text{atual}(i)} = 0;18 end
19 end
20 h_atual = h_atual';%vetor transposto
```
Antes de partir para a resolução da equação do espalhamento, foi calculada a área abaixo do gráfico *h × x*, a fim de comparar tal valor com o obtido após o último passo de tempo. Os valores resultantes foram de 1,33 e 0,64 para os perfis parabólico e senoidal, respectivamente.

```
1 %% RESOLVENDO EQUAÇÃO DO ESPALHAMENTO
2 area = trapz(vetor_x,h_atual);%área inicial
3 area_inicial = area;%variavel utilizada apenas para armazenar valor inicial,
4 %pois a variável 'area' vai entrar no loop
5 fprintf("Área inicial = %.2f \n\infty", area)
```
A fim de deixar o código com um custo computacional menor, optou-se por salvar os vetores contendo os valores para a altura, em vez de armazenar a variável em cada passo de tempo. Desta forma, utilizaram-se as funções *save*, *load* e *dlmwrite*. Para resolver ([4.29](#page-42-2)), criou-se uma matriz quadrada *m × m*, em que m é o número de pontos do domínio, contendo apenas valores nulos.

```
1 %Para deixar o algoritmo com menos custo computacional, salvar-se-á a
2 %altura em um arquivo '.mat' e em '.txt', em vez de armazenar em uma matriz
3 for j = 1:n-14 save(['alturas' num2str(j) '.mat'],'h_atual')
5 %save: salva a variável 'h_atual', associando o nome 'alturasj', em que j é o
6 %passo de tempo
7 load(['alturas' num2str(j) '.mat'])
8 %load: carrega a variável 'alturasj'
9 dlmwrite(['alturas' num2str(j) '.txt'], h_atual, 'delimiter','\t')
10 %dlmwrite: grava os dados em um arquivo '.txt'
11 Cr = Ga*delta_t/(12*delta_x^2);%variável auxiliar
12 M = zeros(m, m); % matriz mxm contendo apenas zeros
```
Sabe-se que os termos  $b_i^j$  $a_i^j$  de ([4.17\)](#page-40-2) ocupam a diagonal principal de [\(4.29\)](#page-42-2). Sendo assim, foi criado um loop para substituir os resultados oriundos da relação [\(4.19](#page-40-3)) nos termos *i* = *j*.

```
1 % SUBSTITUINDO ELEMENTOS DA DIAGONAL PRINCIPAL
2 %Aqui são os termos b_i_j do sistema, portanto, possui elementos desde
3 \, \frac{8}{3}M(1,1), até M(m,m)
4 for colunas = 1:m
5 for linhas = 1:m
6 if linhas == colunas
7 M(linhas, colunas) = 1 + 4 \times Cr \cdot * (h_{\text{atual}}(linhas)) \cdot 3; & termo b_i_j
8 end
9 end
10 end
```
Para os termos *a j i* , que se encontram abaixo da diagonal principal, foi utilizado outro loop para substituir os termos  $i = j + 1$ , pelos resultados da relação ([4.18\)](#page-40-4).

```
1 % SUBSTITUINDO ELEMENTOS ABAIXO DA DIAGONAL PRINCIPAL
2 %Aqui são os termos a_ij, logo vão de M(2,1) até M(m,m-1)
3 for colunas = 1:m-1
4 for linhas = 2:m
5 if linhas == colunas + 1
6 M(linhas, colunas) = -2*Cr.*(h\_atual(linhas - 1)).^3;%termo a_i_j
7 end
8 end
9 end
```
Para os termos  $c_i^j$ *i* , os quais se encontram acima da diagonal principal, criou-se outro *for* para substituir os resultados da equação [\(4.20](#page-40-5)) nos termos *i* = *j −* 1.

% SUBSTITUINDO ELEMENTOS ACIMA DA DIAGONAL PRINCIPAL

```
2 %Aqui são os termos c_ij, logo vão de M(1,2) até M(m-1,m)
3 for colunas = 2:m
4 for linhas = 1:m-1
5 if linhas == colunas - 1
6 M(linhas, colunas) = -2*Cr.*(h_atual(linhas + 1)).<sup>3; %termo c_i</sup>
7 end
8 end
9 end
```
Posteriormente, foram aplicadas as condições de contorno periódicas, conforme explicitado em ([4.27\)](#page-42-0).

```
1 % SUBSTITUINDO OS ELEMENTOS M(1,m) E M(m,1)
2 %Aqui temos as condições de contorno periódicas, ou seja: h_k_j = h_(k+m)_j
3 \quad \frac{1}{2} \cdot \log_2 z \quad \frac{1-i}{2} \cdot \frac{h_0}{i} \quad = \frac{1-i}{2} \cdot \frac{h_m(i+1)}{i} \quad = \frac{1-i}{2} \cdot \frac{h_m(i+1)}{i} \quad = \frac{1-i}{2} \cdot \frac{h_m(i+1)}{i} \quad = \frac{1-i}{2} \cdot \frac{h_m(i+1)}{i} \quad = \frac{1-i}{2} \cdot \frac{h_m(i+1)}{i} \quad = \frac{1-i}{2} \cdot \frac{h_m(i+1)}{i} \quad = \frac{1-i}{2} \cdot \frac{h_m(i+1)}{i} \quad = \frac{14 \frac{8c_{m}-j*h_{1}}{1-(j+1)}5 M(1,m) = -2*Cr.*(h\_atual(m)).^3; %termo a_i_j(1,m)
6 M(m, 1) = -2*Cr.*(h\_atual(1)). 3; termo c_i_j(m, 1)
```
Por fim, para finalizar a construção da matriz dos coeficientes de [\(4.17](#page-40-2)), aplicou-se a condição de contorno integral na última linha, conforme descrito em [\(4.29](#page-42-2)).

```
1 % LINHA FINAL = C.C. INTEGRAL
2 %Aqui utilizamos os coeficientes da regra dos trapézios, onde os termos
3 %intermediários possuem coeficientes iguais a 2 e os termos extremos
4 %possuem coeficientes iguais a 1
5 for colunas = 2:m-16 M(m, \text{columns}) = 2;7 end
8 M(m, 1) = 1;
9 M(m, m) = 1;
```
Para a construção da matriz coluna contendo os valores de  $d_i^j$ *i* , seguiu-se um processo similar ao anterior, ou seja, partiu-se de um vetor contendo somente zeros, substituíram-se os valores intermediários pelos resultados da expressão [\(4.21](#page-40-6)) e foram aplicadas as condições de contorno periódica e integral, sendo esta representada pela expressão [\(4.32](#page-46-0)).

<span id="page-46-0"></span>
$$
h_1^{j+1} + 2h_2^{j+1} + 2h_3^{j+1} + \dots + 2h_{m-1}^{j+1} + h_m^{j+1} = d_m^j = \frac{2A^j}{\Delta x}.
$$
 (4.32)

```
1 % VETOR COLUNA 'D'
2 D = zeros(m, 1); & vetor coluna de zeros
3 for linhas = 2:m-1 %considerando apenas os termos intermediários
4 D(\text{linhas}) = -\text{Cr.} \times (\text{h\_atual}(\text{linhas}-1)) \cdot {}^4 +5 (2*Cr.*(h\_atual(linhas)).^3+1).*h\_atual(linhas)-Cr.*(h\_atual(linhas+1)).^4;6 end
```

```
7 D(1) = -Cr.*(h\_atual(m)).^4 + (2*Cr.*(h\_atual(1)).^3 + 1).*h\_atual(1)8 - Cr.*(h\_atual(2)).^4; Primeiro termo,
9 %advindo da condição de contorno periódica
10 D(m) = 2*area/delta_x;%Último termo, advindo da regra dos trapézios
```
Sabe-se que, em uma notação mais compacta, a expressão ([4.29\)](#page-42-2) pode ser representada por

$$
[M][h]_i^{j+1} = [D],
$$

logo, aplicando-se a inversa de *M* em ambos os lados obtemos que

<span id="page-47-0"></span>
$$
[h]_i^{j+1} = [M]^{-1}[D].
$$
\n(4.33)

Baseando-se na equação [\(4.33](#page-47-0)), obteve-se o vetor *h* atualizado.

```
1 % RESOLVENDO ESPALHAMENTO
2 h_posterior = inv(M) *D;
3 h_atual = h_posterior;
4 t = t + delta_t;
```
Com o objetivo de analisar o comportamento da espessura da camada de fluido com o tempo, bem como averiguar se a área se conserva em todos os instantes, armazenaram-se as alturas máxima e mínima, bem como a área abaixo da curva *h × x*.

```
1 % ARMAZENANDO VARIÁVEIS PARA PLOTAR RESULTADOS
2 tempo(j) = t; \text{vector} do tempo
3 h_max = max(h_atual);%altura máxima no passo j
4 h_min = min(h_atual);%altura mínima no passo j
5 area_atual = trapz(vetor_x, h_atual); % área abaixo do gráfico
6 %h versus x no passo j
7 armazenamento_alturas_max{j,1} = h_max;%armazenamento das alturas máximas
8 armazenamento_alturas_min{j,1} = h_min; %armazenamento das alturas mínimas
9 armazenamento_area{j,1} = area_atual;%armazenamento das áreas
10 end
```
Por fim, já fora do loop, transformaram-se as variáveis acima em vetores para plotar os resultados, bem como foi calculado o erro relativo percentual da área, para cada passo de tempo, tomando-se como referência a área inicial.

```
1 % TRANSFORMANDO ALTURAS MÁXIMAS ARMAZENADAS EM VETOR
2 for j = 1:n-13 alturas_max(j) = armazenamento_alturas_max{j,1};
4 end
 5 % TRANSFORMANDO ALTURAS MÍNIMAS ARMAZENADAS EM VETOR
```

```
6 for j = 1:n-17 alturas_min(j) = armazenamento_alturas_min{j,1};
8 end
9 % TRANSFORMANDO ÁREAS ARMAZENADAS EM VETOR
10 for j = 1:n-111 area(j) = armazenamento_area{j,1};12 end
13 % CÁLCULO DO ERRO RELATIVO PARA ÁREA CONSIDERANDO O PASSO 'j' E ÁREA INICIAL
14 for j = 1:n-115 vetor_erro_area_percent(j) = (abs(area(j) - area\_initial)/area\_initial)*100;16 end
```
## **5 FAIXA DE FLUIDO ISOLADA**

Neste capítulo apresentamos as formas dimensionais da equação do espalhamento e para as condições de contorno integral e da frente da corrente gravitacional. Além disso, definimos as escalas naturais e apresentamos uma nova adimensionalização, com o objetivo de encontrar a solução por similaridade da equação evolutiva. A Figura [5.1](#page-49-0) ilustra o caso.

Posteriormente, desenvolveremos a solução do problema por similaridade, detalhando a sequência de passos que deve ser seguida para encontrar a solução analítica. Por fim, trataremos da implementação numérica da equação ([5.12\)](#page-51-0), realizada no software Octave, que representa o espalhamento de uma faixa isolada de fluido.

<span id="page-49-0"></span>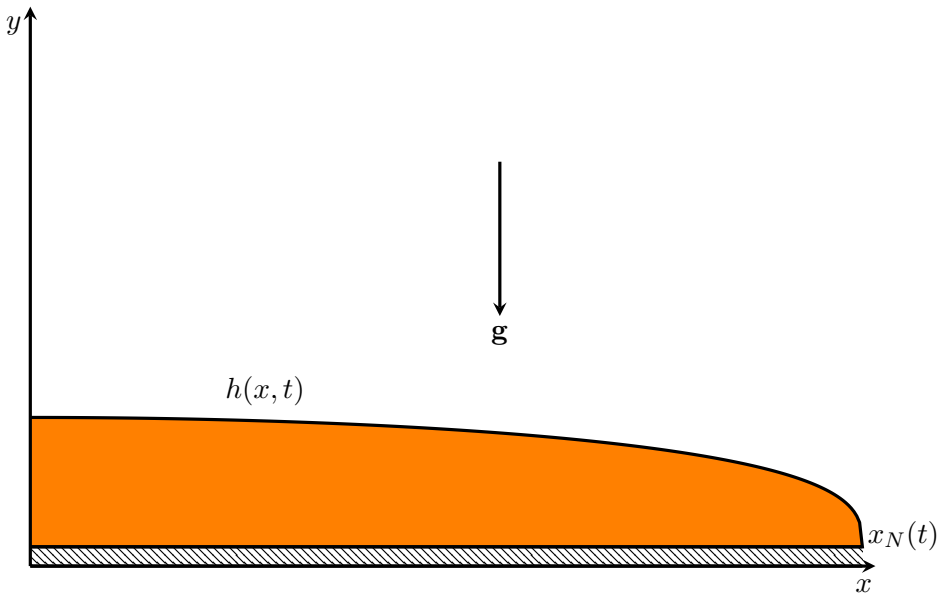

Figura 5.1: Solução do problema, por similaridade, para faixa de fluido isolada.

#### **5.1 FORMA NATURAL DA EDP DO ESPALHAMENTO**

Assumindo que o fluido de contato possui massa específica *ρ*<sub>0</sub> desprezível, quando comparada com a massa específica do fluido analisado *ρ*, a forma dimensional da equação [\(3.46](#page-35-0)) pode ser representada por

<span id="page-49-1"></span>
$$
\frac{\partial h}{\partial t} - \frac{\rho g}{3\mu} \frac{\partial}{\partial x} \left( h^3 \frac{\partial h}{\partial x} \right) = 0, \tag{5.1}
$$

em que  $\Delta \rho = \rho - \rho_0 \approx \rho$ .

Por sua vez, a condição integral é dada por

<span id="page-50-1"></span>
$$
V = \int_0^{x_N(t)} h(x, t) dx,
$$
\n(5.2)

onde *V* é o volume de fluido por unidade de comprimento, isto é, a área e *x<sup>N</sup>* (*t*) é a coordenada da frente da corrente gravitacional.

Além disso, temos que

<span id="page-50-7"></span>
$$
h(x_N, t) = 0.\t\t(5.3)
$$

Nesta etapa, propomos a adimensionalização da equação [\(5.1](#page-49-1)) por meio de escalas naturais, isto é, de tal forma que encontremos uma relação adimensional sem parâmetros.

Desta forma, sejam *X* e *H*, respectivamente, os comprimentos característicos para *x* e *h*, além de *T* , o tempo característico, definimos

<span id="page-50-0"></span>
$$
h \sim \mathcal{H}
$$
,  $x \sim \mathcal{X}$  e  $t \sim \mathcal{T}$ . (5.4)

Usando as aproximações em ([5.4\)](#page-50-0) nas equações [\(5.1](#page-49-1)) e ([5.2](#page-50-1)), obtemos que

<span id="page-50-3"></span>
$$
\frac{\mathcal{H}}{\mathcal{T}} \sim \frac{\rho g}{3\mu} \frac{\mathcal{H}^4}{\mathcal{X}^2} \quad \text{e} \quad V \sim \mathcal{H}\mathcal{X},\tag{5.5}
$$

donde segue que

<span id="page-50-2"></span>
$$
\mathcal{H} \sim \frac{V}{\mathcal{X}}.\tag{5.6}
$$

Substituindo [\(5.6](#page-50-2)) em ([5.5\)](#page-50-3) e fazendo algumas manipulações algébricas, podemos mostrar que

<span id="page-50-5"></span>
$$
\mathcal{X} \sim \left(\frac{\rho g V^3}{3\mu}\right)^{\frac{1}{5}} \mathcal{T}^{\frac{1}{5}} \quad \text{e} \quad \mathcal{H} \sim \left(\frac{\rho g}{3\mu V^2}\right)^{-\frac{1}{5}} \mathcal{T}^{-\frac{1}{5}}.
$$

Denotando por *x ∗* a variável adimensional para o comprimento da corrente, temos

<span id="page-50-6"></span>
$$
x^* = \frac{x}{\mathcal{X}} = \frac{x}{x_N(0)},
$$
\n(5.8)

em que *x<sup>N</sup>* (0) é o comprimento inicial da corrente de gravidade.

Por ([5.6\)](#page-50-2), propomos a relação [\(5.9](#page-50-4)) para a altura adimensional, isto é,

<span id="page-50-4"></span>
$$
h^* = \frac{h}{\mathcal{H}} = \frac{x_N(0)}{V}h.
$$
\n
$$
(5.9)
$$

Partindo-se da equação ([5.7\)](#page-50-5), podemos mostrar que

$$
\mathcal{T} \sim \frac{3\mu}{\rho g V^3} \mathcal{X}^5,\tag{5.10}
$$

portanto definimos a variável adimensional para o tempo como

<span id="page-51-1"></span>
$$
t^* = \frac{t}{\mathcal{T}} = \frac{\rho g V^3}{3\mu x_N^5(0)} t.
$$
\n(5.11)

Reescrevendo a equação [\(5.1\)](#page-49-1) em termos das variáveis adimensionais definidas em [\(5.8](#page-50-6)), [\(5.9\)](#page-50-4) e ([5.11\)](#page-51-1), obtemos

<span id="page-51-0"></span>
$$
\frac{\partial h^*}{\partial t^*} - \frac{\partial}{\partial x^*} \left( h^{*3} \frac{\partial h^*}{\partial x^*} \right) = 0. \tag{5.12}
$$

A equação [\(5.12\)](#page-51-0) é dita a forma natural da equação do espalhamento.

Além disso, podemos reescrever as equações ([5.2\)](#page-50-1) e ([5.3\)](#page-50-7) na forma adimensional por meio das relações [\(5.13](#page-51-2)) e ([5.14](#page-51-3)).

<span id="page-51-2"></span>
$$
\int_0^{x_N^*} h^*(x^*, t^*) \mathrm{d}x^* = 1 \tag{5.13}
$$

e

<span id="page-51-3"></span>
$$
h^*(x_N^*, t^*) = 0.
$$
\n(5.14)

#### **5.2 SOLUÇÃO POR SIMILARIDADE**

Sabe-se que a equação do espalhamento na sua forma natural é dada por

<span id="page-51-4"></span>
$$
\frac{\partial h^*}{\partial t^*} - \frac{\partial}{\partial x^*} \left( h^{*3} \frac{\partial h^*}{\partial x^*} \right) = 0. \tag{5.15}
$$

Além disso, as condições de contorno de conservação da área e altura da frente da corrente são obtidas, respectivamente, por

<span id="page-51-5"></span>
$$
\int_0^{x_N^*} h^*(x^*, t^*) \mathrm{d}x^* = 1 \tag{5.16}
$$

e

$$
h^*(x_N^*, t^*) = 0.
$$
\n(5.17)

Desta forma, podemos supor que

<span id="page-52-0"></span>
$$
h^*(x^*, t^*) = t^{*\beta} f(\eta) \tag{5.18}
$$

e

<span id="page-52-1"></span>
$$
\eta = \frac{x^*}{t^{*\alpha}},\tag{5.19}
$$

onde *α* e *β* devem ser determinados de tal forma que a equação [\(5.15](#page-51-4)) admita solução por similaridade.

Substituindo ([5.18\)](#page-52-0) e ([5.19\)](#page-52-1) na equação [\(5.15](#page-51-4)), obtemos que

$$
\hat{t}^{\beta-1} \left( \beta f - \alpha f' \eta \right) - \hat{t}^{4\beta-2\alpha} \left( 3f^2 f'^2 + f^3 f'' \right).
$$

Mas, pela regra do produto das derivadas,

$$
(f3f')' = 3f2f'2 + f3f''.
$$

Portanto,

<span id="page-52-2"></span>
$$
\hat{t}^{\beta - 1} \left( \beta f - \alpha f' \eta \right) - \hat{t}^{4\beta - 2\alpha} \left( f^3 f' \right)' = 0. \tag{5.20}
$$

Para que ([5.20\)](#page-52-2) admita solução por similaridade, devemos ter

$$
\beta - 1 = 4\beta - 2\alpha,
$$

ou seja,

<span id="page-52-3"></span>
$$
3\beta - 2\alpha = -1.\tag{5.21}
$$

Substituindo as equações [\(5.18](#page-52-0)) e ([5.19\)](#page-52-1) na equação ([5.16\)](#page-51-5), temos

$$
t^{*\alpha+\beta} \int_0^{\eta_N} f(\eta) d\eta = 1.
$$
 (5.22)

Para que exista solução por similaridade, devemos ter

<span id="page-52-4"></span>
$$
\alpha + \beta = 0. \tag{5.23}
$$

Resolvendo o sistema determinado pelas equações [\(5.21](#page-52-3)) e ([5.23\)](#page-52-4), obtemos

e

*β* = *−* 1 5 *.*

Desta forma, percebe-se que há consistência dos expoentes obtidos com as escalas encontradas em ([5.7\)](#page-50-5).

Substituindo os expoentes em ([5.20](#page-52-2)), obtemos

<span id="page-53-3"></span>
$$
(f3f')' + \frac{1}{5}(f + \eta f') = 0.
$$
 (5.24)

Em termos de *f* e *η*, podemos reescrever as condições de contorno integral e do "nariz", segundo as equações ([5.25\)](#page-53-0) e ([5.27\)](#page-53-1), respectivamente.

<span id="page-53-0"></span>
$$
\int_0^{\eta_N} f(\eta) d\eta = 1,\tag{5.25}
$$

com

$$
\eta_N = \frac{x_N^*}{t^{*\alpha}} \tag{5.26}
$$

e

<span id="page-53-1"></span>
$$
f(\eta_N) = 0. \tag{5.27}
$$

Fazendo uma nova mudança de variável, a fim de normalizar a variável *η*, temos

$$
s = \frac{\eta}{\eta_N}.\tag{5.28}
$$

Assumindo que  $k = k(s)$  tem o formato

<span id="page-53-2"></span>
$$
k(s) = \frac{f(\eta)}{\eta_N^{\gamma}} = \frac{f(\eta_N s)}{\eta_N^{\gamma}},
$$
\n(5.29)

com *γ* sendo uma constante a ser determinada, podemos substituir [\(5.29](#page-53-2)) em ([5.24\)](#page-53-3) e obter

<span id="page-53-4"></span>
$$
\eta_N^{4\gamma - 2} \left( k^3 k' \right)' + \frac{\eta_N^{\gamma}}{5} \left( k + sk' \right) = 0. \tag{5.30}
$$

Novamente, para existir solução por similaridade devemos ter

 $4\gamma - 2 = \gamma$ ,

que resulta em

$$
\gamma = \frac{2}{3}.\tag{5.31}
$$

Portanto, a equação [\(5.30](#page-53-4)) resulta em

$$
(k3k')' + \frac{1}{5}(k + sk') = 0.
$$
 (5.32)

Pode-se ver ainda que

$$
(ks)' = k + sk',
$$

ou seja,

<span id="page-54-0"></span>
$$
(k^3k')' = -\frac{1}{5}(ks)',\tag{5.33}
$$

que é uma equação diferencial ordinária (EDO) de solução simples.

As condições de contorno em ([5.25\)](#page-53-0) e ([5.27\)](#page-53-1) podem ser reescritas por

<span id="page-54-4"></span>
$$
\eta_N^{-\frac{5}{3}} = \int_0^1 k(s) \, \mathrm{d}s \tag{5.34}
$$

e

<span id="page-54-1"></span>
$$
k(1) = 0.\t(5.35)
$$

Integrando ([5.33\)](#page-54-0), obtemos

<span id="page-54-2"></span>
$$
k^3 k' = -\frac{1}{5} k s + c_1,\tag{5.36}
$$

em que *c*<sup>1</sup> é uma constante.

Usando ([5.35\)](#page-54-1) em [\(5.36](#page-54-2)), obtemos que  $c_1 = 0$ , logo

<span id="page-54-3"></span>
$$
k^3 k' = -\frac{1}{5} k s. \tag{5.37}
$$

Vê-se que a equação ([5.37\)](#page-54-3), é separável, logo

$$
\int k^2 \, \mathrm{d}k = -\frac{1}{5} \int s \, \mathrm{d}s + c_2,
$$

assim,

<span id="page-55-0"></span>
$$
k = \left(\frac{3}{10}\right)^{\frac{1}{3}} \left(B - s^2\right)^{\frac{1}{3}}.
$$
\n(5.38)

Utilizando ([5.35\)](#page-54-1) em [\(5.38](#page-55-0)), concluímos que  $B = 1$ . Portanto,

<span id="page-55-1"></span>
$$
k = \left(\frac{3}{10}\right)^{\frac{1}{3}} \left(1 - s^2\right)^{\frac{1}{3}}.\tag{5.39}
$$

Substituindo ([5.39\)](#page-55-1) na condição integral em ([5.34\)](#page-54-4), temos que

$$
\eta_N^{-\frac{5}{3}} = \left(\frac{3}{10}\right)^{\frac{1}{3}} \int_0^1 \left(1 - s^2\right)^{\frac{1}{3}} ds. \tag{5.40}
$$

Fazendo a mudança de variável

 $S = s^2$ ,

temos

$$
dS = 2sds,
$$

ou seja,

$$
ds = \frac{1}{2\sqrt{S}} dS.
$$

Desta forma,

<span id="page-55-2"></span>
$$
\eta_N^{-\frac{5}{3}} = \frac{1}{2} \left(\frac{3}{10}\right)^{\frac{1}{3}} \int_0^1 S^{-\frac{1}{2}} (1 - S)^{\frac{1}{3}} dS \tag{5.41}
$$

A integral

$$
B(x, y) = \int_0^1 S^{-\frac{1}{2}} (1 - S)^{\frac{1}{3}} dS
$$

é conhecida por função beta.

Podemos escrever a função beta na forma

$$
B(x,y) = \int_0^1 S^{x-1} (1 - S)^{y-1} dS = \frac{\Gamma(x) \Gamma(y)}{\Gamma(x + y)},
$$
\n(5.42)

em que Γ é conhecida por função gama.

Desta forma, temos que

$$
B\left(\frac{1}{2},\frac{4}{3}\right) = \int_0^1 S^{-\frac{1}{2}} \left(1 - S\right)^{\frac{1}{3}} dS = \frac{\Gamma\left(\frac{1}{2}\right)\Gamma\left(\frac{4}{3}\right)}{\Gamma\left(\frac{11}{6}\right)}.
$$

A propriedade fundamental da função gama diz que

$$
\Gamma(z+1) = z\Gamma(z),\tag{5.43}
$$

logo

e

$$
\Gamma\left(\frac{4}{3}\right) = \frac{1}{3}\Gamma\left(\frac{1}{3}\right)
$$

$$
\Gamma\left(\frac{11}{6}\right) = \frac{5}{6}\Gamma\left(\frac{5}{6}\right).
$$

Além disso, é sabido que

Γ  $(1)$ 2  $\lambda$  $=\sqrt{\pi}$ .

Portanto, isolando *η<sub>N</sub>* na equação ([5.41](#page-55-2)), obtemos que

$$
\eta_N = \left[ \left( \frac{3}{10} \right)^{\frac{1}{3}} \frac{\sqrt{\pi}}{5} \frac{\Gamma\left(\frac{1}{3}\right)}{\Gamma\left(\frac{5}{6}\right)} \right]^{-\frac{3}{5}} \cong 1,411. \tag{5.44}
$$

Com os resultados obtidos, podemos escrever o funcional *f*(*η*), a variável adimensional para o comprimento da corrente *x ∗* e altura adimensional *h <sup>∗</sup>* por meio das equações ([5.45\)](#page-56-0), ([5.46\)](#page-56-1) e [\(5.47](#page-56-2)), respectivamente.

$$
f(\eta) = \eta_N^{\frac{2}{3}} \left(\frac{3}{10}\right)^{\frac{1}{3}} \left(1 - s^2\right)^{\frac{1}{3}},\tag{5.45}
$$

<span id="page-56-2"></span><span id="page-56-1"></span><span id="page-56-0"></span>
$$
x^* = \eta_N s t^{*\frac{1}{5}},\tag{5.46}
$$

$$
h^*(x^*, t^*) = t^{* - \frac{1}{5}} \eta_N^{\frac{2}{3}} \left(\frac{3}{10}\right)^{\frac{1}{3}} \left(1 - s^2\right)^{\frac{1}{3}}.
$$
 (5.47)

Por fim, na forma dimensional, o comprimento final da corrente gravitacional  $x_f(t)$  e a altura *h*(*x, t*) são calculadas por meio das equações ([5.48](#page-57-0)) e ([5.49\)](#page-57-1), respectivamente.

<span id="page-57-1"></span><span id="page-57-0"></span>
$$
x_f(t) = \eta_N \left(\frac{\rho g V^3}{3\mu}\right)^{\frac{1}{5}} t^{\frac{1}{5}},\tag{5.48}
$$

$$
h(x,t) = \eta_N^{\frac{2}{3}} \left(\frac{\rho g}{3\mu V^2}\right)^{-\frac{1}{5}} t^{-\frac{1}{5}} \left(\frac{3}{10}\right)^{\frac{1}{3}} \left(1 - s^2\right)^{\frac{1}{3}}.
$$
 (5.49)

A equação [\(5.49](#page-57-1)) é idêntica à encontrada em [Huppert](#page-94-2) ([1982b\)](#page-94-2), considerando a situação de liberação de um volume constante de fluido.

#### **5.3 IMPLEMENTAÇÃO NUMÉRICA PARA FAIXA ISOLADA DE FLUIDO**

Nesta seção, trataremos da implementação numérica da equação [\(5.15](#page-51-4)), utilizando o software Octave, por meio do método de Crank-Nicolson.

Como a equação [\(5.15](#page-51-4)) envolve somente variáveis adimensionais, mencionamos que, a partir deste ponto, omitiremos o '*<sup>∗</sup>* ', a fim de simplificar a escrita. Desta forma, todas as variáveis a seguir devem ser interpretadas como adimensionais.

Podemos reescrever a equação [\(5.15](#page-51-4)) na forma

<span id="page-57-6"></span>
$$
\frac{\partial h}{\partial t} = \frac{\partial}{\partial x} \left( h^3 \frac{\partial h}{\partial x} \right) = \frac{1}{4} \frac{\partial^2 h^4}{\partial x^2}.
$$
\n(5.50)

Utilizando que

$$
x = X_N(t)\chi
$$
, com  $\chi = [0, ..., 1]$  e (5.51)

<span id="page-57-5"></span><span id="page-57-4"></span><span id="page-57-3"></span><span id="page-57-2"></span>
$$
t = \tau,\tag{5.52}
$$

podemos fazer a transformação de variáveis de (*x, t*) para (*χ, τ* ), conforme se segue.

$$
\frac{\partial}{\partial x} = \frac{\partial \chi}{\partial x} \frac{\partial}{\partial \chi} + \frac{\partial \tau}{\partial x} \frac{\partial}{\partial \tau} = \frac{1}{X_N} \frac{\partial}{\partial \chi},\tag{5.53}
$$

$$
\frac{\partial}{\partial t} = \frac{\partial \chi}{\partial t} \frac{\partial}{\partial \chi} + \frac{\partial \tau}{\partial t} \frac{\partial}{\partial \tau} = -\frac{\chi}{X_N} \frac{dX_N}{dt} \frac{\partial}{\partial \chi} + \frac{\partial}{\partial \tau}.
$$
(5.54)

Com essa mudança de coordenadas, é possível trababalhar sempre com um domínio unitário.

Em outras palavras, foi mapeado um domínio com formato variável para um outro com formato fixo. Além disso, fisicamente falando, a expressão ([5.51\)](#page-57-2) diz que a posição é proporcional ao comprimento da frente da corrente de gravidade, que é função do tempo.

Desta forma, usando as igualdades ([5.51\)](#page-57-2), ([5.52\)](#page-57-3), ([5.53\)](#page-57-4) e ([5.54\)](#page-57-5), obtemos

$$
\frac{\partial h}{\partial t} = -\frac{\chi}{X_N} \frac{dX_N}{dt} \frac{\partial h}{\partial \chi} + \frac{\partial h}{\partial \tau} \quad \text{e}
$$
\n(5.55)

<span id="page-58-1"></span><span id="page-58-0"></span>
$$
\frac{1}{4}\frac{\partial^2 h^4}{\partial x^2} = \frac{1}{4X_N^2} \frac{\partial^2 h^4}{\partial \chi^2}.
$$
\n(5.56)

Substituindo as expressões [\(5.55](#page-58-0)) e [\(5.56](#page-58-1)) em ([5.50\)](#page-57-6), obtemos

<span id="page-58-2"></span>
$$
\frac{\partial h}{\partial \tau} = \frac{\chi}{X_N} \frac{dX_N}{dt} \frac{\partial h}{\partial \chi} + \frac{1}{4X_N^2} \frac{\partial^2 h^4}{\partial \chi^2}.
$$
\n(5.57)

A equação ([5.57\)](#page-58-2) representa o espalhamento de uma faixa de fluido isolada e foi implementada numericamente.

Aplicando o método de Crank-Nicolson na equação ([5.57\)](#page-58-2), obtemos que

$$
\frac{h_i^{j+1} - h_i^j}{\Delta \tau} = \frac{\chi_i}{X_N|^j} \left( \frac{X_N|^{j+1} - X_N|^j}{\Delta \tau} \right) \left( \frac{h_{i+1}^{j+1} - h_{i-1}^{j+1} + h_{i+1}^j - h_{i-1}^j}{4\Delta \chi} \right) + \frac{1}{8X_N^2|^{j}\Delta \chi^2} \left( h^4|_{i-1}^{j+1} - 2h^4|_{i}^{j+1} + h^4|_{i+1}^{j+1} + h^4|_{i-1}^j - 2h^4|_{i}^j + h^4|_{i+1}^j \right). \tag{5.58}
$$

Podemos linearizar os termos  $h^4 \vert_i^{j+1}$  $i^{j+1}$  por meio de

<span id="page-58-3"></span>
$$
h^{4}|_{i}^{j+1} = h^{4}|_{i}^{j} + 4h^{3}|_{i}^{j} \left(h_{i}^{j+1} - h_{i}^{j}\right). \tag{5.59}
$$

Desta forma, considerando

<span id="page-58-5"></span><span id="page-58-4"></span>
$$
C_r|^j = \frac{\Delta \tau}{4\Delta \chi^2 X_N^2 |j} \quad \text{e}
$$
 (5.60)

$$
C_N|_i^j = \frac{\chi_i}{4\Delta\chi} \frac{X_N|^{j+1} - X_N|^j}{X_N|^j},\tag{5.61}
$$

conseguimos reescrever a equação ([5.58\)](#page-58-3) na forma

$$
\begin{split} \left(C_{N}|_{i}^{j} - 2C_{r}|^{j}h^{3}|_{i-1}^{j}\right)h_{i-1}^{j+1} + \left(4C_{r}|^{j}h^{3}|_{i}^{j} + 1\right)h_{i}^{j+1} + \left(-C_{N}|_{i}^{j} - 2C_{r}|^{j}h^{3}|_{i+1}^{j}\right)h_{i+1}^{j+1} \\ = -\left(C_{N}|_{i}^{j} + C_{r}|^{j}h^{3}|_{i-1}^{j}\right)h_{i-1}^{j} + \left(2C_{r}|^{j}h^{3}|_{i}^{j} + 1\right)h_{i}^{j} + \left(C_{N}|_{i}^{j} - C_{r}|^{j}h^{3}|_{i+1}^{j}\right)h_{i+1}^{j}. \end{split} \tag{5.62}
$$

Sendo assim, obtemos o seguinte sistema

<span id="page-59-0"></span>
$$
\overline{a}_{i}^{j}h_{i-1}^{j+1} + \overline{b}_{i}^{j}h_{i}^{j+1} + \overline{c}_{i}^{j}h_{i+1}^{j+1} = \overline{d}_{i}^{j},\tag{5.63}
$$

onde

$$
\overline{a}_i^j = C_N |_{i}^j - 2C_r |_{i}^j h_{i-1}^3,
$$
\n(5.64)

<span id="page-59-5"></span><span id="page-59-4"></span><span id="page-59-3"></span><span id="page-59-2"></span>
$$
\overline{b}_i^j = 4C_r|^j h^3|_i^j + 1,\tag{5.65}
$$

$$
\overline{c}_i^j = -C_N|_i^j - 2C_r|^j h^3|_{i+1}^j \quad e
$$
\n(5.66)

$$
\overline{d}_i^j = -\left(C_N|_i^j + C_r|^j h^3|_{i-1}^j\right) h_{i-1}^j + \left(2C_r|^j h^3|_i^j + 1\right) h_i^j + \left(C_N|_i^j - C_r|^j h^3|_{i+1}^j\right) h_{i+1}^j. \tag{5.67}
$$

A equação [\(5.63](#page-59-0)) representa um sistema de equações que, considerando o passo *j*, pode ser representado pela equação [\(5.68](#page-59-1)).

<span id="page-59-1"></span>
$$
i = 1 \t \overline{a}_1^j h_0^{j+1} + \overline{b}_1^j h_1^{j+1} + \overline{c}_1^j h_2^{j+1} = \overline{d}_1^j
$$
  
\n
$$
i = 2 \t \overline{a}_2^j h_1^{j+1} + \overline{b}_2^j h_2^{j+1} + \overline{c}_2^j h_3^{j+1} = \overline{d}_2^j
$$
  
\n
$$
\vdots \t \vdots
$$
  
\n
$$
i = m - 1 \ \overline{a}_{m-1}^j h_{m-2}^{j+1} + \overline{b}_{m-1}^j h_{m-1}^{j+1} + \overline{c}_{m-1}^j h_m^{j+1} = \overline{d}_{m-1}^j
$$
  
\n
$$
i = m \t \overline{a}_m^j h_{m-1}^{j+1} + \overline{b}_m^j h_m^{j+1} + \overline{c}_m^j h_{m+1}^{j+1} = \overline{d}_m^j.
$$
  
\n(5.68)

Foram utilizadas duas condições de contorno para o fechamento do problema. A primeira é a condição de simetria, a fim de contornar o termo  $h_0^{j+1}$  $\overset{\jmath + 1}{0}$ .

Da condição de simetria, concluímos que

$$
h_0^{j+1} = h_2^{j+1},\tag{5.69}
$$

logo

$$
\overline{a}_1^j h_0^{j+1} = (C_N|_i^j - 2C_r|^j h^3|_0^j) h_0^{j+1} = (C_N|_i^j - 2C_r|^j h^3|_2^j) h_2^{j+1} = \overline{a}_3^j h_2^{j+1}.
$$
 (5.70)

A segunda condição de fronteira é representada pela equação [\(5.71](#page-60-0)).

<span id="page-60-0"></span>
$$
h(x_N, t) = 0.\tag{5.71}
$$

Para satisfazer a condição ([5.71\)](#page-60-0), temos que

$$
\overline{a}_m^j = \overline{c}_m^j = \overline{d}_m^j = 0 \quad \text{e} \quad \overline{b}_m^j = 1. \tag{5.72}
$$

Portanto, podemos reescrever o sistema [\(5.68](#page-59-1)) na forma

<span id="page-60-1"></span>
$$
i = 1 \t\t \overline{b}_1^j h_1^{j+1} + (\overline{a}_3^j + \overline{c}_1^j) h_2^{j+1} = \overline{d}_1^j
$$
  
\n
$$
i = 2 \t\t \overline{a}_2^j h_1^{j+1} + \overline{b}_2^j h_2^{j+1} + \overline{c}_2^j h_3^{j+1} = \overline{d}_2^j
$$
  
\n
$$
\vdots \t\t \vdots
$$
  
\n
$$
i = m - 1 \ \overline{a}_{m-1}^j h_{m-2}^{j+1} + \overline{b}_{m-1}^j h_{m-1}^{j+1} + \overline{c}_{m-1}^j h_m^{j+1} = \overline{d}_{m-1}^j
$$
  
\n
$$
i = m \t\t h_m^{j+1} = 0.
$$
  
\n(5.73)

Vê-se então que o sistema [\(5.73\)](#page-60-1) é tridiagonal e pode ser escrito em notação matricial, conforme indica a relação ([5.74\)](#page-60-2).

<span id="page-60-2"></span>
$$
\begin{bmatrix}\n\overrightarrow{b}_{1} & (\overrightarrow{a}_{3}^{j} + \overrightarrow{c}_{1}^{j}) & & & \\
\overrightarrow{a}_{2}^{j} & \overrightarrow{b}_{2}^{j} & \overrightarrow{c}_{2}^{j} & & \\
& & \overrightarrow{a}_{3}^{j} & \overrightarrow{b}_{3}^{j} & \overrightarrow{c}_{3}^{j} & \\
& & \ddots & \ddots & \ddots & \\
& & & & \overrightarrow{a}_{m-1}^{j} & \overrightarrow{b}_{m-1}^{j} & \\
& & & & & 1\n\end{bmatrix}\n\begin{bmatrix}\nh_{1}^{j+1} \\ h_{2}^{j+1} \\ h_{3}^{j+1} \\ \vdots \\ h_{m}^{j+1} \\ h_{m-1}^{j+1} \\ \vdots \\ h_{m}^{j+1}\n\end{bmatrix} = \begin{bmatrix}\n\overrightarrow{d}_{1}^{j} \\ \overrightarrow{d}_{2}^{j} \\ \overrightarrow{d}_{3}^{j} \\ \vdots \\ \overrightarrow{d}_{m-1}^{j} \\ \overrightarrow{d}_{m-1}^{j} \\ 0\n\end{bmatrix}.
$$
\n(5.74)

A equação [\(5.74](#page-60-2)) foi objeto de implementação no software Octave e o algoritmo utilizado será detalhado nos próximos parágrafos.

A fim de não poluir a janela de comandos, iniciou-se o algoritmo usando as funções *clc*, *clear all* e *close all*. Além disso, para fins de organização e estruturação do código, foram definidos todos os *inputs* e variáveis do problema, considerando o sistema de coordenadas (*χ, τ* ).

```
1 %% LIMPANDO REGISTROS ANTIGOS
2 clc
3 clear all
4 close all
5 %% INPUTS
6 a_ref = 0;%Ponto inicial do domínio de x_ref
7 b_ref = 1;%Ponto final do domínio de x_ref
8 m = 301;%Número de pontos do domínio de x_ref
9 n = 10001;%Número de passos de tempo
10 t = 0; *Tempo inicial
11 delta_t = 1*10^(-2); $Incremento no tempo
```
No algoritmo, considerou-se que a variável  $x_{ref} = \chi = [0, ..., 1]$  permaneceu constante e é um vetor com *m* pontos. Além disso, foram calculados os incrementos ∆*x*ref = ∆*χ* e foi definido o incremento no tempo (∆*t*). Posteriormente, definiu-se que a frente de corrente inicial é unitária, ou seja  $X_N(0) = 1$ .

```
1 %% DEFININDO VETOR 'x_ref'
2 delta x ref = (b_r e^f - a_r e^f)/(m - 1); %Incremento no domínio de x ref
3 x_ref = linspace(a_ref,b_ref,m);%x_ref é o domínio espacial fixo
4 X N 0 = 1; % frente da corrente em t=0
```
Antes de implementar a equação [\(5.74](#page-60-2)), tornou-se necessário definir um perfil inicial para a altura. Pela equação [\(5.16](#page-51-5)), vê-se que apenas os perfis com área unitária se enquadram no problema. Desta forma, consideramos os perfis parabólico e de  $\frac{1}{4}$  de circunferência, ambos adaptados de tal forma que a área abaixo da curva fosse igual a um, e que podem ser representados pelas equações [\(5.75](#page-61-0)) e ([5.76\)](#page-61-1), respectivamente. Um detalhe muito importante é a aplicação da condição de contorno na frente da corrente, isto é, *h*(*m*) = 0. De forma a preservar o formato inicial, utilizou-se a função auxiliar *h<sub>inicial</sub>*. Por fim, calculou-se a área inicial (area<sub>0</sub>), utilizando a função *trapz*.

<span id="page-61-0"></span>
$$
h(\chi, t) = \frac{3}{2} \left( 1 - (X_N(0)\chi)^2 \right), \tag{5.75}
$$

<span id="page-61-1"></span>
$$
h(\chi, t) = \frac{4}{\pi} \sqrt{1 - (X_N(0)\chi)^2}.
$$
\n(5.76)

```
1 %% DEFININDO DISTRIBUIÇÃO INICIAL DE 'h' E CALCULANDO A ÁREA INICIAL
2 %%%Estamos resolvendo o problema em escalas naturais, portanto o perfil
3 %%%inicial deve ser escolhido de tal forma que área seja unitária!
4 \div 25 %%%%%%%%Perfil inicial circular
  for i = 1:m7 h(i) = (4/pi) *sqrt(1 - (X_N_0 * x_ref(i)) . ^2);8 end
9 %}
10 %%%%%%%%Perfil inicial parabólico
11 for i = 1:m12 h(i) = (3/2) * (1 - (X_N_0 * x_r e f(i)) . ^2);13 end
14 h = h';%vetor transposto
15 %%%NA EXTREMIDADE DIREITA: em x_ref = 1 (i = m)
16 h(m) = 0;%Altura final
17 h_inicial = h;%Vetor auxiliar para guardar altura inicial
18 area_0 = X_N_0*trapz(x_ref,h); % area inicial
```
Para esclarecer a etapa de implementação da evolução da frente de corrente, é conveniente apresentar a seguinte sequência lógica de passos utilizada, a fim de que a interpretação do algoritmo seja simplificada:

- 1 Dentro de um laço de repetição, definir duas variáveis auxiliares em função de  $X_{N_0}$ , para posterior aplicação do método da secante;
- 2 Calcular [\(5.60](#page-58-4)), que depende apenas do passo atual, e obter ([5.61\)](#page-58-5) considerando os dois "chutes" realizados no passo 1;
- 3 Construir dois sistemas matriciais definidos pela equação ([5.74\)](#page-60-2), sendo um para cada variável auxiliar definida no passo 1;
- 4 Aplicar as condições de contorno de simetria e da frente da corrente;
- 5 Obter as alturas aproximadas para o passo  $j + 1$ , bem como as respectivas áreas geradas;
- 6 Utilizar laços de repetição para aplicar o método da secante, a fim de obter a melhor aproximação para *X<sup>N</sup> | <sup>j</sup>*+1, de maneira que o erro na área seja inferior a uma tolerância pré-estabelecida;
- 7 Calcular a nova variável  $C_N|_i^j$ *i* e repetir os passos 3, 4 e 5, para obter altura do passo *j* + 1;
- 8 Obter como outputs a nova frente de corrente, isto é,  $X_{N_0}$ , bem como a altura final para o passo  $j + 1$ .

Para calcular a altura no passo *j* + 1, utilizou-se a função *for* como laço de repetição. Como não se sabe com exatidão qual o comprimento final da corrente no passo de tempo posterior, é razoável estimar que, pelo fato de se tratar de escoamentos lentos, tal medida estará bem próxima ao valor do passo atual. Desta forma, foram definidas as variáveis auxiliares  $X_N = X_{N_0}$ e *X<sup>N</sup> novo* = 1*,* 01*X<sup>N</sup>*<sup>0</sup> . Por mais que a hipótese seja condizente com a física do movimento, existe apenas um valor *X<sup>N</sup> | <sup>j</sup>*+1 que faça com que a área se conserve. Portanto, as duas aproximações foram consideradas para posterior aplicação do método da secante, conforme será dito mais adiante.

Percebe-se pela equação [\(5.60](#page-58-4)), que a variável *Cr| <sup>j</sup>* depende apenas do passo atual, logo se manteve o valor de  $X_{N_0}$  para a variável  $X_N|^j$ , o qual será atualizado a cada passo de tempo. Em contrapartida, a equação ([5.61\)](#page-58-5) mostra dependência de *j* + 1, portanto foi necessário implementar duas variáveis  $C_N$ <sup> $j$ </sup>  $X_i$ , utilizando  $X_N|^{j+1} = X_N$  para uma e  $X_N|^{j+1} = X_{N_{novo}}$  para a outra.

```
1 %% CÁLCULO DAS ALTURAS E MÉTODO DA SECANTE
2 tolerancia = 10^{\circ} (-6); *Tolerância para erro na área
3 for j = 1:n-14 t = t + delta_t;%Tempo transcorrido no passo j
5 X_N = X_N_0;%Comprimento Inicial do domínio
6 X_N_novo = 1.01*X_N_0; \%Comprimento novo do intervalo (chute)
7 Cr_j_N = delta_t/(4*delta_x_ref^2*X_N_0^2);%variável auxiliar
8 CN_j = ((X_N - X_N_0)/(4*delta_x_ref*X_N_0)).*x_ref;%variável auxiliar
9 CN_j_novo = ((X_N)_\text{novo} - X_N)_0 / (4 \star \text{delta}_X_\text{ref} \star X_N)_0) . \star x_\text{ref}; %var auxiliar
```
Como o objetivo é calcular as duas distribuições de alturas considerando as aproximações realizadas, as quais servirão de inputs para a obtenção da distribuição real após a aplicação do método da secante, foram construídas duas matrizes ( $M_N$  e  $M_{Nn \text{ on } N}$ ) com os coeficientes das equações [\(5.64](#page-59-2)) ([5.65\)](#page-59-3) e [\(5.66](#page-59-4)).

```
1 %%%MATRIZ COM ZEROS
2 M_N = zeros(m,m); \frac{1}{2} matriz m x m contendo apenas zeros
3 M_N_novo = zeros(m,m);%matriz m x m contendo apenas zeros
4 % SUBSTITUINDO ELEMENTOS DA DIAGONAL PRINCIPAL
5 %Aqui são os termos b_i_j do sistema, portanto, possui elementos desde
6 \frac{8M(1,1)}{M}, até M(m,m)7 for colunas = 1:m
8 for linhas = 1:m
9 if linhas == colunas
10 M_N(linhas,colunas) = 1 + 4*Cr_j_N.*(h(linhas)).<sup>3</sup>;%termo b_i_j
11 M_N_novo(linhas,colunas) = 1 + 4*Cr\_j N. * (h(linhas)).^3; & b_i_j
12 end
13 end
14 end
15 % SUBSTITUINDO ELEMENTOS ABAIXO DA DIAGONAL PRINCIPAL
16 %Aqui são os termos a_i_j, logo vão de M(2,1) até M(m,m-1)
17 for colunas = 1:m-1
18 for linhas = 2:m
19 if linhas == colunas + 1
20 M_N(linhas, colunas) = CN_j(linhas) - 2*Cr_j_N. * (h(linhas - 1)).<sup>^3</sup>;
```

```
21 8termo a i j
22 M_N_novo(linhas,colunas) = CN_j_novo(linhas) -
23 2*Cr_j_N.*(h(linhas - 1)).^3; \text{termo a_i}24 end
25 end
26 end
27 % SUBSTITUINDO ELEMENTOS ACIMA DA DIAGONAL PRINCIPAL
28 %Aqui são os termos c_i, logo vão de M(1,2) até M(m-1,m)
29 for colunas = 2:m
30 \quad \text{for links} = 1 \cdot m-131 if linhas == colunas - 1
32 M_N(linhas,colunas) = -CN_j(linhas) - 2*Cr_j_N.*(h(linhas + 1)).<sup>2</sup>;
33 %termo c_i_j
M_N novo(linhas,colunas) = -CN_j novo(linhas) -
2*Cr_j_N*(h(linhas + 1)).<sup>2</sup>; termo c_i_j
36 \qquad \qquad \text{and}37 end
38 end
39 %%% CONDIÇÃO DE CONTORNO DE SIMETRIA
40 \text{M}(1,2) = a_3 j + c_1 j41 M_N(1,2) = CN_j(1) - 2*Cr_j_N.*(h(2)).^3 - CN_j(1) - 2*Cr_j_N.*(h(2)).^3;
42 M_Nnovo(1,2) = CN_j_novo(1) - 2*Cr_j_N.*(h(2)).^3 - CN_j_novo(1) -
43 2*Cr_i_N.*(h(2)).^3;44 %%% CONDIÇÃO DE CONTORNO NO NARIZ
45 for colunas = 1:m
46 if linhas == m47 M_N(linhas,colunas) = 0;
48 M_N_novo(linhas,colunas) = 0;
49 end
50 end
51 M_N(m,m) = 1;52 M_N_{\text{novo}}(m,m) = 1;
```
Percebe-se que foi aplicada a condição de contorno de simetria, de tal forma que os termos  $(1, 2)$  das matrizes fossem substituídos pela soma  $\overline{a}_3^j + \overline{c}_1^j$  $\mathbb{I}^j_1$ . Além disso, todos os termos da última linha das matrizes foram anulados, com exceção dos termos (*m, m*) que foram igualados a um, para garantir que a condição de contorno no nariz da corrente fosse satisfeita.

Para construir o vetor do lado direito da equação ([5.74\)](#page-60-2) ( $D_N$  e  $D_{Nnov}$ ), para cada aproximação, foi utilizada a equação ([5.67\)](#page-59-5). Novamente, aplicou-se a condição de simetria no primeiro termo de cada um dos vetores, considerando *h*(0) = *h*(2). Ademais, anulou-se o último termo para cada um deles, para garantir *h*(*m*) = 0.

```
1 % VETOR COLUNA 'D'
2 D_N = zeros(m,1);%vetor coluna de zeros
3 D_N_novo = zeros(m,1);%vetor coluna de zeros
4 for linhas = 2:m-1 %considerando apenas os termos intermediários
5 D_N(linhas) = (-Cr_j_N \cdot (h(linhas-1)) \cdot (3 - CN_j(linhas)) \cdot (h(linhas-1)) +6 (2*Cr_i_N.*(h(linhas)).^3 + 1).*h(linhas) +
```

```
7 (-Cr_j_N.*(h(linhas+1)).^3 + CN_j(linhas)).*h(linhas+1);8 D_N_{novo}(\text{linhas}) = (-Cr_j_N \cdot (h(\text{linhas}-1)) \cdot 3 -9 CN_j_novo(linhas)).*h(linhas-1) + (2*Cr_j_N.*(h(linhas)).^3 + 1).*h(linhas)10 + (-Cr_j_N \cdot k(h(linhast1)) \cdot 3 + CN_jnovo(linhast)) \cdot k(hlinhas+1);11 end
12 %USANDO A CONDIÇÃO DE CONTORNO DE SIMETRIA: h(0) = h(2)
13 D_N(1) = (-Cr_j_N*(h(2)).^3 - CN_j(1)).*h(2) + (2*Cr_j_N.*(h(1)).^3 + 1).*h(1)
14 + (-Cr_i_N \cdot (h(2)) \cdot ^3 + CN_i(1)) \cdot *h(2);15 D_N_novo(1) = (-Cr_j_N \cdot (h(2)) \cdot )^3 - CN_j\cdot (m\nu(1)) \cdot h(2) +16 (2*Cr_j_N.*(h(1)).^3 + 1).*(h(1) + (-Cr_j_N.*(h(2)).^3 + CN_j nov(1)).*(h(2);17 %USANDO A CONDIÇÃO DE CONTORNO NO NARIZ
18 D_N(m) = 0;19 D_N_novo(m) = 0;
```
Com todas as matrizes construídas, calcularam-se as distribuições aproximadas para as alturas, realizando a inversão do sistema matricial em [\(5.74\)](#page-60-2). Para garantir que a frente de corrente possua altura nula, impôs-se *h*(*m*) = 0, para evitar flutuações numéricas. Com as alturas calculadas, calcularam-se as áreas e se definiu a variável erroauxiliar*−*loop, que serviu de critério de parada para o loop que estava por vir, por meio da função *while*.

```
1 % RESOLVENDO ESPALHAMENTO
2 h_N = inv(M_N) *D_N;
3 h_N_novo = inv(M_N_novo)*D_N_novo;
4 %CONDIÇÃO DE CONTORNO NO NARIZ
5 h_N(m) = 0;6 h_N_novo(m) = 0;7 %CÁLCULO DAS ÁREAS PARA APLICAÇÃO DO MÉTODO DA SECANTE
\text{area}_N = \text{X}_N * \text{trapz}(\text{x}_ref, \text{h}_N);9 area_N_novo = X_N_novo*trapz(x_ref,h_N_novo);
10 erro_auxiliar_loop = area_N - area_N_novo;
```
Fixando a tolerância como 10*−*<sup>6</sup> , iniciou-se o loop com a aplicação do método da secante, isto é

<span id="page-65-0"></span>
$$
X_{N_k} = X_{N_{\text{novo}}} - \left(\frac{X_{N_{\text{novo}}} - X_N}{(\text{area}_0 - \text{area}_{N_{\text{novo}}}) - (\text{area}_0 - \text{area}_N)}\right) (\text{area}_0 - \text{area}_{N_{\text{novo}}}),\tag{5.77}
$$

em que area<sub>0</sub> é a área do perfil inicial, já area<sub>N</sub> e area<sub>Nnovo</sub> são as áreas para os perfis obtidos devido às aproximações *X<sup>N</sup>* e *X<sup>N</sup>*novo, respectivamente. Percebe-se da equação [\(5.77\)](#page-65-0) que a função que desejamos encontrar a raiz é dada pela diferença entre as áreas, ou seja, buscamos a conservação da área, logo da massa.

```
1 k = 0;%Variável auxiliar para contabilizar iterações
2 while abs(erro_auxiliar_loop) > tolerancia
3 k = k + 1;%Variável auxiliar para contabilizar iterações
```

```
4 %MÉTODO DA SECANTE
5 X_N_k = X_N_novo - ((X_N_novo - X_N)/((area_0 - area_N_novo) -
6 (\text{area}_0 - \text{area}_N)) * (\text{area}_0 - \text{area}_N - \text{arce}_0);
7 CN_j_k = ((X_N_k - X_N_0)/(4*delta_x_ref*X_N_0)).*x_ref;%variável auxiliar
```
Em posse do valor mais aproximado para  $X_N$   $|j^{+1}$ , calculou-se o novo  $C_N$   $|j_i^j$  $i$ <sup> $j$ </sup> e foi obtida uma nova distribuição de alturas, seguindo os mesmos passos descritos anteriormente. Após sua obtenção, seguiu-se normalmente com o algoritmo do método da secante. O laço de repetição continuou até que a variável auxiliar erroauxiliar*−*loop, que foi definida como a diferença entre as áreas, ficasse inferior à tolerância definida.

```
1 %MATRIZ COM ZEROS
2 M_k = zeros(m,m);%matriz m x m contendo apenas zeros
3 % SUBSTITUINDO ELEMENTOS DA DIAGONAL PRINCIPAL
4 %Aqui são os termos b_i_j do sistema, portanto, possui elementos desde
5 \frac{8M(1,1)}{M}, até M(m,m)6 for colunas = 1:m
7 for linhas = 1:m
8 if linhas == colunas
9 M_k(linhas,colunas) = 1 + 4 \times Cr_j_j_N.*(h(linhas)).^3;%termo b_i_j
10 end
11 end
12 end
13 % SUBSTITUINDO ELEMENTOS ABAIXO DA DIAGONAL PRINCIPAL
14 %Aqui são os termos a_i_j, logo vão de M(2,1) até M(m,m-1)
15 for colunas = 1:m-116 for linhas = 2:m17 if linhas == colunas + 1
18 M k(linhas,colunas) = CN_j_k(linhas) -
19 2*Cr j N.*(h(linhas - 1)).^3; % termo a i_j
20 end
21 end
22 end
23 % SUBSTITUINDO ELEMENTOS ACIMA DA DIAGONAL PRINCIPAL
24 %Aqui são os termos c_i_j, logo vão de M(1,2) até M(m-1,m)
25 for colunas = 2:m
26 for linhas = 1:m-127 if linhas == colunas - 1
28 M_k(linhas, colunas) = -CN_ik(linhas) -
29 2*Cr_jN.*(h(linhas + 1)).<sup>2</sup>; 2*Cr_jN.*(h(linhas + 1)).<sup>2</sup>; 2*Cr_jN.30 end
31 end
32 end
33 %%% CONDIÇÃO DE CONTORNO DE SIMETRIA
34 \qquad \qquad \text{8M}(1,2) = a_3j + c_1j35 M_k(1,2) = CN_j_k(1) - 2*Cr_j_N*(h(2)).^3 - CN_j_k(1) -
36 2*Cr\_j_N.*(h(2)).^3;37 %%% CONDIÇÃO DE CONTORNO NO NARIZ
38 for colunas = 1:m
```

```
39 if linhas == m
40 M_k(linhas,colunas) = 0;
41 end
42 end
43 M k(m, m) = 1;44 % VETOR COLUNA 'D'
45 D k = zeros(m,1); % vetor coluna de zeros
46 for linhas = 2:m-1 %considerando apenas os termos intermediários
47 D_k(linhas) = (-Cr_j_N \cdot (h(linhas-1)) \cdot 3 - CN_j_k(linhas)) \cdot h(linhas-1)48 + (2*Cr_i_N.*(h(linhas)).^3 + 1).*h(linhas) +49 (-Cr_j_N \star(h(linhash1)) \cdot 3 + CN_j_k(linhash)) \cdot \star h(linhash1);50 end
51 %USANDO A CONDIÇÃO DE CONTORNO DE SIMETRIA: h(0) = h(2)
52 D_k(1) = (-Cr_j_N \cdot (h(2)) \cdot 3 - CN_j_k(1)) \cdot *h(2) +53 (2*Cr_j_N.*(h(1)).^3 + 1).*(1) + (-Cr_j_N.*(h(2)).^3 + CN_j_k(1)).*h(2);54 %USANDO A CONDIÇÃO DE CONTORNO NO NARIZ
55 D k(m) = 0;56 % RESOLVENDO NOVAMENTE O ESPALHAMENTO
57 h_k = inv(M_k) * D_k;58 %CONDIÇÃO DE CONTORNO NO NARIZ
59 h_k(m) = 0;60 %CÁLCULO DA ÁREA E NOVOS PARÂMETROS PARA MÉTODO DA SECANTE
61 area_k = X_N_k*trapz(x_ref,h_k);62 X_N = X_N novo;
63 X_N_{\text{novo}} = X_N_{k};
64 area_N = area_N_novo;
65 area N novo = area_k;
66 erro_auxiliar_loop = area_N - area_N_novo;
67 end
```
Por fim, para encerrar o laço de repetição do passo *j* + 1, renomearam-se as variáveis do comprimento e altura.

```
X_N_0 = X_N_k; \overline{X} comprimento do nariz ao final do passo j
2 h = h_k;%Altura do perfil ao final do passo j
3 fprintf('Área = \text{\$.5f \in \N$}.X_N_0*trapz(x_ref,h))
4 end
```
Em posse da solução por similaridade, isto é, por meio das equações ([5.46\)](#page-56-1) e ([5.47\)](#page-56-2), realizouse a comparação entre as soluções, graficamente, e obteve-se o erro percentual para o comprimento da frente da corrente, a fim de avaliar o grau de refinamento da malha.

```
1 %% SOLUÇÃO ANALÍTICA ADIMENSIONAL
2 vetor_s = x_ref;%Vetor normalizado
3 eta_N = 1.411;%Parâmetro da solução analítica
4 x_sim_adimensional = eta_N*t^(1/5).*vetor_s;%Vetor 'x' obtido analiticamente
5 erro_percentual_nariz = (abs(x_sim_adimensional(m) -
6 X_N_0)/x_sim_adimensional(m))*100;
```
- fprintf('Erro percentual no nariz = %.4f \n',erro\_percentual\_nariz)
- 8 h\_sim =  $t^(-1/5)*eta_N^*(2/3)*(3/10)^*(1/3)*(1-vector_s.^2).^(1/3);$
- %Altura obtida analiticamente
- 10 fprintf('Área similaridade =  $-.5f \n\t\t\t\infty$ , trapz(x\_sim\_adimensional, h\_sim))
- plot(x\_ref,h\_inicial,'b',X\_N\_0\*x\_ref,h,'ok',x\_sim\_adimensional,h\_sim,'r',
- 'LineWidth',3)
- legend('Perfil inicial','Solução numérica','Solução por similaridade')

# **6 RESULTADOS E DISCUSSÕES**

#### **6.1 FAIXAS DE FLUIDO DISPOSTAS PERIODICAMENTE**

É sabido que um dos principais objetivos deste trabalho é garantir que haja conservação da massa. Desta forma, o indicador que valida essa conservação é a área abaixo da curva *h × x*, que pode ser calculada, numericamente, por meio da equação ([4.28\)](#page-42-1). Calcularam-se as áreas e erros relativos percentuais para cada passo de tempo, para ambos os formatos iniciais. A Tabela [6.1](#page-69-0) contém os valores para alguns passos de tempo.

<span id="page-69-0"></span>Tabela 6.1: Áreas abaixo da curva *h × x*, considerando perfis iniciais parabólico e senoidal, para os passos de tempo *j* = 0, 1, 2, 3, 4, 996, 997, 998, 999 e 1000.

| $\dot{j}$      | Área - Parabólico | $\left(\frac{ A^j-A^0 }{A^0}\right)$ (%) - Parabólico | Área - Senoidal | $\left(\frac{ A^j-A^0 }{A^0}\right)$ (%) - Senoidal |
|----------------|-------------------|-------------------------------------------------------|-----------------|-----------------------------------------------------|
| $\overline{0}$ | 1,33327           | 0,00                                                  | 0,63653         | 0,00                                                |
| $\mathbf{1}$   | 1,33327           | $1,67 \cdot 10^{-14}$                                 | 0,63653         | 0,00                                                |
| $\overline{2}$ | 1,33327           | $1,67 \cdot 10^{-14}$                                 | 0,63653         | $5,23 \cdot 10^{-14}$                               |
| 3              | 1,33327           | $1,67 \cdot 10^{-14}$                                 | 0,63653         | $5,23 \cdot 10^{-14}$                               |
| $\overline{4}$ | 1,33327           | 0,00                                                  | 0,63653         | $3,49 \cdot 10^{-14}$                               |
| $\vdots$       | $\vdots$          | ÷                                                     |                 | ÷                                                   |
| 996            | 1,33327           | $3,33 \cdot 10^{-14}$                                 | 0,63653         | $1,74 \cdot 10^{-14}$                               |
| 997            | 1,33327           | $1,67 \cdot 10^{-14}$                                 | 0,63653         | 0,00                                                |
| 998            | 1,33327           | $5,00 \cdot 10^{-14}$                                 | 0,63653         | $1,74 \cdot 10^{-14}$                               |
| 999            | 1,33327           | 0,00                                                  | 0,63653         | 0,00                                                |
| 1000           | 1,33327           | $1,67 \cdot 10^{-14}$                                 | 0,63653         | $3,49 \cdot 10^{-14}$                               |

Da Tabela [6.1,](#page-69-0) pode-se concluir que a área se conserva em todos os instantes de tempo.

Conforme descrito anteriormente, a implementação do sistema ([4.17\)](#page-40-2) foi realizada considerando os formatos iniciais parabólico e senoidal, com o objetivo de visualizar a difusão do fluido para passos de tempo suficientemente grandes, isto é, observar o espalhamento em situações próximas ao regime permanente. As Figuras [6.1](#page-70-0) e [6.2](#page-71-0) ilustram os resultados obtidos considerando perfis iniciais parabólico e senoidal, respectivamente.

<span id="page-70-0"></span>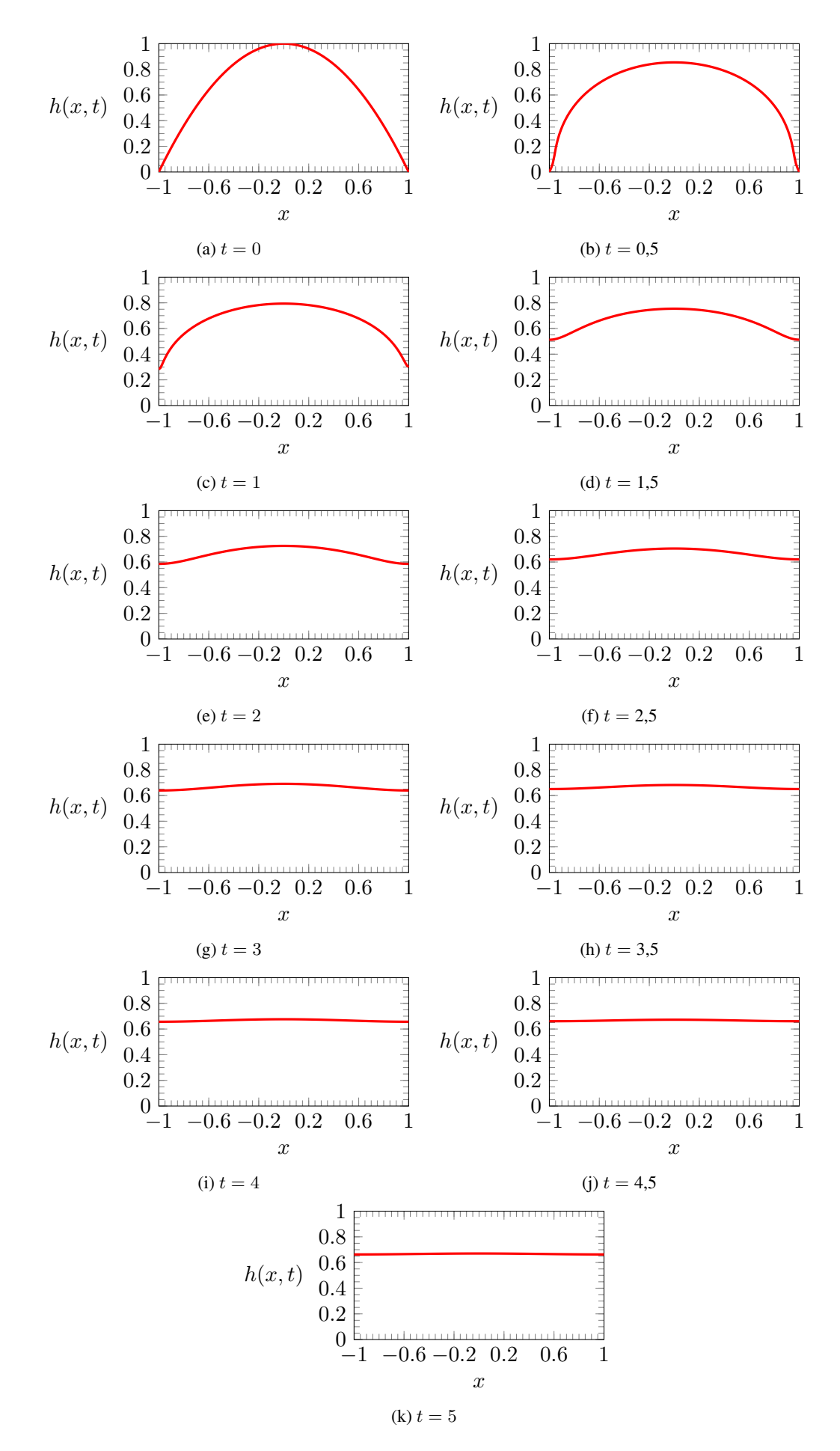

Figura 6.1: Espalhamento considerando perfil inicial parabólico, para *t* = 0; 0,5; 1; 1,5; 2; 2,5; 3; 3,5; 4; 4,5 e 5.

<span id="page-71-0"></span>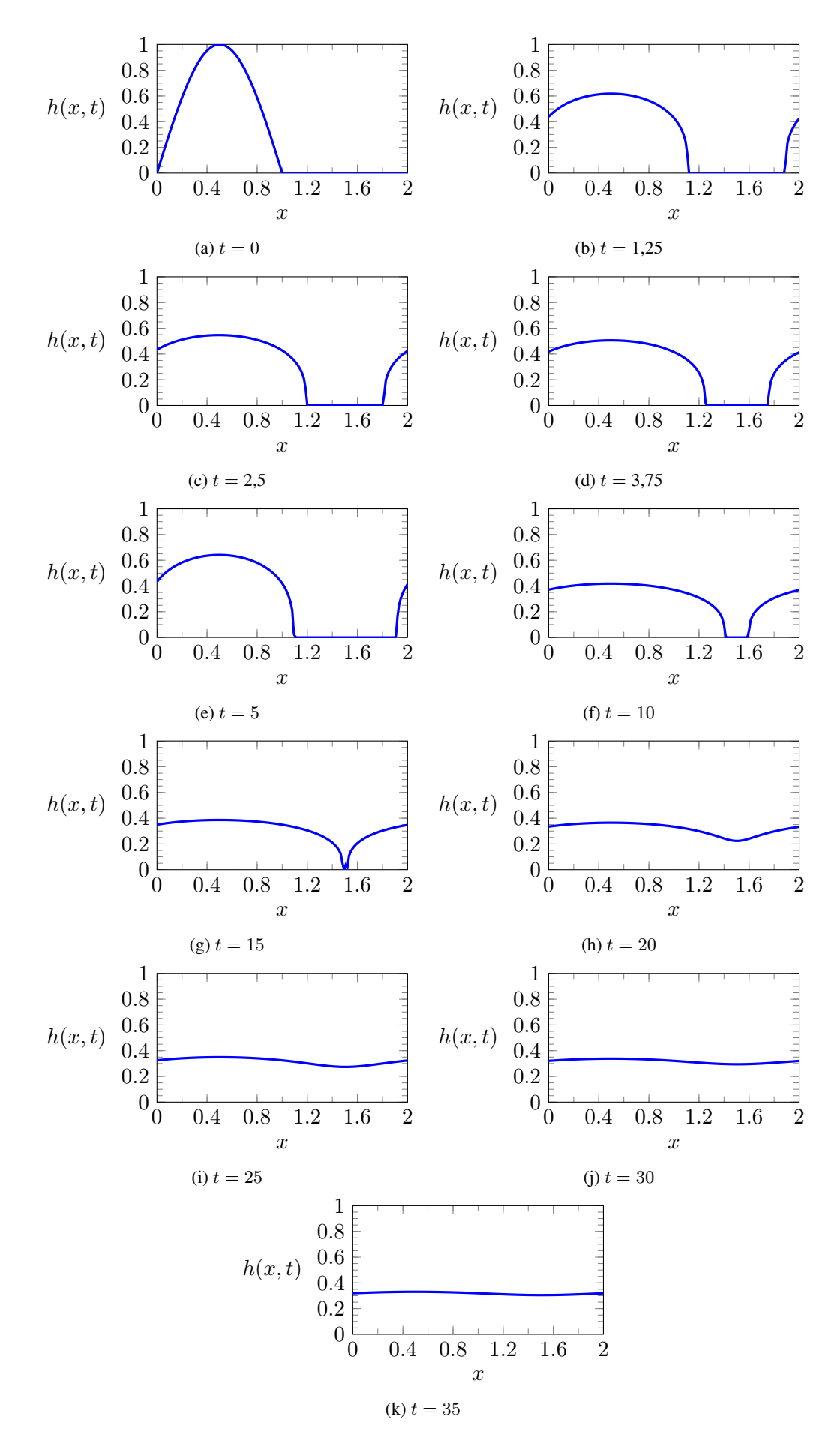

Figura 6.2: Espalhamento considerando perfil inicial senoidal, para *t* = 0; 1,25; 2,5; 3,75; 5; 10; 15; 20; 25; 30 e 35.
Pode-se observar pelas Figuras [6.1](#page-70-0) e [6.2](#page-71-0) que a taxa de difusão é maior nos primeiros passos de tempo, ficando mais lenta à medida que o tempo cresce. Vale salientar que a periodicidade está sendo respeitada, ou seja, a equação ([3.16\)](#page-30-0) continua satisfeita.

A fim de observar o comportamento da espessura ao longo do tempo, plotaram-se as curvas  $h_{\text{max}} \times t$  e  $h_{\text{min}} \times t$ , em que  $h_{\text{max}}$  e  $h_{\text{min}}$  são as alturas máxima e mínima, respectivamente, conforme indicam as Figuras [6.3](#page-72-0) e [6.4.](#page-72-1)

<span id="page-72-0"></span>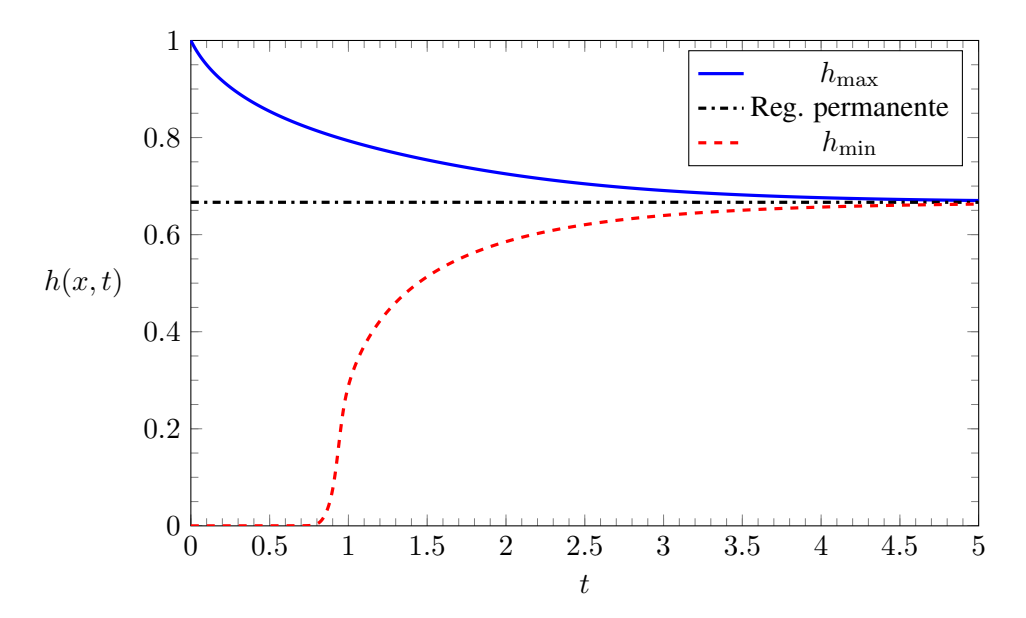

Figura 6.3: Alturas máxima e mínima em função do tempo, considerando perfil inicial parabólico.

<span id="page-72-1"></span>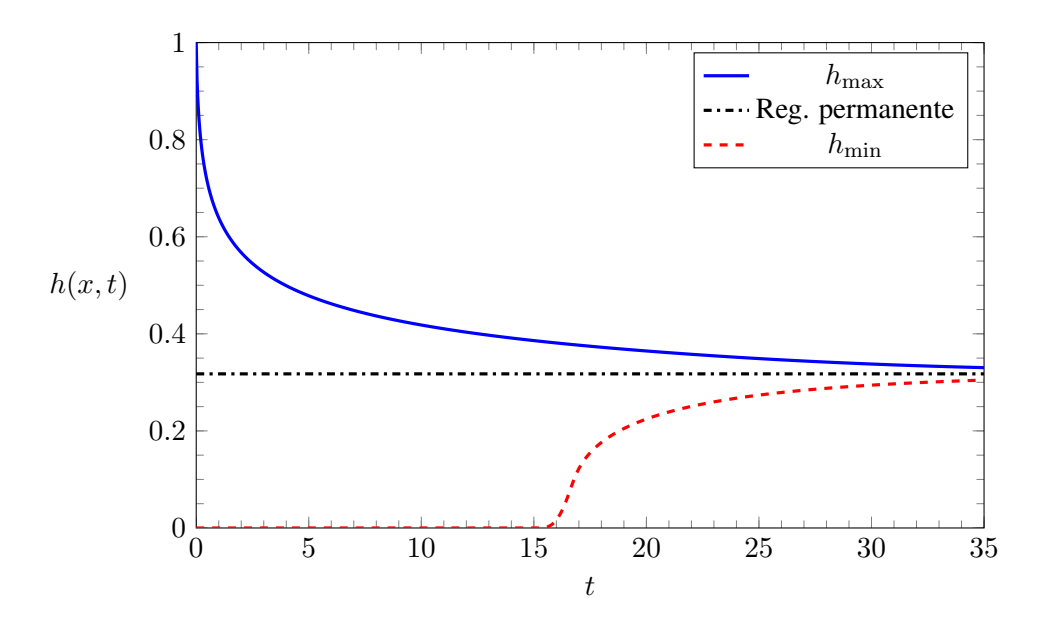

Figura 6.4: Alturas máxima e mínima em função do tempo, considerando perfil inicial senoidal.

Percebe-se pelas Figuras [6.3](#page-72-0) e [6.4](#page-72-1) que a taxa de variação da altura máxima é bastante alta, quando comparada com a taxa de variação da altura mínima, que cresce em um ritmo lento. Vêse ainda que essas taxas de variação tendem a se igualar para tempos suficientemente grandes, ou seja, quando as alturas máximas e mínimas se aproximam. Outra observação pertinente é que,

a depender do perfil inicial, o tempo necessário para se aproximar do regime permanente pode ser mais longo ou mais curto. Ademais, como já era esperado, com o arranjo periódico as faixas de fluido viram um filme uniforme. Desta forma, confirmamos a tendência que a espessura fica constante com o passar do tempo.

#### **6.2 FAIXA DE FLUIDO ISOLADA**

Após implementar o algoritmo detalhado no capítulo [5](#page-49-0) e comparar a solução numérica com a analítica, variou-se o número de pontos do domínio, a fim de realizar a convergência de malha e na tentativa de obter a ordem de convergência para o método numérico utilizado. Para tanto, na tentativa de mitigar a influência dos termos não lineares da EDP do espalhamento na obtenção da ordem de convergência, realizaram-se as análises considerando um tempo final fixo e o termo <sup>∆</sup>*<sup>t</sup>* ∆*x*<sup>2</sup> como sendo constante. O estudo de convergência foi realizado considerando como parâmetro o valor obtido para a frente de corrente, isto é, o valor de *X<sup>N</sup>* . Percebe-se pela Tabela [6.2](#page-73-0) que, para um domínio discretizado com  $m = 161$  pontos, o erro relativo percentual é de apenas  $0,26\%$ , o que implica em excelente concordância do método numérico com a solução analítica, logo se considerou esta malha para análises posteriores. Vale ressaltar que o custo computacional para essa malha foi bastante inferior ao observado para *m* = 201 pontos, considerando uma máquina *Intel(R) Core(TM) i7-8550U CPU @ 1.80GHz 1.99 GHz*, com memória RAM de 8*,* 00 GB. Para *m* = 161, o tempo de execução do algoritmo durou cerca de 30 minutos, enquanto para *m* = 201, o tempo de processamento foi de cerca de 6 horas.

| m   | $\Delta x$       | $\Delta t$      | Passos    | $x_N$ (numérico) | $x_N$ (analítico) | erro abs. | erro $(\%)$ |
|-----|------------------|-----------------|-----------|------------------|-------------------|-----------|-------------|
| 11  | $1,0010^{-1}$    | $1,0010^{-2}$   | 10.000    | 3,635            | 3,544             | 0,09106   | 2,57        |
| 21  | $5,0010^{-2}$    | $2,50\ 10^{-3}$ | 40.000    | 3,597            | 3,544             | 0,05264   | 1,49        |
| 41  | $2,50\ 10^{-2}$  | $6,25,10^{-4}$  | 160.000   | 3,573            | 3,544             | 0,02922   | 0,82        |
| 81  | $1,25 \ 10^{-2}$ | $1,56\ 10^{-4}$ | 640.000   | 3,560            | 3,544             | 0,01612   | 0,45        |
| 161 | $6,25,10^{-3}$   | $3,91,10^{-5}$  | 2.560.000 | 3,553            | 3,544             | 0,00911   | 0,26        |
| 201 | $5,0010^{-3}$    | $2,50\ 10^{-5}$ | 4.000.000 | 3,552            | 3,544             | 0,00767   | 0,22        |

<span id="page-73-0"></span>Tabela 6.2: Dados obtidos para realizar estudo de convergência de malha e para obter ordem de convergência, considerando  $t = 100$ ,  $\frac{\Delta t}{\Delta x^2} = 1$  e perfil inicial de  $\frac{1}{4}$  de circunferência.

Para estimar a ordem de convergência do método, é necessário obter o coeficiente angular da reta em um gráfico *log × log*. Desta forma, aplicou-se o logaritmo de base 10 nos termos ∆*x* e erro absoluto e, posteriormente, aplicou-se o módulo em ambas as variáveis, já que todos os

<span id="page-74-0"></span>termos encontrados foram negativos. A Figura [6.5](#page-74-0) ilustra os resultados obtidos e compara a curva real com a linearizada.

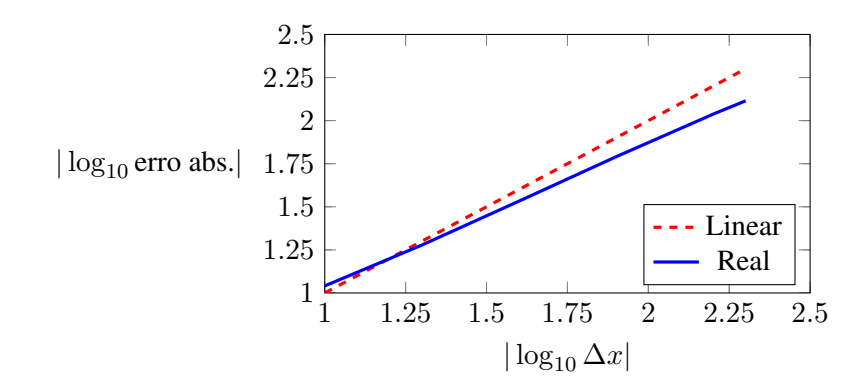

Figura 6.5: Ordem de convergência do método de Crank-Nicolson.

O valor médio obtido para o coeficiente angular foi de 0*,* 83, o que indica uma convergência sublinear. Porém, é muito provável que os termos não lineares da equação governante tenham influenciado neste valor, tornando-se necessário realizar um estudo de convergência mais aprofundado.

<span id="page-74-1"></span>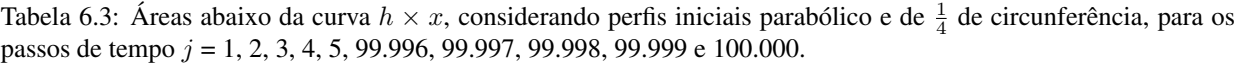

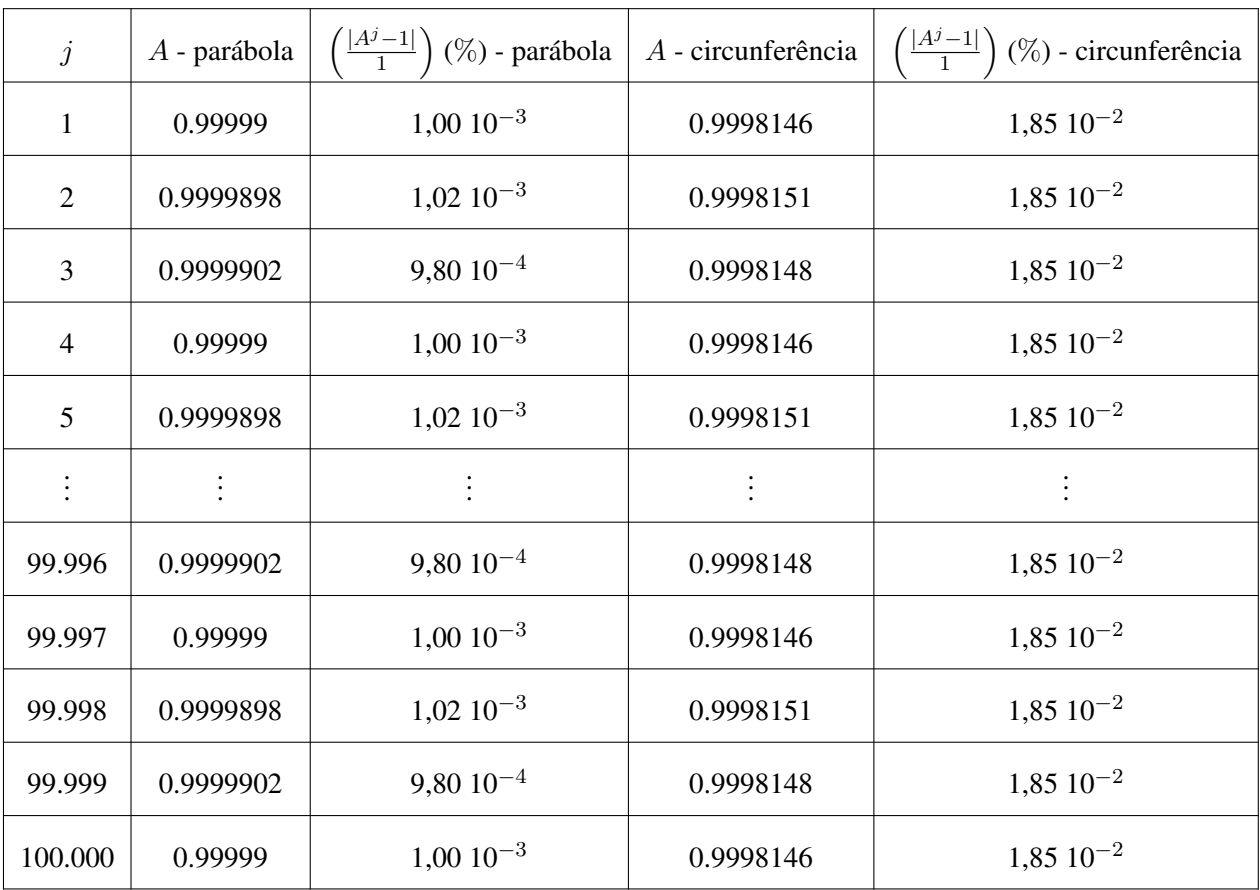

Em todo o trabalho, uma das principais hipóteses adotadas foi a de conservação da área. Desta forma, para validar tal consideração, foram calculadas as áreas (*A*) para alguns passos de tempo, considerando os perfis iniciais parabólico e de  $\frac{1}{4}$  de circunferência, e comparadas à área unitária, conforme descrito na modelagem do problema. Para tanto, em ambos os perfis, foi utilizada uma malha com *<sup>m</sup>* = 161 pontos e foi usado um <sup>∆</sup>*<sup>t</sup>* = 1*,* <sup>00</sup> *·* <sup>10</sup>*−*<sup>2</sup> com 100*.*000 de passos de tempo, o que implica no tempo final de *t* = 1*.*000. A Tabela [6.3](#page-74-1) ilustra os resultados.

Da Tabela [6.3,](#page-74-1) pode-se concluir que a área está se conservando para todos os passos de tempo. Além disso, foram calculados os erros percentuais para as frentes de corrente, a fim de validar a malha utilizada. Os erros obtidos foram de, apenas, 0*,* 24% e 0*,* 23%, para os perfis parabólico e de  $\frac{1}{4}$  de circunferência, respectivamente.

<span id="page-75-0"></span>O espalhamento do fluido, considerando uma malha com  $m = 161$  pontos, com  $\Delta t = 1,00$  *·* 10<sup>-2</sup> e 10.000 passos de tempo (*t* = 100), para os perfis parabólico e de <sup>1</sup>/<sub>4</sub> de circunferência, pode ser observado nas Figuras [6.6](#page-75-0) e [6.7](#page-75-1), respectivamente.

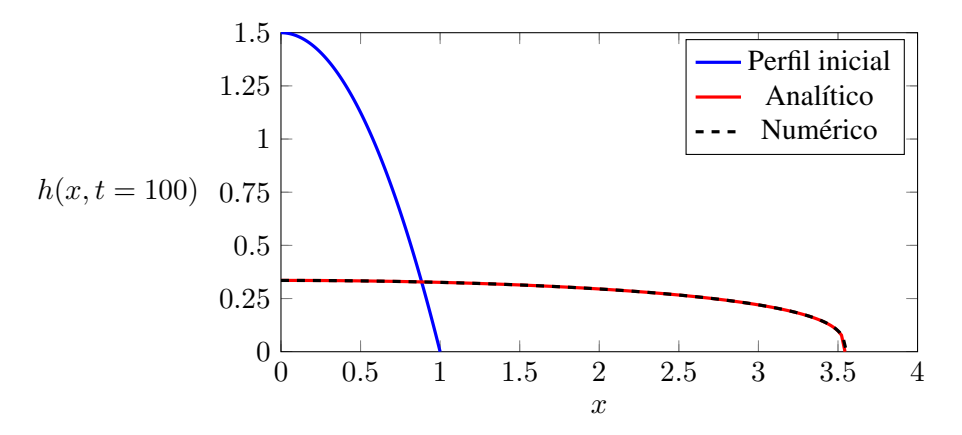

Figura 6.6: Espalhamento de faixa isolada de fluido considerando perfil inicial parabólico.

<span id="page-75-1"></span>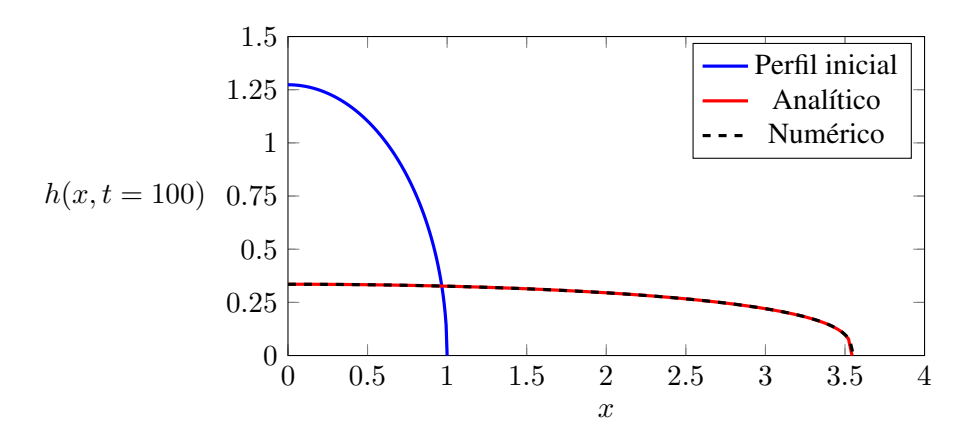

Figura 6.7: Espalhamento de faixa isolada de fluido considerando perfil de  $\frac{1}{4}$  de circunferência.

Das Figuras [6.6](#page-75-0) e [6.7](#page-75-1), percebe-se que a modelagem utilizada é bastante precisa, implicando em erros muito pequenos para o "nariz" da corrente gravitacional  $(x_N)$  e para a altura  $(h(x, t))$ .

As Figuras [6.8](#page-76-0) e [6.9](#page-77-0) ilustram o avanço da corrente gravitacional, considerando os perfis parabólico e de  $\frac{1}{4}$  de circunferência, respectivamente.

<span id="page-76-0"></span>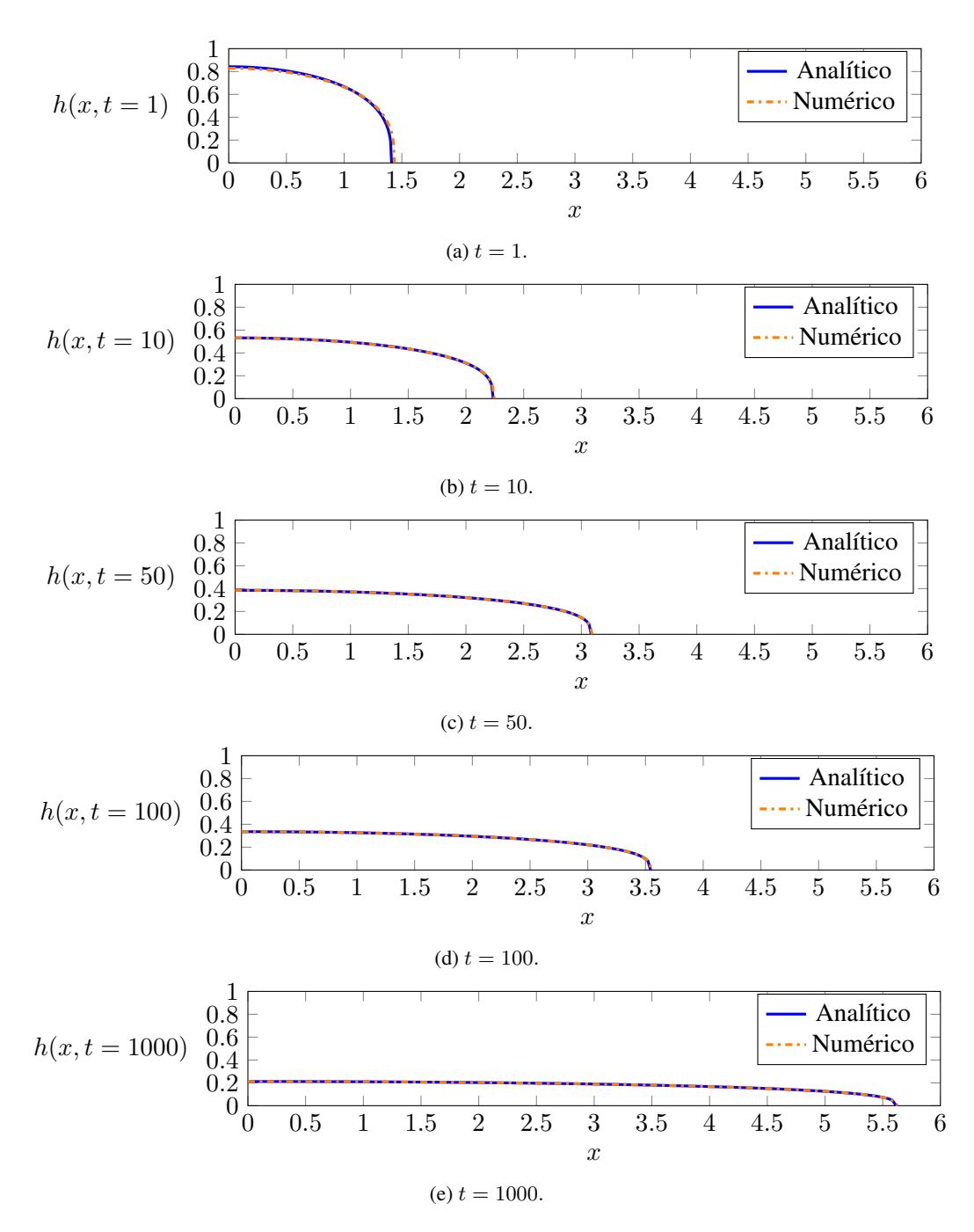

Figura 6.8: Espalhamento do fluido considerando perfil inicial parabólico, para *t* = 1, 10, 50, 100 e 1000.

As Figuras [6.8](#page-76-0) e [6.9](#page-77-0) confirmam a tendência de que as correntes gravitacionais são, tipicamente, finas e longas ([Ungarish,](#page-95-0) [2009\)](#page-95-0). Além disso, é observado o mesmo padrão de escoamento obtido nos experimentos de [Lyman, Kerr e Griffiths](#page-94-0) [\(2005](#page-94-0)), por exemplo.

<span id="page-77-0"></span>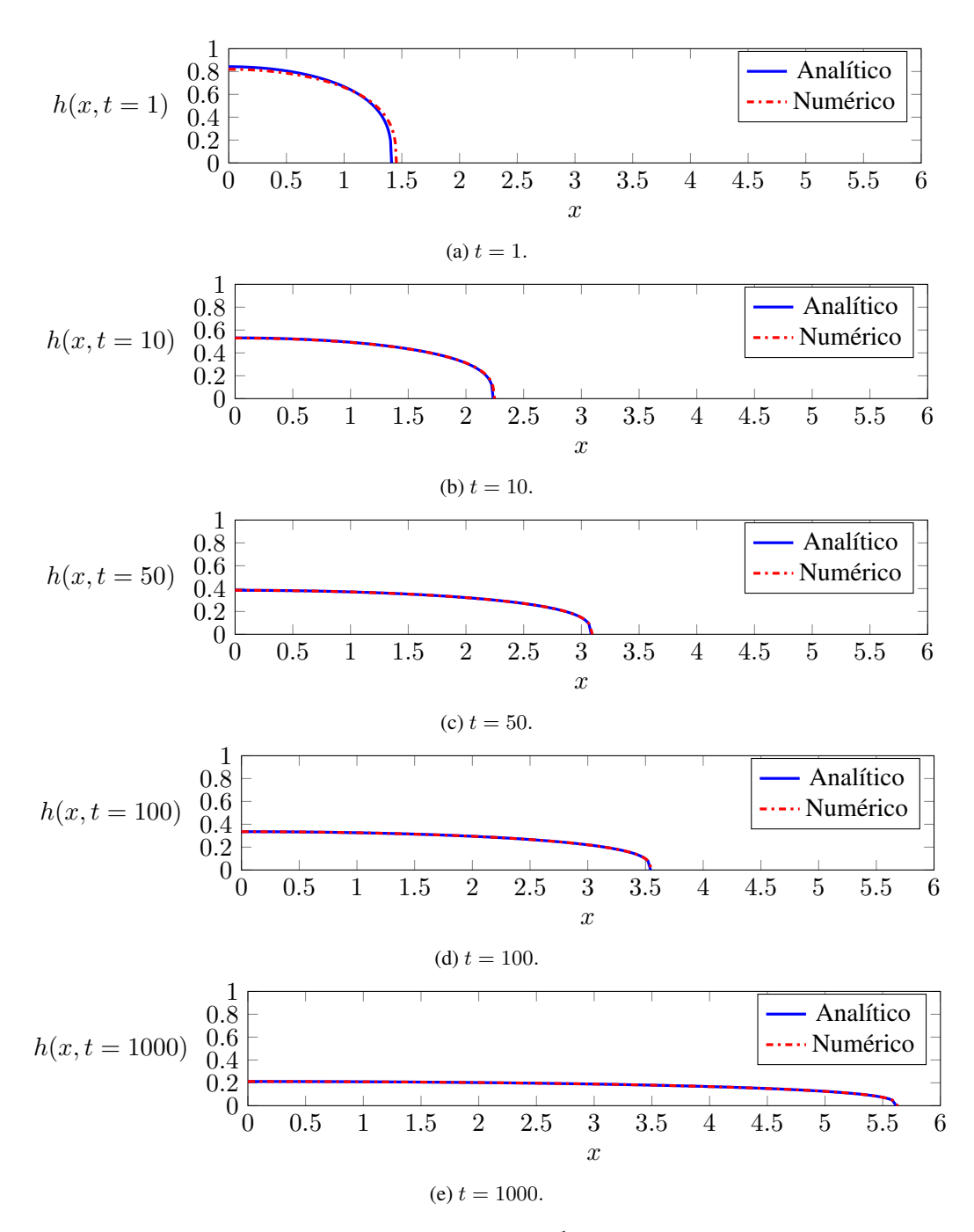

Figura 6.9: Espalhamento do fluido considerando perfil inicial de  $\frac{1}{4}$  de circunferência, para  $t = 1, 10, 50, 100$  e 1000.

A Tabela [6.4](#page-78-0) apresenta os erros relativos percentuais para a frente da corrente, em função do tempo, quando comparamos os resultados analíticos e numéricos.

| t     | $x_N$ - simil. | $x_N$ - paráb. | erro $(\%)$ - paráb. | $x_N$ - circunf. | $\text{error}(\%)$ - circunf. |
|-------|----------------|----------------|----------------------|------------------|-------------------------------|
| 1     | 1,4110         | 1,4369         | 1,8339               | 1,4530           | 2,9775                        |
| 10    | 2,2363         | 2,2455         | 0,4124               | 2,2481           | 0,5262                        |
| 50    | 3,0855         | 3,0939         | 0,2749               | 3,0944           | 0,2893                        |
| 100   | 3,5443         | 3,5534         | 0,2571               | 3,5535           | 0,2591                        |
| 1.000 | 5,6173         | 5,6308         | 0,2406               | 5,6303           | 0,2312                        |

<span id="page-78-0"></span>Tabela 6.4: Dados obtidos para a análise do erro relativo da frente da corrente, em função do tempo, considerando os perfis iniciais parabólico e de  $\frac{1}{4}$  de circunferência. Usou-se uma malha com  $m = 161$  pontos e foi utilizado  $\Delta t = 1,00 \cdot 10^{-2}$ .

Da Tabela [6.4](#page-78-0) é possível concluir que, conforme há evolução temporal do espalhamento, os valores obtidos numericamente para a frente da corrente  $(x<sub>N</sub>)$  se aproximam com mais precisão da solução real obtida por similaridade. Além disso, quando são comparados os valores de *x<sup>N</sup>* para os diferentes perfis, observa-se que eles também se aproximam entre si. Desta forma, conclui-se que, independentemente do perfil inicial escolhido, desde que as hipóteses adotadas na modelagem sejam satisfeitas, a solução numérica irá convergir para a solução analítica.

### **6.3 CAMPOS DE VELOCIDADE E PRESSÃO**

No capítulo [3](#page-26-0) desenvolvemos as expressões para os campos adimensionais de pressão e velocidade. Após resolver o problema para a faixa isolada de fluido, obtemos os resultados para esses campos na forma de mapas de cores, conforme ilustram as Figuras [6.10](#page-79-0), [6.11](#page-80-0) e [6.12.](#page-81-0) Para tanto, consideramos os resultados numéricos do espalhamento para o perfil parabólico, com  $t = 1, 5, 10, 50, 100$  e 1000. Além disso, para obter a variável *y*, consideramos vetores proporcionais a  $h(x, t)$ , variando de  $y = 0$  até  $y = h(x, t)$ , em intervalos de 5%.

Para o campo de pressão representado pela equação ([6.1\)](#page-78-1), obtemos os resultados ilustrados na Figura [6.10](#page-79-0).

<span id="page-78-1"></span>
$$
p(x, y, t) = h - y.
$$
\n
$$
(6.1)
$$

<span id="page-79-0"></span>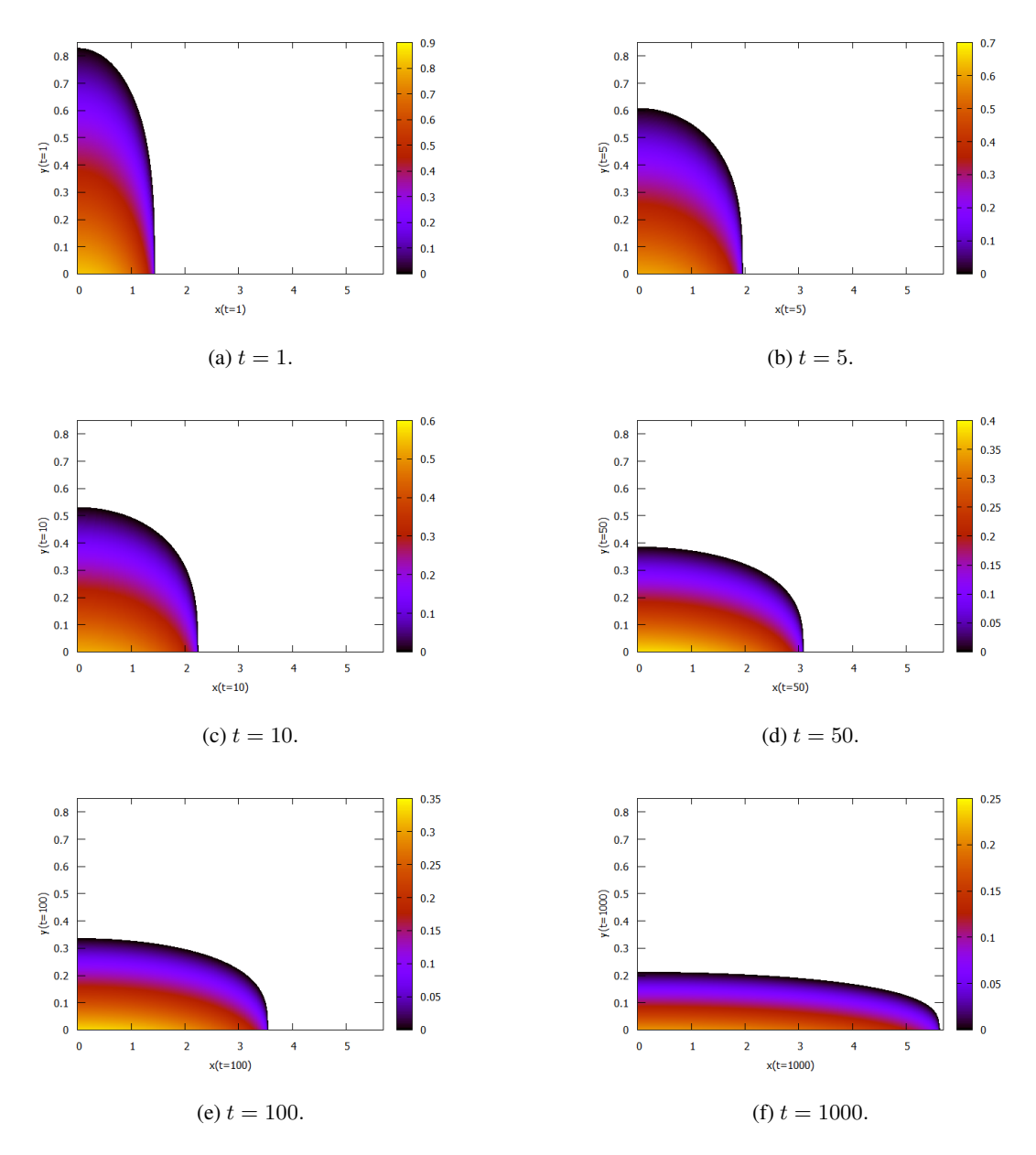

Figura 6.10: Mapas de cores para o campo de pressão (*p*), considerando os resultados numéricos do espalhamento para o perfil parabólico, com *t* = 1*,* 5*,* 10*,* 50*,* 100 e 1000.

Conforme já se havia previsto na modelagem, a Figura [6.10](#page-79-0) mostra que o campo de pressão é maior na região próxima à superfície horizontal, tendo seu valor máximo na origem do sistema de coordenadas. Além disso, na interface com o fluido ambiente o campo de pressão se anula, confirmando o resultado obtido com a aproximação de lubrificação para a condição de contorno dinâmica. Vê-se ainda que, conforme o tempo cresce, a intensidade do campo diminui.

Para a velocidade horizontal representada pela equação ([6.2\)](#page-79-1), obtemos os resultados ilustrados na Figura [6.11.](#page-80-0)

<span id="page-79-1"></span>
$$
u(x, y, t) = \frac{\partial h}{\partial x} y \left(\frac{y}{2} - h\right). \tag{6.2}
$$

<span id="page-80-0"></span>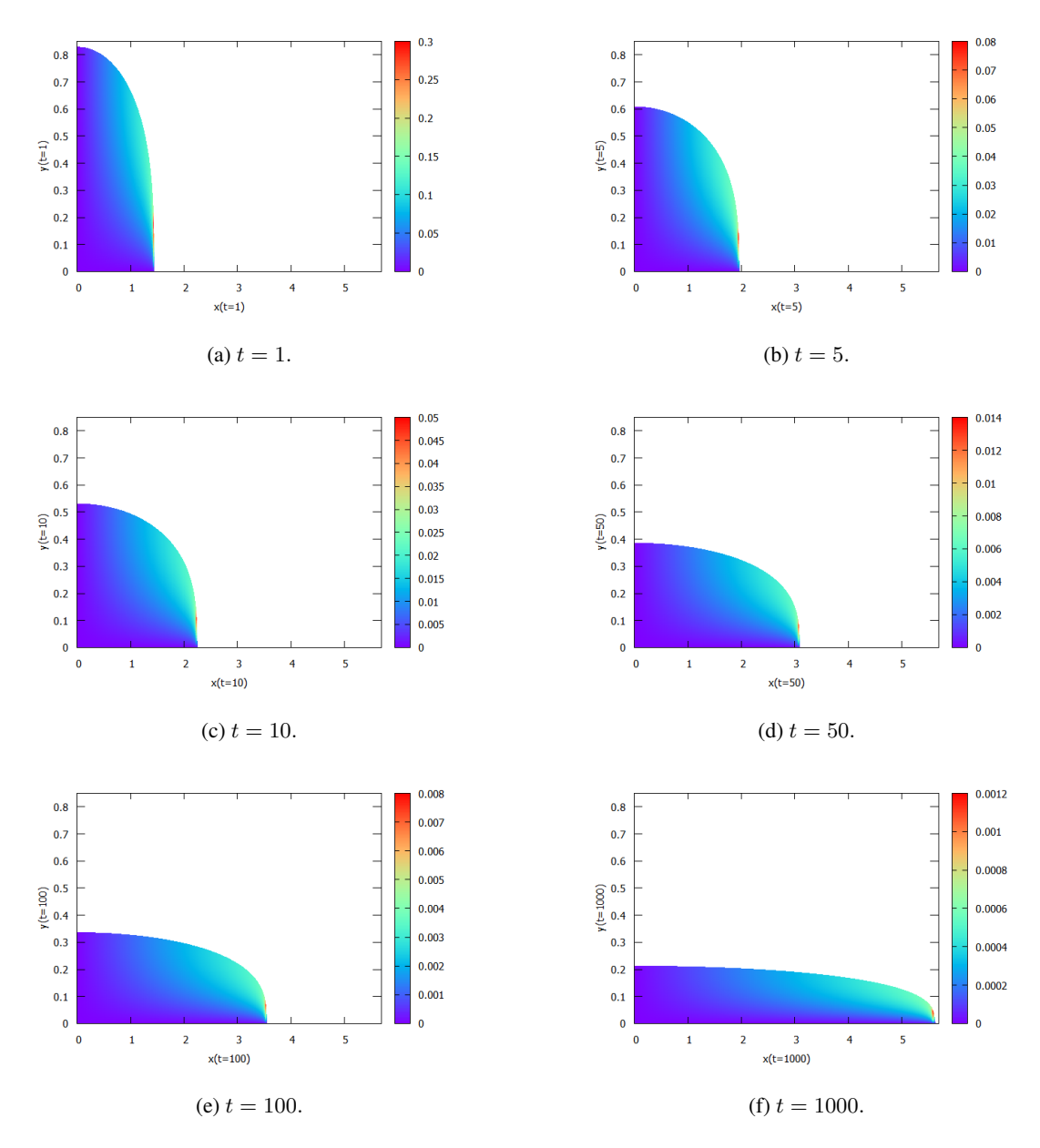

Figura 6.11: Mapas de cores para a velocidade horizontal (*u*), considerando os resultados numéricos do espalhamento para o perfil parabólico, com *t* = 1*,* 5*,* 10*,* 50*,* 100 e 1000.

Para calcular a derivada parcial de *h* com respeito a *x* utilizamos diferenças finitas progressivas (equação [\(4.1](#page-38-0))), exceto para o último ponto da malha, em que usamos diferenças finitas regressivas (equação ([4.2\)](#page-38-1)).

Percebemos pela Figura [6.11](#page-80-0) que a velocidade horizontal se anula na superfície, respeitando a condição de contorno de não deslizamento. Além disso, percebe-se o crescimento uniforme dessa componente, exceto para a região da frente da corrente, que apresenta uma singularidade. Essa variação brusca na velocidade é explicada pela própria derivada, já que a inclinação do perfil de espalhamento tende a 90*◦* no "nariz"da corrente de gravidade. Observamos ainda que a intensidade da velocidade diminui conforme o tempo aumenta.

Por fim, apresentamos os resultados para a velocidade vertical, que é representada pela equação ([6.3\)](#page-81-1), na Figura [6.12](#page-81-0).

<span id="page-81-1"></span>
$$
v(x,y,t) = -\frac{1}{6} \frac{\partial^2 h}{\partial x^2} y^3 + \frac{1}{2} y^2 \left[ \left( \frac{\partial h}{\partial x} \right)^2 + h \frac{\partial^2 h}{\partial x^2} \right].
$$
 (6.3)

<span id="page-81-0"></span>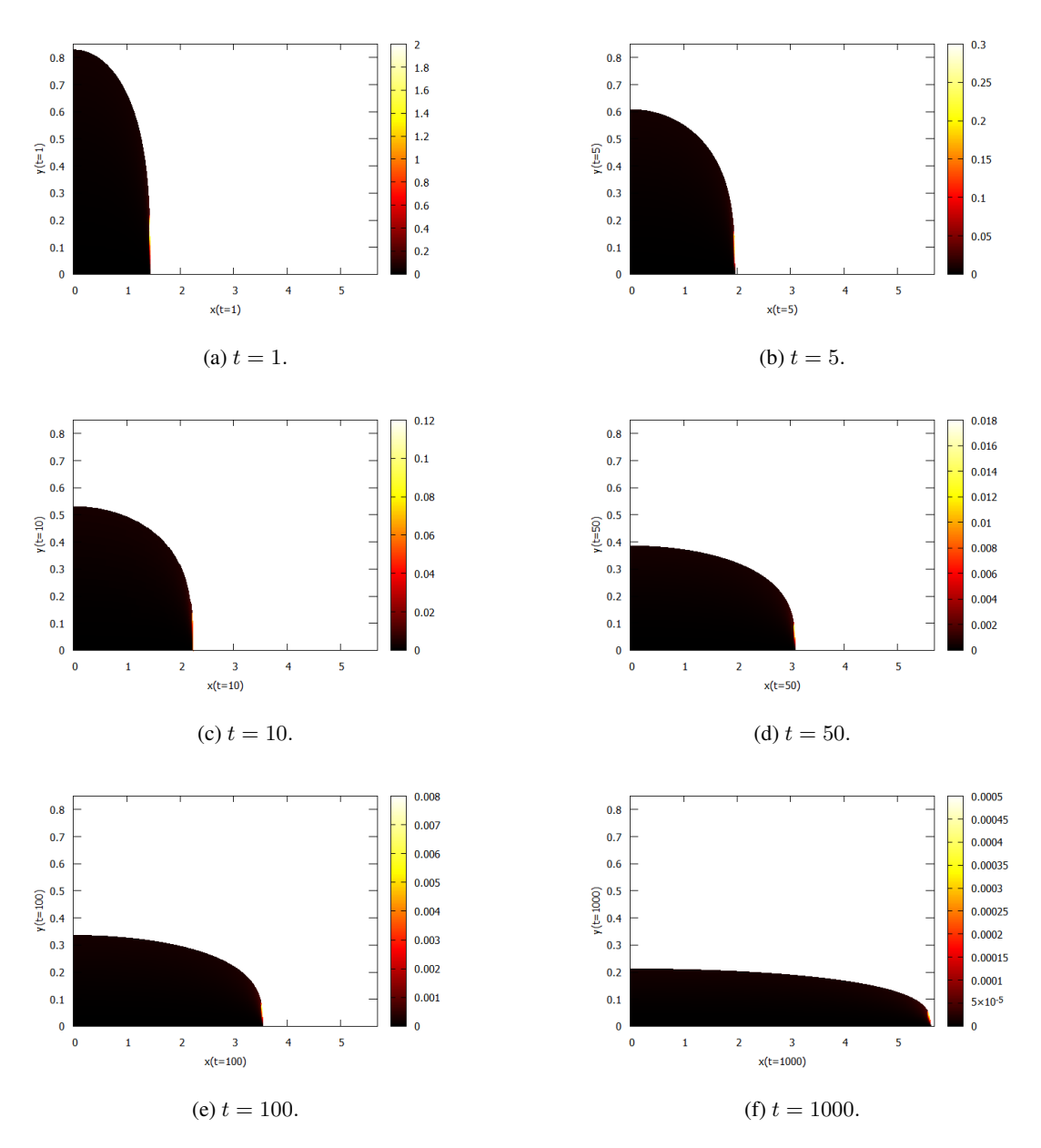

Figura 6.12: Mapas de cores para a velocidade vertical (*v*), considerando os resultados numéricos do espalhamento para o perfil parabólico, com *t* = 1*,* 5*,* 10*,* 50*,* 100 e 1000.

Para calcular a derivada parcial de segunda ordem de *h* com respeito a *x*, utilizamos a equação [\(4.4](#page-38-2)). Para o primeiro ponto da malha aplicamos a condição de simetria, conforme indica a equação [\(5.69](#page-59-0)).

Observamos na Figura [6.12](#page-81-0) que a velocidade vertical também respeita a condição de não deslizamento. Além disso, assim como ocorre com a componente horizontal *u*, há o crescimento uniforme, em módulo, da velocidade *v*. Novamente, observamos uma singularidade na região frontal da corrente gravitacional, que é explicada pelas derivadas presentes na equação [\(6.3\)](#page-81-1). Visualizamos novamente para esta componente que a intensidade da velocidade diminui conforme o tempo aumenta.

Por conta das singularidades observadas, concluímos que existe uma incerteza relacionada à velocidade frontal, confirmando o que foi relatado por [Farenzena e Silvestrini](#page-94-1) [\(2022](#page-94-1)).

# **7 CONCLUSÕES E PERSPECTIVAS FUTURAS**

No presente trabalho estudamos as correntes gravitacionais que podem ter os efeitos da tensão superficial desprezados, isto é, em situações com números de Bond elevados. Propomos a implementação numérica para a equação governante do espalhamento de fluidos newtonianos incompressíveis, em superfícies horizontais rígidas. Inicialmente, consideramos faixas de fluido dispostas periodicamente, a fim de obter maior entendimento acerca do fenômeno das correntes de gravidade. Posteriormente, desenvolvemos a solução por similaridade do problema, que considera uma faixa isolada de fluido (casos práticos), resultando em total concordância com a literatura. Por fim, implementamos a equação do espalhamento, numericamente, e obtivemos excelente concordância nos resultados, quando comparados à solução analítica.

Para a situação com faixas de fluido dispostas periodicamente, concluímos que:

- A massa se conserva em todos os instantes de tempo;
- A taxa de difusão é maior nos primeiros passos de tempo, ficando mais lenta à medida que o tempo cresce;
- A taxa de variação da altura máxima é bastante elevada, quando comparada com a taxa de variação da altura mínima, que cresce em um ritmo lento;
- A depender do perfil inicial, o tempo necessário para se aproximar do regime permanente pode ser mais longo ou mais curto;
- Devido o arranjo periódico, as faixas de fluido viram um filme uniforme, ou seja, é confirmada a tendência de que a espessura fica constante com o passar do tempo.

Considerando a situação real de escoamento, ou seja, o espalhamento de uma faixa isolada de fluido, chegamos nas seguintes conclusões:

- A solução analítica desenvolvida é idêntica à encontrada na literatura;
- Desde que seja utilizada uma malha adequada, obtém-se excelente concordância entre as soluções analítica e numérica. Neste caso, podem ser obtidos erros relativos percentuais para a frente de corrente, inferiores a 0*,* 5%;
- Para estimar a real ordem de convergência do método, deve-se realizar um estudo mais aprofundado sobre ordem e estabilidade;
- A área se conserva em todos os passos de tempo, logo a conservação de massa é garantida;
- Conforme o tempo cresce, os valores obtidos numericamente para a frente da corrente  $(x_N)$ se aproximam com mais precisão da solução real obtida por similaridade;
- Quando comparamos perfis distintos, observamos que as soluções obtidas para o espalhamento ficam mais próximas, na medida que ocorre evolução temporal;
- Independentemente do perfil inicial escolhido, desde que as hipóteses adotadas na modelagem sejam satisfeitas, a solução numérica irá convergir para a solução analítica;
- É confirmada a tendência de que as correntes gravitacionais são, tipicamente, finas e longas;
- Os resultados encontrados possuem conformidade com os experimentos realizados por outros autores;
- O campo de pressão é máximo na origem do sistema de coordenadas e se anula na interface com o fluido ambiente;
- As intensidades dos campos de pressão e velocidade diminuem, conforme o tempo cresce;
- As componentes do campo de velocidade possuem uma singularidade na região da frente da corrente, confirmando a existência de uma incerteza relacionada à velocidade frontal.

Para trabalhos futuros, consideramos a necessidade de realizar um estudo mais aprofundado acerca da ordem e estabilidade do método numérico utilizado. Além disso, é pertinente estudar a influência do número de Bond nas análises, isto é, será interessante estimar um limite inferior de forma que, para valores superiores a ele, a modelagem utilizada neste trabalho possa ser aproveitada sem perdas de generalidade. Consideramos ainda a necessidade de estudar métodos, ou realizar experimentos, para obter o campo de velocidade com maior precisão. Por fim, sugerimos implementar um algoritmo considerando a tensão superficial e, desta forma, abranger boa parte dos casos de correntes gravitacionais bidimensionais.

## **8 ANEXOS**

### **8.1 ALGORITMO PARA FAIXAS DE FLUIDO DISPOSTAS PERIODICAMENTE**

```
1 %% COMENTÁRIOS PRELIMINARES
2 \frac{6}{6}3 UNIVERSIDADE DE BRASÍLIA
4 FACULDADE DE TECNOLOGIA
5 DEPARTAMENTO DE ENGENHARIA MECÂNICA
6 PROJETO DE GRADUAÇÃO 1
7 PROFESSOR: ANDRÉ VON BORRIES
8 ALUNO: TALLES JORDAN SETÚBAL CARVALHO
9 MATRÍCULA: 16/0145481
10 TÍTULO: ESPALHAMENTO DE UM FLUIDO NEWTONIANO EM UM PLANO HORIZONTAL
11 RESUMO: ESTE ALGORITMO TEM POR OBJETIVO RESOLVER A EQUAÇÃO DE ESPALHAMENTO
12 DE UM FLUIDO NEWTONIANO EM UMA SUPERFÍCIE HORIZONTAL, UTILIZANDO O MÉTODO
13 DE CRANK-NICOLSON.
14 \frac{9}{6}}
15 %% LIMPANDO REGISTROS ANTIGOS
16 clc
17 clear all
18 close all
19 %% INPUTS
20 Ga = 1;%Número de Galileo
21 %a = -1;%Ponto inicial do domínio de x (perfil parabólico)
22 %b = 1;%Ponto final do domínio de x (perfil parabólico)
23 a = 0; % Ponto inicial do domínio de x (perfil senoidal)
24 b = 2; % Ponto final do domínio de x (perfil senoidal)
25 m = 151;%Número de pontos do domínio de x
26 t = 0; T = 0 inicial
27 %%%t_f é o tempo suficiente para visualizar solução em regime permanente
28 t_f = 5; T_{tempo} final (perfil parabólico)
29 t_f = 35;%Tempo final (perfil senoidal)
30 n = 1001;%Número de passos de tempo
31 %% DEFININDO PASSOS ('delta_x' e 'delta_t') E CALCULANDO CRITÉRIO DE ESTABILIDADE
32 delta_x = (b - a)/(m - 1); \text{Incremento no domínio de x
33 fprintf("Incremento no espaço = 8.2e \n\pi", delta_x)
34 delta_t = (t_f - t)/(n - 1); *Incremento no domínio do tempo
35 fprintf("Incremento no tempo = %.2e \n",delta_t)
36 alpha = Ga/12;%constante da equação de difusão
37 estabilidade = alpha*delta_t/delta_x^2; %critério de estabilidade
38 valor_estabilidade_referencia = 0.50;%valor de referência para estabilidade
39 if estabilidade < valor_estabilidade_referencia
40 disp("Inputs atendem ao critério de estabilidade!")
41 else
42 disp("Inputs deveriam ser trocados em caso de uso de métodos explícitos!")
43 end
```

```
44 fprintf("Critério de estabilidade = % .2f \n\infty", estabilidade)
45 %% DEFININDO VETORES 'x' e 't'
46 vetorx = \text{linspace}(a, b, m); %domínio do espaço
47 vetor_t = linspace(t,t_f,n); %domínio do tempo
48 %% DEFININDO DISTRIBUIÇÃO INICIAL DE 'h'
49 %%%Perfil inicial parabólico
50 \, 8 \, 151 for i = 1:m52 h_atual(i) = 1 - (vector_x(i)) \cdot^2;53
54 end
55 %}
56 %%%Perfil inicial senoidal
57 for i = 1:m58 if vector_x(i) \leq 159 h_atual(i) = sin(pi*vetor_x(i));
60 else
61 h_atual(i) = 0;62 end
63 end
64 h_atual = h_atual';%vetor transposto
65 %% RESOLVENDO EQUAÇÃO DO ESPALHAMENTO
66 area = trapz(vetor_x,h_atual);%área inicial
67 area_inicial = area;%variavel utilizada apenas para armazenar valor inicial,
68 %pois a variável 'area' vai entrar no loop
69 fprintf("Área inicial = 8.2f \n\pi, area)
70 %Para deixar o algoritmo com menos custo computacional, salvar-se-á a
71 %altura em um arquivo '.mat' e em '.txt', em vez de armazenar em uma matriz
72 for j = 1:n-173 save(['alturas' num2str(j) '.mat'],'h_atual')
74 %save: salva a variável 'h_atual', associando o nome 'alturasj', em que j é o
75 %passo de tempo
76 load(['alturas' num2str(j) '.mat'])
77 %load: carrega a variável 'alturasj'
78 dlmwrite(['alturas' num2str(j) '.txt'], h_atual, 'delimiter','\t')
79 %dlmwrite: grava os dados em um arquivo '.txt'
80 Cr = Ga*delta_t/(12*delta_x^2);%variável auxiliar
81 M = zeros (m, m); \text{3}matriz mxm contendo apenas zeros
82 % SUBSTITUINDO ELEMENTOS DA DIAGONAL PRINCIPAL
83 %Aqui são os termos b_i_j do sistema, portanto, possui elementos desde
84 %M(1,1), até M(m,m)
85 for colunas = 1:m
86 for linhas = 1:m
87 if linhas == colunas
88 M(linhas, colunas) = 1 + 4 \times Cr \cdot (h_{\text{atual}}(linhas)) \cdot \hat{3}; termo b_i_j
89 end
90 end
91 end
92 % SUBSTITUINDO ELEMENTOS ABAIXO DA DIAGONAL PRINCIPAL
93 %Aqui são os termos a_ij, logo vão de M(2,1) até M(m,m-1)
94 for colunas = 1:m-195 for linhas = 2:m
```

```
96 if linhas == colunas +197 M(linhas, colunas) = -2*Cr.*(h\_atual(linhas - 1)).<sup>3;%termo a_i_j</sup>
\alpha end
99 end
100 end
101 % SUBSTITUINDO ELEMENTOS ACIMA DA DIAGONAL PRINCIPAL
102 %Aqui são os termos c_i_j, logo vão de M(1,2) até M(m-1,m)
103 for colunas = 2:m
104 for linhas = 1:m-1
105 if linhas == colunas -1106 M(linhas, colunas) = -2*\text{Cr}, \star (h_atual(linhas + 1)).^3; \text{term} c_i_j
107 end
108 end
109 end
110 % SUBSTITUINDO OS ELEMENTOS M(1,m) E M(m,1)
111 %Aqui temos as condições de contorno periódicas, ou seja: h_k_j = h_k(k+m)112 \quad *, \text{logo: } a_1j * h_0(j+1) = a_1j * h_m(j+1) \quad e \text{ c_m}j * h_m(m+1) (j+1) =113 C_m<sup>j*h_1</sup>(j+1)
114 M(1,m) = -2*Cr.*(h\_atual(m)).<sup>2</sup>; *termo a_i_j(1,m)
115 M(m, 1) = -2*Cr.*(h\_atual(1)).<sup>^</sup>3; %termo c_i_j(m, 1)
116 % LINHA FINAL = C.C. INTEGRAL
117 %Aqui utilizamos os coeficientes da regra dos trapézios, onde os termos
118 %intermediários possuem coeficientes iguais a 2 e os termos extremos
119 %possuem coeficientes iguais a 1
120 for colunas = 2:m-1121 M(m, \text{columns}) = 2;122 end
123 M(m, 1) = 1;124 M(m, m) = 1;125 % VETOR COLUNA 'D'
126 D = \text{zeros}(m, 1); % vetor coluna de zeros
127 for linhas = 2:m-1 %considerando apenas os termos intermediários
128 D (linhas) = -Cr.*(h\_atual(linhas-1)).<sup>4</sup> +
129 (2*Cr.*(h\_atual(linhas)).^3+1).*h\_atual(linhas)-Cr.*(h\_atual(linhas+1)).^4;130 end
131 D(1) = -Cr \cdot (h\_atual(m)) \cdot 4 + (2*Cr \cdot (h\_atual(1)) \cdot 3+1) \cdot (h\_atual(1) -1)132 Cr.*(h_atual(2)).^4; <sup>8</sup>Primeiro termo,
133 %advindo da condição de contorno periódica
134 D(m) = 2*area/delta x;%Último termo, advindo da regra dos trapézios
135 % RESOLVENDO ESPALHAMENTO
136 h_posterior = inv(M) *D;
h_{\text{actual}} = h_{\text{posterior}};
138 t = t + delta_t;139 % ARMAZENANDO VARIÁVEIS PARA PLOTAR RESULTADOS
140 tempo(i) = t; % vetor do tempo
141 h_max = max(h_atual); %altura máxima no passo j
142 h_min = min(h_atual);%altura mínima no passo j
143 area_atual = trapz(vetor_x,h_atual);%área abaixo do gráfico
144 %h versus x no passo j
145 armazenamento_alturas_max{j,1} = h_max;%armazenamento das alturas máximas
146 armazenamento_alturas_min{j,1} = h_min;%armazenamento das alturas mínimas
\vert147 armazenamento_area{j,1} = area_atual; %armazenamento das áreas
```

```
\vert148 end
149 % TRANSFORMANDO ALTURAS MÁXIMAS ARMAZENADAS EM VETOR
150 for j = 1:n-1151 alturas_max(j) = armazenamento_alturas_max{j,1};
152 end
153 % TRANSFORMANDO ALTURAS MÍNIMAS ARMAZENADAS EM VETOR
154 for j = 1:n-1155 alturas_min(j) = armazenamento_alturas_min{j, 1};
156 end
157 % TRANSFORMANDO ÁREAS ARMAZENADAS EM VETOR
158 for j = 1:n-1159 \arccos(j) = \armazenamento_area\{j,1\};160 end
161 % CÁLCULO DO ERRO RELATIVO PARA ÁREA CONSIDERANDO O PASSO 'j' E ÁREA INICIAL
162 for j = 1:n-1163 vetor_erro_area_percent(j) = (abs(areas(j) - area_inicial)/area_inicial)*100;
164 end
165 %% PLOTANDO h_max X t e h_min X t
166 figure(1)
167 plot(tempo,alturas_max,'b',tempo,alturas_min,'r','LineWidth',2)
168 title('Alturas máximas e mínimas em função do tempo')
169 xlabel('Tempo')
170 ylabel('h')
171 legend('Alturas máximas','Alturas mínimas')
172 figure(2)
173 plot(tempo,areas,'b','LineWidth',2)
174 title('Área em função do tempo')
175 xlabel('Tempo')
176 ylabel('Área')
177 figure(3)
178 plot(tempo,vetor_erro_area_percent,'r','LineWidth',2)
179 title('Erro relativo na área, em função do tempo,
180 considerando área inicial como referência')
181 xlabel('Tempo')
182 ylabel('Erro (%)')
```
### **8.2 ALGORITMO PARA FAIXA DE FLUIDO ISOLADA**

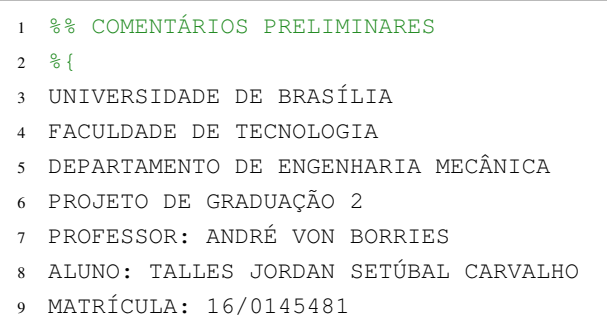

```
10 TÍTULO: ESPALHAMENTO DE UM FLUIDO NEWTONIANO EM UM PLANO HORIZONTAL
11 RESUMO: APÓS OBTENÇÃO DA SOLUÇÃO ANALÍTICA POR SIMILARIDADE,
12 PROPÕE-SE RESOLVER A EQUAÇÃO DO ESPALHAMENTO ADIMENSIONAL, NUMERICAMENTE,
13 POR MEIO DO MÉTODO DE CRANK-NICOLSON.
14 \frac{6}{6}15 %% LIMPANDO REGISTROS ANTIGOS
16 \quad C<sup>1</sup>C17 clear all
18 close all
19 %% INPUTS
20 a_ref = 0;%Ponto inicial do domínio de x_ref
21 b_ref = 1;%Ponto final do domínio de x_ref
22 m = 161;%Número de pontos do domínio de x_ref
23 n = 10001;%Número de passos de tempo
24 t = 0; T = 0 inicial
25 delta_t = 1*10<sup>^</sup>(-2); $Incremento no tempo
26 %% DEFININDO VETOR 'x_ref'
27 delta_x_ref = (b_rref - a_rref)/(m - 1); %Incremento no domínio de x_ref
28 x_ref = linspace(e_xref,b_ref,m);%x_ref é o domínio espacial fixo
29 X_N_0 = 1; $frente da corrente em t=0
30 %% DEFININDO DISTRIBUIÇÃO INICIAL DE 'h' E CALCULANDO A ÁREA INICIAL
31 %%%Estamos resolvendo o problema em escalas naturais, portanto o perfil
32 %%%inicial deve ser escolhido de tal forma que área seja unitária!
33 %{
34 %%%%%%%%Perfil inicial circular
35 for i = 1:m36 h(i) = (4/pi)*sqrt(1 - (X_N_0*x_ref(i)).^2);37 end
38 %}
39 %%%%%%%%Perfil inicial parabólico
40 for i = 1:m41 h(i) = (3/2) * (1 - (X_N_0 * x_r e f(i)) . ^2);42 end
43 h = h';%vetor transposto
44 %%%NA EXTREMIDADE DIREITA: em x_ref = 1 (i = m)
45 h(m) = 0;%Altura final
46 h_inicial = h;%Vetor auxiliar para guardar altura inicial
47 area_0 = X_N_0*trapz(x_ref,h);%Área inicial
48 %% CÁLCULO DAS ALTURAS E MÉTODO DA SECANTE
49 tolerancia = 10^(-6); *Tolerância para erro na área
50 for j = 1:n-151 t = t + delta_t; \STempo transcorrido no passo j
52 X_N = X_N_0;%Comprimento Inicial do domínio
53 X_N_novo = 1.01*X_N_0;%Comprimento novo do intervalo (chute)
54 Cr_j_N = delta_t/(4*delta_x_ref^2*X_N_0^2); %variável auxiliar
55 CN_j = ((X_N - X_N_0)/(4*delta_x_ref*X_N_0)).*x_ref;%variável auxiliar
56 CN_j_novo = ((X_N_novo - X_N_0)/(4*delta_x_ref*X_N_0)).*x_ref;%var. auxiliar
57 %%%MATRIZ COM ZEROS
58 M N = zeros(m, m); \frac{1}{2} matriz m x m contendo apenas zeros
59 M_N_novo = zeros(m,m); \frac{2}{3} matriz m x m contendo apenas zeros
60 % SUBSTITUINDO ELEMENTOS DA DIAGONAL PRINCIPAL
61 %Aqui são os termos b_i_j do sistema, portanto, possui elementos desde
```

```
62 \frac{8M(1,1)}{M}, até M(m,m)63 for colunas = 1:m
64 for linhas = 1:m
65 if linhas == colunas
66 M_N(linhas,colunas) = 1 + 4 \times Cr_j N. * (h(linhas)).<sup>^3</sup>; *termo b i j
67 M_N_novo(linhas,colunas) = 1 + 4*Cr_j_N.*(h(linhas)).^3;%b_i_j
68 end
69 end
70 end
71 % SUBSTITUINDO ELEMENTOS ABAIXO DA DIAGONAL PRINCIPAL
72 %Aqui são os termos a_i_j, logo vão de M(2,1) até M(m,m-1)
73 for colunas = 1:m-1
74 for linhas = 2:m75 if linhas == colunas + 1
76 M_N(linhas, colunas) = CN_j(linhas) - 2*Cr_j<sub>N</sub>. * (h(linhas - 1)).<sup>^3</sup>;
77 8termo a_i_j
78 M_N_novo(linhas,colunas) = CN_j_novo(linhas) -
79 2*Cr_j_N.(h(linhas - 1)).<sup>2</sup>; termo a<sub>_i_j</sub>
80 end
81 end
82 end
83 % SUBSTITUINDO ELEMENTOS ACIMA DA DIAGONAL PRINCIPAL
84 %Aqui são os termos c_i_j, logo vão de M(1,2) até M(m-1,m)
85 for colunas = 2:m
86 for linhas = 1:m-187 if linhas == colunas - 1
88 M_N(linhas,colunas) = -CN_j(linhas) - 2*Cr_j_N.*(h(linhas + 1)).^3;89 %termo c_i_j
90 M_N_novo(linhas,colunas) = -CN_j_novo(linhas) -
91 2*Cr j N.*(h(linhas + 1)).^3; \text{term} \circ \text{c} i
92 end
93 end
94 end
95 %%% CONDIÇÃO DE CONTORNO DE SIMETRIA
96 \text{M}(1,2) = a_3 j + c_1 j97 M_N(1,2) = CN_j(1) - 2*Cr_j_N.*(h(2)).^3 - CN_j(1) - 2*Cr_j_N.*(h(2)).^3;
98 M_N_novo(1,2) = CN_j_novo(1) - 2*Cr_j_N*(h(2)).^3 -
99 CN_j_{novo}(1) - 2*Cr_j_N*(h(2)).<sup>3;</sup>
100 %%% CONDIÇÃO DE CONTORNO NO NARIZ
101 for colunas = 1:m
102 if linhas == m
103 M_N(linhas,colunas) = 0;104 M_N_novo(linhas, colunas) = 0;
105 end
106 end
107 M \ N(m,m) = 1;108 M_N_{\text{novo}}(m,m) = 1;109 % VETOR COLUNA 'D'
110 D N = zeros(m,1); % vetor coluna de zeros
111 D_Nnovo = zeros(m,1); wetor coluna de zeros
112 for linhas = 2:m-1 %considerando apenas os termos intermediários
\ln D_N(linhas) = (-Cr_j_N.*(h(linhas-1)).^3 - CN_j(linhas)).*h(linhas-1) +
```

```
\begin{array}{lll} |114 \end{array} (2*Cr j N.*(h(linhas)).^3 + 1).*h(linhas) + (-Cr j N.*(h(linhas+1)).^3
115 + CN_j(linhas)). *h(linhas+1);
116 D_M_{novo}(\text{link}) = (-Cr_j_N \cdot (h(\text{link}) - 1)).<sup>^3</sup> -
117 CN_j_novo(linhas)).*h(linhas-1) + (2*Cr_j_N.*(h(linhas)).^3 + 1).*h(linhas)118 + (-Cr_i_N.*(h(linhast1)).^3 + CN_i-novo(linhast)).^*h(linhast1);119 end
120 %USANDO A CONDIÇÃO DE CONTORNO DE SIMETRIA: h(0) = h(2)
121 D_N(1) = (-Cr_j_N*(h(2)).^3 - CN_j(1)).*h(2) + (2*C_r_j_N*(h(1)).^3 + 1).*h(1)
122 + (-Cr_j_N \cdot (h(2)) \cdot ^3 + CN_j(1)) \cdot *h(2);123 D_N_novo(1) = (-Cr_j_N \cdot (h(2)) \cdot 3 - CN_j\text{ now}(1)) \cdot *h(2) +124 (2*\text{Cr}_j_N.*(h(1)).^3 + 1).*(h(1) + (-\text{Cr}_j_N.*(h(2)).^3 + \text{CN}_j\text{novo}(1)).*(h(2);125 %USANDO A CONDIÇÃO DE CONTORNO NO NARIZ
126 D_N(m) = 0;127 D \ N \ novo(m) = 0;128 % RESOLVENDO ESPALHAMENTO
129 h N = inv(M_N)*D_N;130 h N novo = inv(M_N novo) *D N novo;
131 %CONDIÇÃO DE CONTORNO NO NARIZ
132 h_N(m) = 0;133 h_N_novo(m) = 0;
134 %CÁLCULO DAS ÁREAS PARA APLICAÇÃO DO MÉTODO DA SECANTE
135 area_N = X_N * trapz(x_ref,h_N);136 area_Npovo = X_Npovotxmapz(x_ref,h_Npovo);137 erro_auxiliar_loop = area_N - area_N_novo;
138 k = 0;%Variável auxiliar para contabilizar iterações
139 while abs(erro_auxiliar_loop) > tolerancia
140 k = k + 1;%Variável auxiliar para contabilizar iterações
141 %MÉTODO DA SECANTE
142 X_N_k = X_N novo - ((X_N_novo - X_N)/((area_0 - area_N_novo) -
143 (area 0 - area N)))*(area 0 - area N novo);
144 CN_j_k = ((X_N_k - X_N_0)/(4*delta_{Lz_kT}eft*X_N_0)).*x_ref; %variável auxiliar
145 %MATRIZ COM ZEROS
146 M_k = zeros(m, m); \frac{1}{2} matriz m x m contendo apenas zeros
147 % SUBSTITUINDO ELEMENTOS DA DIAGONAL PRINCIPAL
148 %Aqui são os termos b_i_j do sistema, portanto, possui elementos desde
149 %M(1,1), até M(m,m)
150 for colunas = 1:m
151 for linhas = 1:m
152 if linhas == colunas
153 M_k(linhas,colunas) = 1 + 4 \times Cr_j N. * (h(linhas)).<sup>^3</sup>; *termo b_i_j
154 end
155 end
156 end
157 % SUBSTITUINDO ELEMENTOS ABAIXO DA DIAGONAL PRINCIPAL
158 %Aqui são os termos a_i_j, logo vão de M(2,1) até M(m,m-1)
159 for colunas = 1:m-1160 for linhas = 2:m
161 if linhas == colunas + 1
162 M k(linhas,colunas) = CN j k(linhas) -
163 2*Cr\_j_N.*(h(linhas - 1)).^3;%termo a_i_j
164 end
165 end
```

```
166 end
167 % SUBSTITUINDO ELEMENTOS ACIMA DA DIAGONAL PRINCIPAL
168 %Aqui são os termos c_i_j, logo vão de M(1,2) até M(m-1,m)
169 for colunas = 2:m
170 for linhas = 1:m-1171 if linhas == colunas -1172 M k(linhas,colunas) = -CN j k(linhas) -
173 2*Cr\_j_N.*(h(linhas + 1)).^3;%termo c_i_j
174 end
175 end
176 end
177 %%% CONDIÇÃO DE CONTORNO DE SIMETRIA
178 \text{8M}(1,2) = a_3j + c_1j179 M_k(1,2) = CN_j_k(1) - 2*CT_j N. * (h(2)). ^3 - CN_j_k(1) -
180 2*Cr_1N_{\star}(h(2)).<sup>^</sup>3;
181 %%% CONDIÇÃO DE CONTORNO NO NARIZ
182 for colunas = 1:m
183 if linhas == m
184 M_k(linhas, colunas) = 0;185 end
186 end
187 M_k(m,m) = 1;188 % VETOR COLUNA 'D'
189 D_k = \text{zeros}(m, 1); *vetor coluna de zeros
190 for linhas = 2:m-1 %considerando apenas os termos intermediários
191 D_k(\text{link}) = (-Cr_j_N \cdot (h(\text{link}) \cdot^3 - CN_j_k(\text{link}) \cdot *h(\text{link}))) \cdot^2192 + (2*Cr_i_N.*(h(linhas)).^3 + 1).*h(linhas) +193 (-Cr_j_N \cdot (h(linhast1)) \cdot \hat{3} + CN_j_k(linhast)) \cdot \hat{h}(linhast1);194 end
195 %USANDO A CONDIÇÃO DE CONTORNO DE SIMETRIA: h(0) = h(2)
196 D_k(1) = (-Cr_j_N \cdot (h(2)) \cdot 3 - CN_j_k(1)) \cdot h(2) +197 (2*Cr_j_N.*(h(1)).^3 + 1).*h(1) + (-Cr_j_N.*(h(2)).^3 + CN_j_k(1)).*h(2);198 %USANDO A CONDIÇÃO DE CONTORNO NO NARIZ
199 D_k(m) = 0;200 % RESOLVENDO NOVAMENTE O ESPALHAMENTO
201 h_k = inv(M_k) *D_k;
202 %CONDIÇÃO DE CONTORNO NO NARIZ
203 h k(m) = 0;204 %CÁLCULO DA ÁREA E NOVOS PARÂMETROS PARA MÉTODO DA SECANTE
205 \text{area}_k = X_N_k \cdot \text{trapz}(x_ref, h_k);206 X_N = X_N \text{ nonzero};
207 X \ N \ n \text{ov} = X \ N k;208 area_N = area_N_novo;
209 area N_novo = area_k;
210 erro_auxiliar_loop = area_N - area_N_novo;
211 end
212 X_N_0 = X_N_k; C comprimento do nariz ao final do passo j
213 h = h_k;%Altura do perfil ao final do passo j
214 fprintf('\text{Area} = \frac{1}{6}. 7f \n', X N 0*trapz(x ref,h))
215 end
216 %% SOLUÇÃO ANALÍTICA ADIMENSIONAL
217 vetor_s = x_ref;%Vetor normalizado
```

```
218 eta_N = 1.411; & Parâmetro da solução analítica
219 x_sim_adimensional = eta_N*t^(1/5).*vetor_s;%Vetor 'x' obtido analiticamente
220 erro_percentual_nariz = (abs(x_sim_adimensional(m) -
221 X_N_0)/x_sim_adimensional(m))*100;
222 fprintf('Erro percentual no nariz = \cdot4f \n\infty percentual nariz)
223 h_sim = t^(-1/5)*eta_N^(2/3)*(3/10)^(1/3)*(1-vector_s.^2).^(1/3);224 %Altura obtida analiticamente
225 fprintf('Área similaridade =  %.5f \n', trapz(x_sim_adimensional, h_sim))
226 plot(x_ref,h_inicial,'b',X_N_0*x_ref,h,'ok',x_sim_adimensional,h_sim,'r',
227 'LineWidth', 3)
228 legend('Perfil inicial','Solução numérica','Solução por similaridade')
```
# **REFERÊNCIAS BIBLIOGRÁFICAS**

BURDEN, R. L.; FAIRES, J. D.; BURDEN, A. M. *Análise numérica*. [S.l.]: Cengage Learning, 2016.

DAIRAY, T. et al. Numerical dissipation vs. subgrid-scale modelling for large eddy simulation. *Journal of Computational Physics*, Elsevier, v. 337, p. 252–274, 2017.

<span id="page-94-1"></span>FARENZENA, B. A.; SILVESTRINI, J. H. Density currents front velocity uncertainty. *COMPUTERS & FLUIDS*, 232, JAN 15 2022. ISSN 0045-7930.

FEBVRE, P.; TAILLET, R.; VILLAIN, L. *Dictionnaire de physique*. [S.l.]: De Boeck Supérieur, 2013.

FINK, J. H.; GRIFFITHS, R. W. Radial spreading of viscous-gravity currents with solidifying crust. *Journal of Fluid Mechanics*, Cambridge University Press, v. 221, p. 485–509, 1990.

HINTON, E. M.; HOGG, A. J.; HUPPERT, H. E. Interaction of viscous free-surface flows with topography. *Journal of Fluid Mechanics*, Cambridge University Press, v. 876, p. 912–938, 2019.

HOCKING, L. The spreading of a thin drop by gravity and capillarity. *The Quarterly Journal of Mechanics and Applied Mathematics*, Oxford University Press, v. 36, n. 1, p. 55–69, 1983.

HOFFMAN, J. D.; FRANKEL, S. *Numerical methods for engineers and scientists*. [S.l.]: CRC press, 2018.

HUPPERT, H. E. Flow and instability of a viscous current down a slope. *Nature*, Nature Publishing Group, v. 300, n. 5891, p. 427–429, 1982.

HUPPERT, H. E. The propagation of two-dimensional and axisymmetric viscous gravity currents over a rigid horizontal surface. *Journal of Fluid Mechanics*, Cambridge University Press, v. 121, p. 43–58, 1982.

<span id="page-94-0"></span>LYMAN, A.; KERR, R.; GRIFFITHS, R. Effects of internal rheology and surface cooling on the emplacement of lava flows. *Journal of Geophysical Research: Solid Earth*, Wiley Online Library, v. 110, n. B8, 2005.

OCKENDON, H.; OCKENDON, J. R. *Viscous Flow*. [S.l.]: Cambridge University Press, 1995. (Cambridge Texts in Applied Mathematics).

SAFFMAN, P. G. Viscous fingering in hele-shaw cells. *Journal of Fluid Mechanics*, Cambridge University Press, v. 173, p. 7394, 1986.

SANSOM, A. *Spreading gravity currents with temperature-dependent viscosity*. Tese (Doutorado) — University of Nottingham, 2000.

SIMPSON, J. E. Gravity currents in the laboratory, atmosphere, and ocean. *Annual Review of Fluid Mechanics*, Annual Reviews 4139 El Camino Way, PO Box 10139, Palo Alto, CA 94303-0139, USA, v. 14, n. 1, p. 213–234, 1982.

SIMPSON, J. E. *Gravity currents: In the environment and the laboratory*. [S.l.]: Cambridge university press, 1999.

SMITH, S. H. On initial value problems for the flow in a thin sheet of viscous liquid. *Zeitschrift für angewandte Mathematik und Physik ZAMP*, Springer, v. 20, n. 4, p. 556–560, 1969.

SNYDER, D.; TAIT, S. Replenishment of magma chambers: comparison of fluid-mechanic experiments with field relations. *Contributions to Mineralogy and Petrology*, Springer, v. 122, n. 3, p. 230–240, 1995.

SNYDER, D.; TAIT, S. A flow-front instability in viscous gravity currents. *Journal of Fluid Mechanics*, Cambridge University Press, v. 369, p. 1–21, 1998.

<span id="page-95-0"></span>UNGARISH, M. *An introduction to gravity currents and intrusions*. [S.l.]: Chapman and Hall/CRC, 2009.